Документ подписан ГООГТОЙ 24 РАННОЙ ПОДЛИСЬЮ СЕЛЬСКОГО ХОЗЯЙСТВА РОССИЙСКОЙ ФЕДЕРАЦИИ ФИО: Кабатов Сергей Вячеславович федеральное государственное бюджетное образовательное Должность: Директор Института ветеринарной медицики реждение высциего образования Дата подписания: 3 **«ЛОЖНО<sup>3</sup>УРАЛЬСКИЙ ГОСУДАРСТВЕННЫЙ АГРАРНЫЙ УНИВЕРСИТЕТ»** Уникальный программный ключ: уникальный программы юл. ...<br>260956a74722e37c36df5f17e9b760bf9067163bb77f48258f297dafcc5809af\_|<br>260956a74722e37c36df5f17e9b760bf9067163bb77f482TBTVT\_BETEPИHAPHOЙ МЕДИЦИНЫ

mues Jaaren **FAV** УТВЕРЖДАЮ: Директор Института ветеринарной медицины С.В. Кабатов «28» апреля 2023 г.

Кафедра Естественнонаучных дисциплин

Рабочая программа дисциплины

# Б1.0.02 ИНФОРМАЦИОННЫЕ ТЕХНОЛОГИИ В НАУКЕ И ПРОИЗВОДСТВЕ

Направление подготовки: 36.04.02 Зоотехния

Программа: Интенсивные технологии птицеводства

Уровень высшего образования - магистратура

Квалификация - магистр Форма обучения - очная, заочная

> Троицк 2023

Рабочая программа дисциплины «Информационные технологии  $\mathbf{B}$ науке производстве» составлена в соответствии с требованиями Федерального государственного И образовательного стандарта высшего образования (ФГОС ВО), утвержденного Приказом Министерства образования и науки Российской Федерации от 22.09.2017 г. №973. Рабочая программа предназначена для подготовки магистра по направлению 36.04.02 Зоотехния, программа: Интенсивные технологии птицеводства.

Настоящая рабочая программа дисциплины составлена в рамках основной профессиональной образовательной программы (ОПОП) и учитывает особенности обучения при инклюзивном образовании лиц с ограниченными возможностями здоровья (ОВЗ).

Составитель - кандидат педагогических наук, доцент Шамина С.В.

Рабочая программа дисциплины обсуждена на заседании кафедры Естественнонаучных «21» апреля 2023 г. (протокол №11)

Заведующий кафедрой Естественнонаучных дисциплин, доктор биологических наук, профессор

М.А. Дерхо

Рабочая программа дисциплины одобрена методической комиссией Института ветеринарной

«26» апреля 2023 г. (протокол №4)

Председатель методической комиссии Института ветеринарной медицины, доктор ветеринарных наук, доцент

 $\mathbb{R}^{n-2\lfloor n^2\rfloor}\rightarrow \mathbb{R}^{n},\qquad \mathbb{R}^{D^{n-2}\mathbb{R}}\rightarrow \mathbb{R}^{n-1}\times \mathbb{R}^{n}.$ 

Н.А. Журавель

Директор Научной библиотеки HAY4HAS 6 **БИБЛИОТЕКА** 

И.В. Шатрова

# **СОДЕРЖАНИЕ**

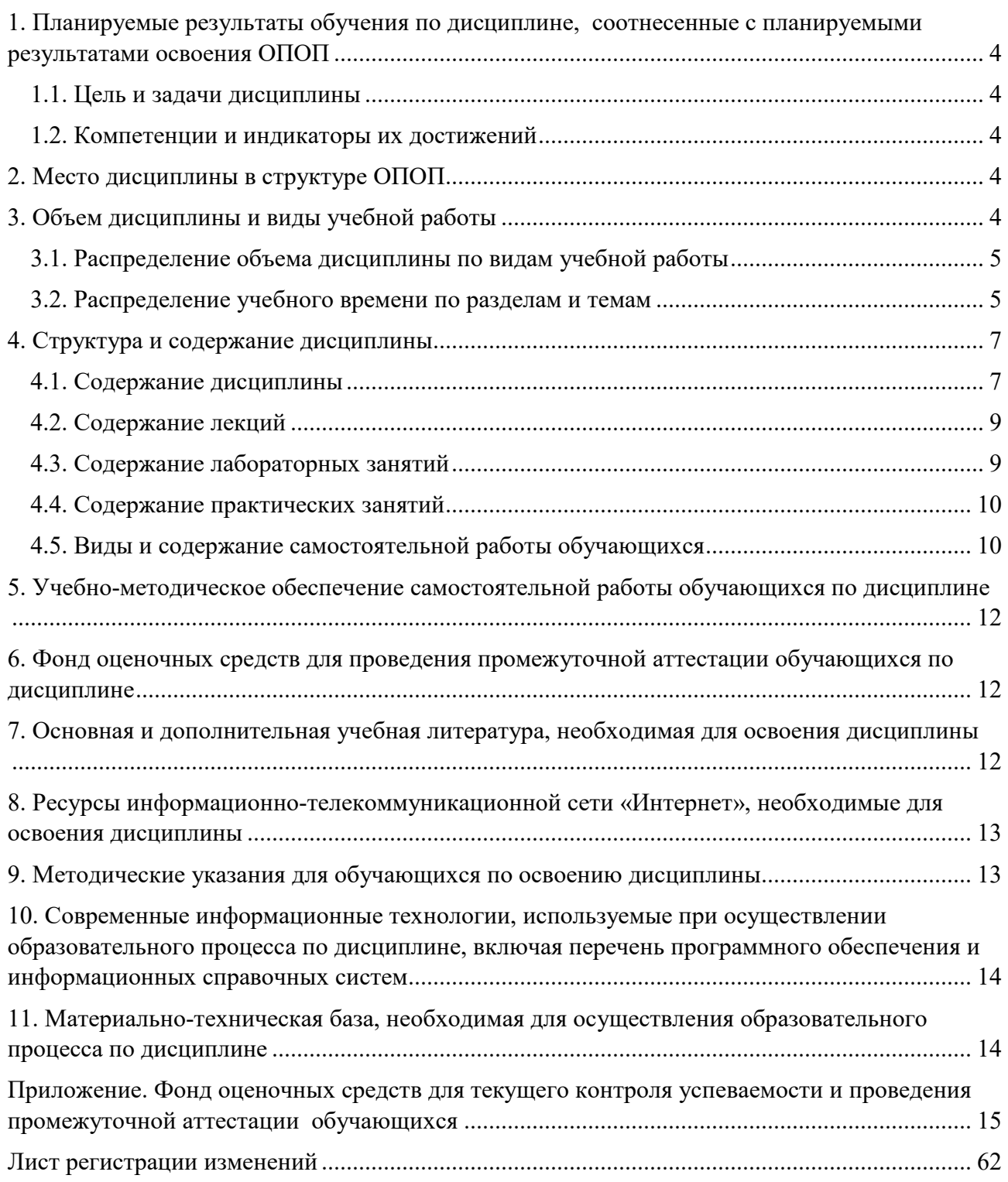

### **1. Планируемые результаты обучения по дисциплине, соотнесенные с планируемыми результатами освоения ОПОП**

#### **1.1. Цель и задачи дисциплины**

Магистр по направлению 36.04.02 Зоотехния должен быть подготовлен к решению задач профессиональной деятельности производственно-технологического типа.

**Целью дисциплины:** освоение теоретических основ информационных технологий и приобретение навыков переработки информации при решении задач профессиональной деятельности в соответствии с формируемыми компетенциями.

## **Задачи дисциплины**:

• освоение базовых положений информационных технологий, технических и программных средств информатики, основ сетевых технологий, средств защиты информации;

• формирование умений работать в среде сетевых информационных систем, постановки задач профессиональной деятельности и разработки алгоритмов их реализации;

• приобретение навыков применения информационных технологий в соответствии с формируемыми компетенциями.

#### **1.2. Компетенции и индикаторы их достижений**

ОПК-5. Способен оформлять специальную документацию, анализировать результаты профессиональной деятельности и представлять отчетные документы с использованием специализированных баз данных

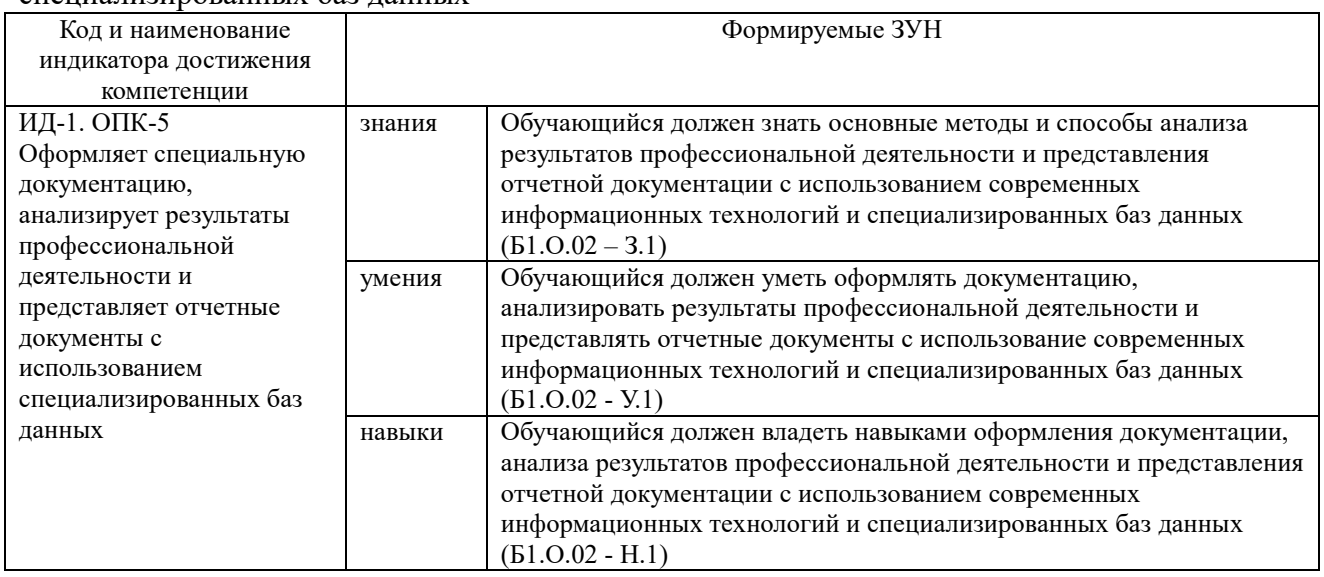

### **2. Место дисциплины в структуре ОПОП**

Дисциплина «Информационные технологии в науке и производстве» относится к обязательной части основной профессиональной образовательной программы магистратуры.

### **3. Объем дисциплины и виды учебной работы**

Объем дисциплины составляет 6 зачетных единицы (ЗЕТ), 216 академических часов (далее часов). Дисциплина изучается:

- очная форма обучения в 4 семестре;
- заочная форма обучения в 4 семестре.

# **3.1. Распределение объема дисциплины по видам учебной работы**

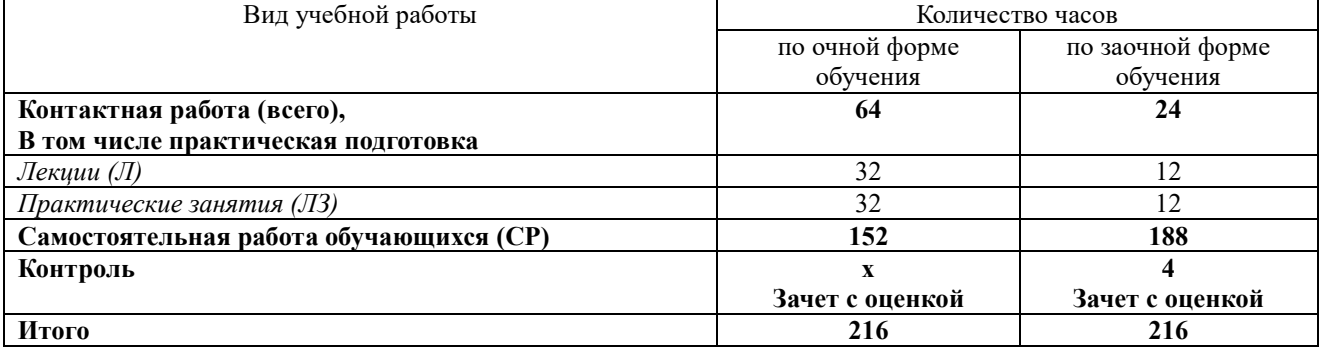

### **3.2. Распределение учебного времени по разделам и темам Очная форма обучения**

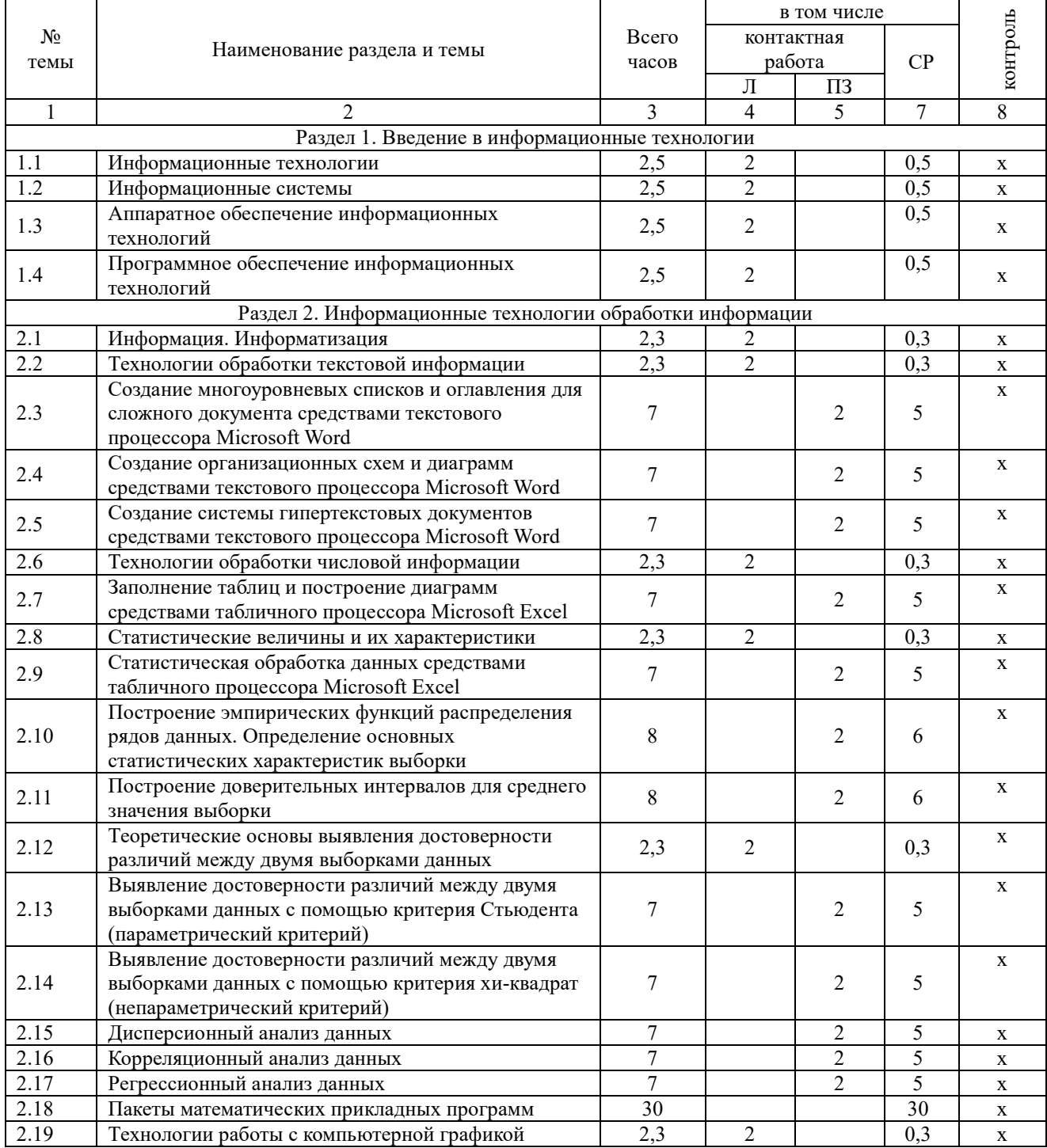

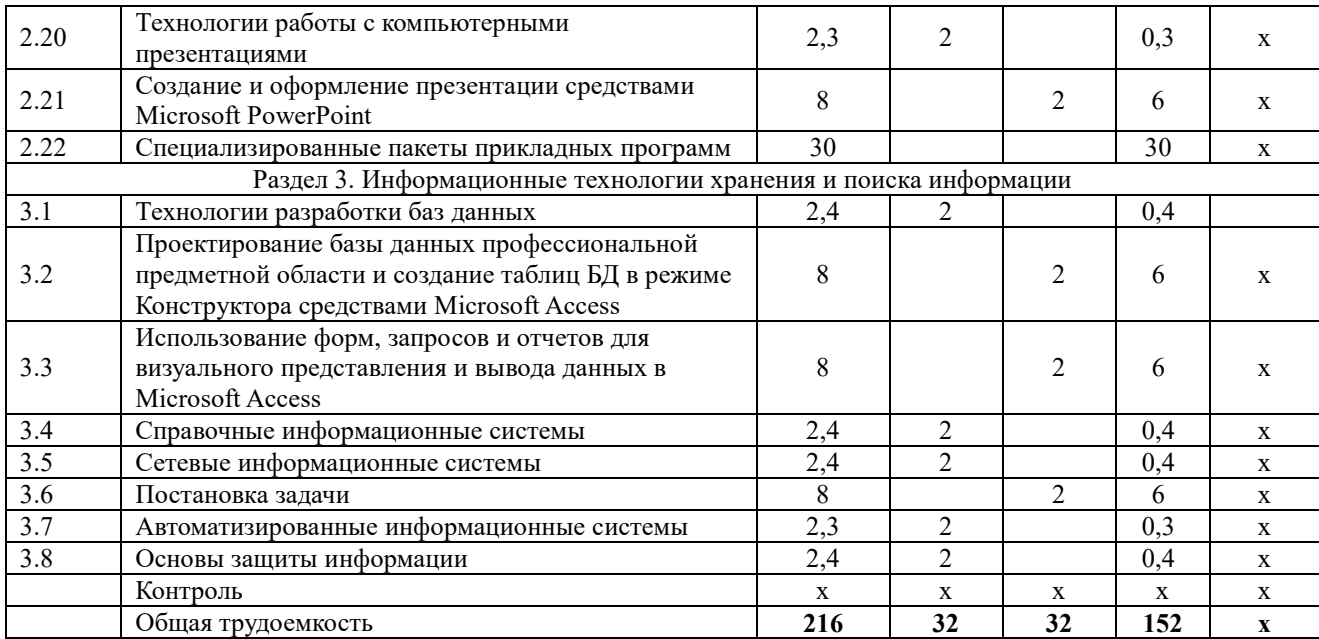

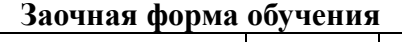

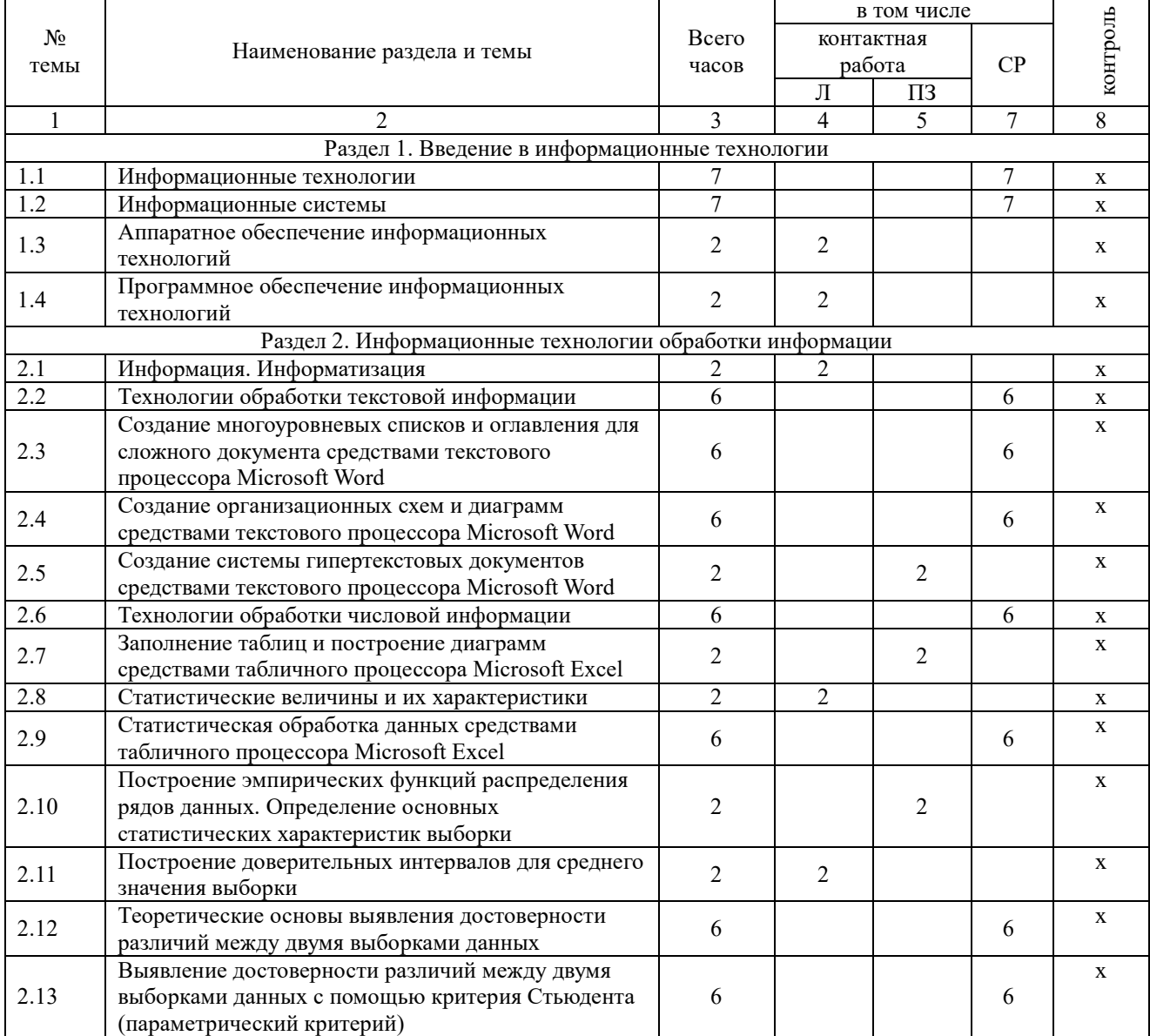

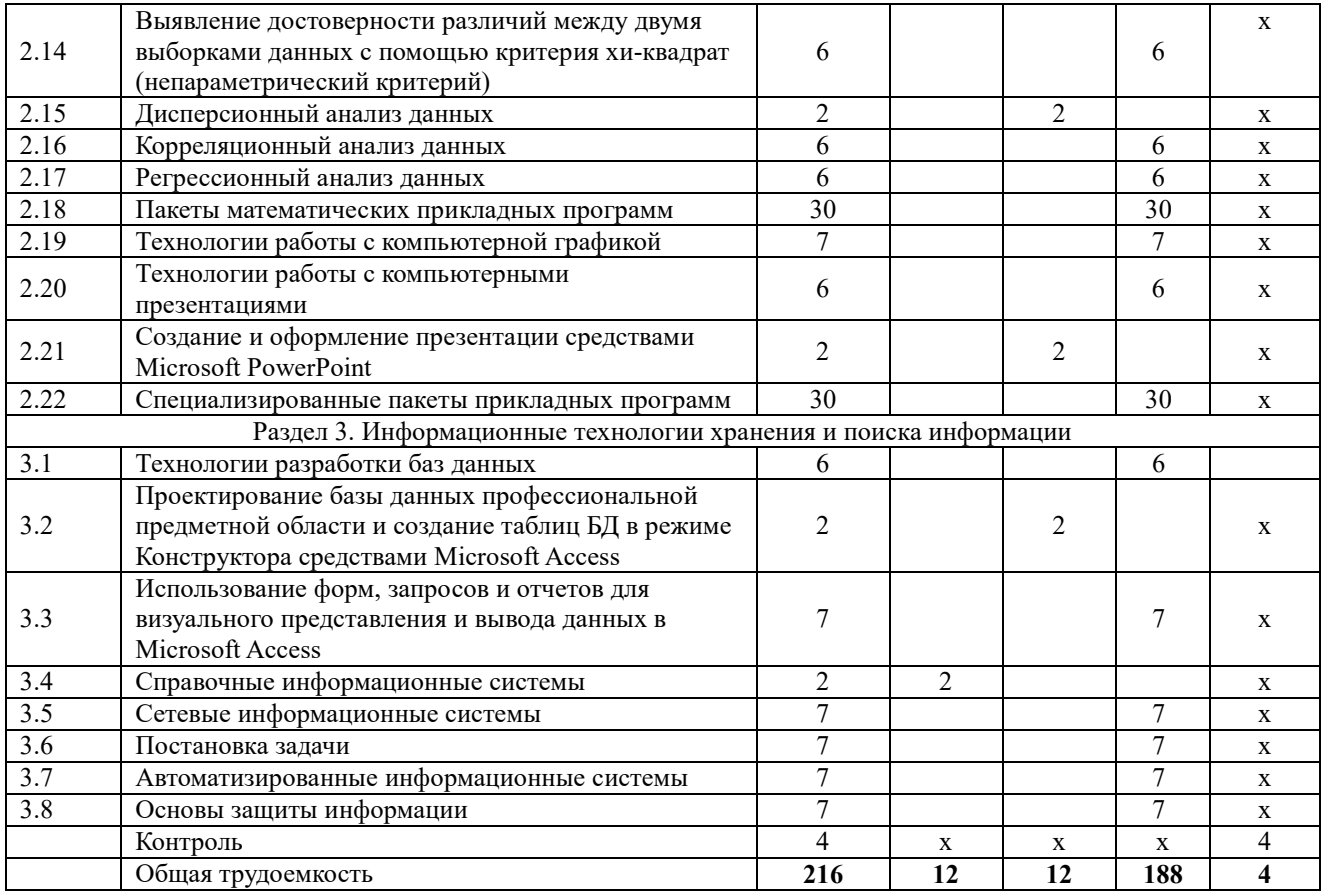

#### **4. Структура и содержание дисциплины**

Практическая подготовка при реализации учебных предметов, курсов, дисциплин (модулей) организуется путем проведения практических занятий, практикумов, лабораторных работ и иных аналогичных видов учебной деятельности, предусматривающих участие обучающихся в выполнении отдельных элементов работ, связанных с будущей профессиональной деятельностью.

Практическая подготовка может включать в себя отдельные занятия лекционного типа, которые предусматривают передачу учебной информации обучающимся, необходимой для последующего выполнения работ, связанных с будущей профессиональной деятельностью.

Рекомендуемый объем практической подготовки (в процентах от количества часов контактной работы) для дисциплин, реализующих:

- общепрофессиональные компетенции (ОПК) от 15 до 50 %

### **4.1. Содержание дисциплины**

# **Раздел 1. Введение в информационные технологии**

### **Информационные технологии**

Информация, информационный процесс, информационное общество, информационные ресурсы общества, классификации информационных технологий, тенденции развития информационных технологий, применение информационных технологий в науке и производстве.

#### **Информационные системы**

Система и ее свойства, задачи информационных систем, принципы построения эффективных информационных систем, классификации информационных систем, требования, предъявляемые к информационным системам, основные фазы проектирования информационной системы.

# **Аппаратное обеспечение информационных технологий**

Компьютеры и их классификация. Компоненты ПК. Внешние устройства, их виды и основные характеристики.

### Программное обеспечение информационных технологий

Программное обеспечение (ПО) и его классификация. Системное и прикладное ПО. Режимы работы и функции операционной системы. История развития прикладного программного обеспечения. Понятие программного средства и программного продукта.

# Раздел 2. Информационные технологии обработки информации Технологии обработки текстовой информации

Этапы обработки текстовой информации: ввод, редактирование и форматирование текста, сохранение документа, создание многоуровневых списков и оглавления для сложного документа, создание организационных схем и диаграмм, создание системы гипертекстовых документов

#### Технологии обработки числовой информации

Электронные таблицы. Общая характеристика интерфейса MS Excel. Мастер функций. Графические возможности MS Excel. Статистические функции в MS Excel. Дискретные и непрерывные случайные величины. Законы распределения дискретной и непрерывной случайной величины. Функция распределения случайной величины (функция вероятности), плотность распределения, математическое ожидание, дисперсия случайной величины, среднее квадратичное отклонение, коэффициент вариации, квантиль, медиана, мода. Нормальное распределение. Нормальная кривая.

### Статистические величины и их характеристики

Основные статистические показатели варьирующих признаков. Точечные оценки: средняя арифметическая, средняя взвешенная, мода, медиана, лимит, среднее квадратическое отклонение, коэффициент вариации, нормальное отклонение, ошибка выборочной средней. Интервальные оценки: доверительный интервал, критерий Стьюдента, вариационный ряд, вариационная кривая, критерий хи-квадрат

# Теоретические основы выявление достоверности различий между двумя выборками данных

Корреляционный анализ. Дисперсионный анализ. Регрессионный анализ.

#### Пакеты математических прикладных программ

Определение пакетов прикладных программ (ППП). Классификация ППП. Составные части ППП. Статическая и динамическая модели предметной области. Современное математическое программное обеспечение: основные виды, возможности, области применения. Языки программирования и библиотеки программ для численных расчетов. Специализированные и универсальные математические пакеты. Подходы к организации интерфейса, командный язык. Системы компьютерной алгебры и универсальные системы численных расчетов (Mathematica, Maple, Matlab, Mathcad). Математические пакеты с открытым кодом (Octave, Scilab, Sage, Axiom, Maxima).

#### Технологии работы с компьютерной графикой

Определение и основные задачи компьютерной графики, история развития компьютерной графики, области применения компьютерной графики, аппаратное и программное обеспечение компьютерной графики, средства работы с растровой, векторной, фрактальной графикой. Трехмерная графика.

### Технологии работы с компьютерными презентациями

Электронные презентации. Общая характеристика интерфейса Microsoft PowerPoint. Графические возможности Microsoft PowerPoint.

### Раздел 3. Информационные технологии хранения и поиска информации Технологии разработки баз ланных

Общие представления о базе данных. Классификации баз данных. Структура и свойства баз данных. Проектирование баз данных профессиональной предметной области и создание таблиц БД в режиме Конструктора средствами Microsoft Access. Использование форм, запросов и отчетов для визуального представления и вывода данных в Microsoft Access.

### **Справочные информационные системы**

Модели организации и поиска документа. Основные принципы информационного поиска. Интерфейс поисковой системы. Базы и банки данных. Справочно-правовые системы «КонсультантПлюс», «Гарант», «Кодекс». Государственные системы.

### **Сетевые информационные системы**

Коммуникационная, компьютерная, вычислительная сеть. Назначение компьютерных сетей. Локальная вычислительная сеть. Сетевая архитектура и ее виды. Глобальная вычислительная сеть. Службы глобальной сети Интернет.

### **Автоматизированные информационные системы**

Классификация автоматизированных информационных систем. Проблемы и эффекты от внедрения автоматизированных информационных систем. Типы АИС. Назначение АИС по этапам развития

### **Основы защиты информации**

Основные понятия защиты информации. Программные и программно-аппаратные средства обеспечения безопасности информации. Методы защиты информации.

### **4.2. Содержание лекций Очная форма обучения**

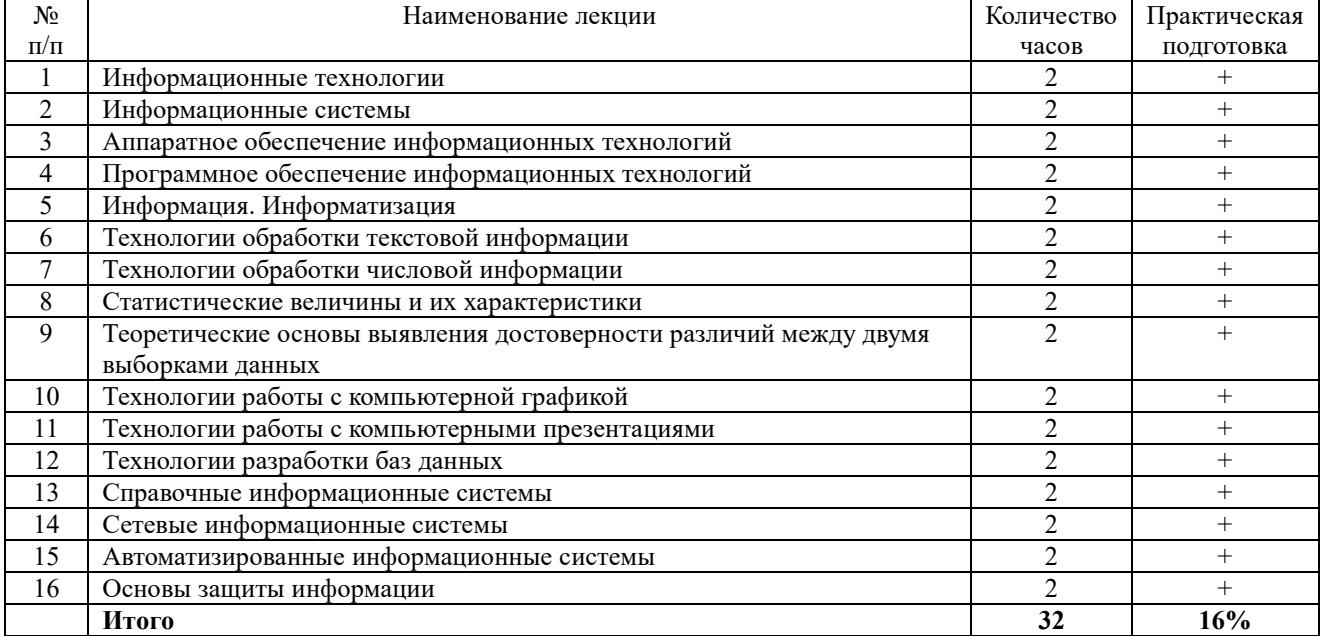

### **Заочная форма обучения**

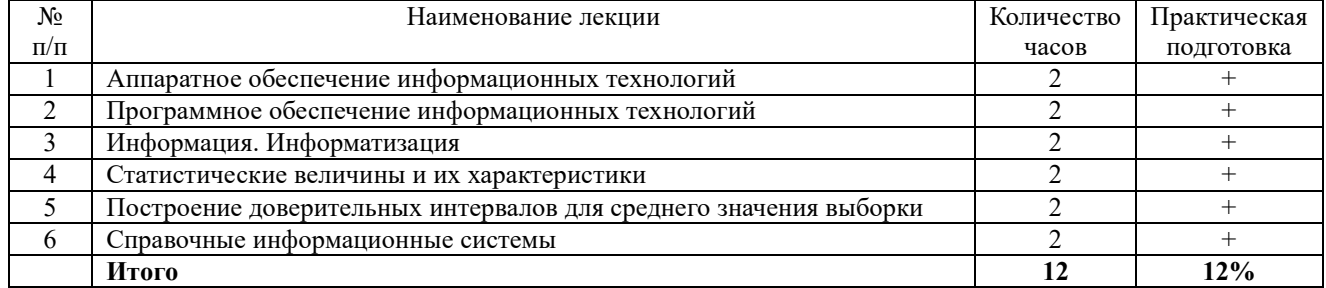

### **4.3. Содержание лабораторных занятий**

Лабораторные занятия не предусмотрены

# **4.4. Содержание практических занятий Очная форма обучения**

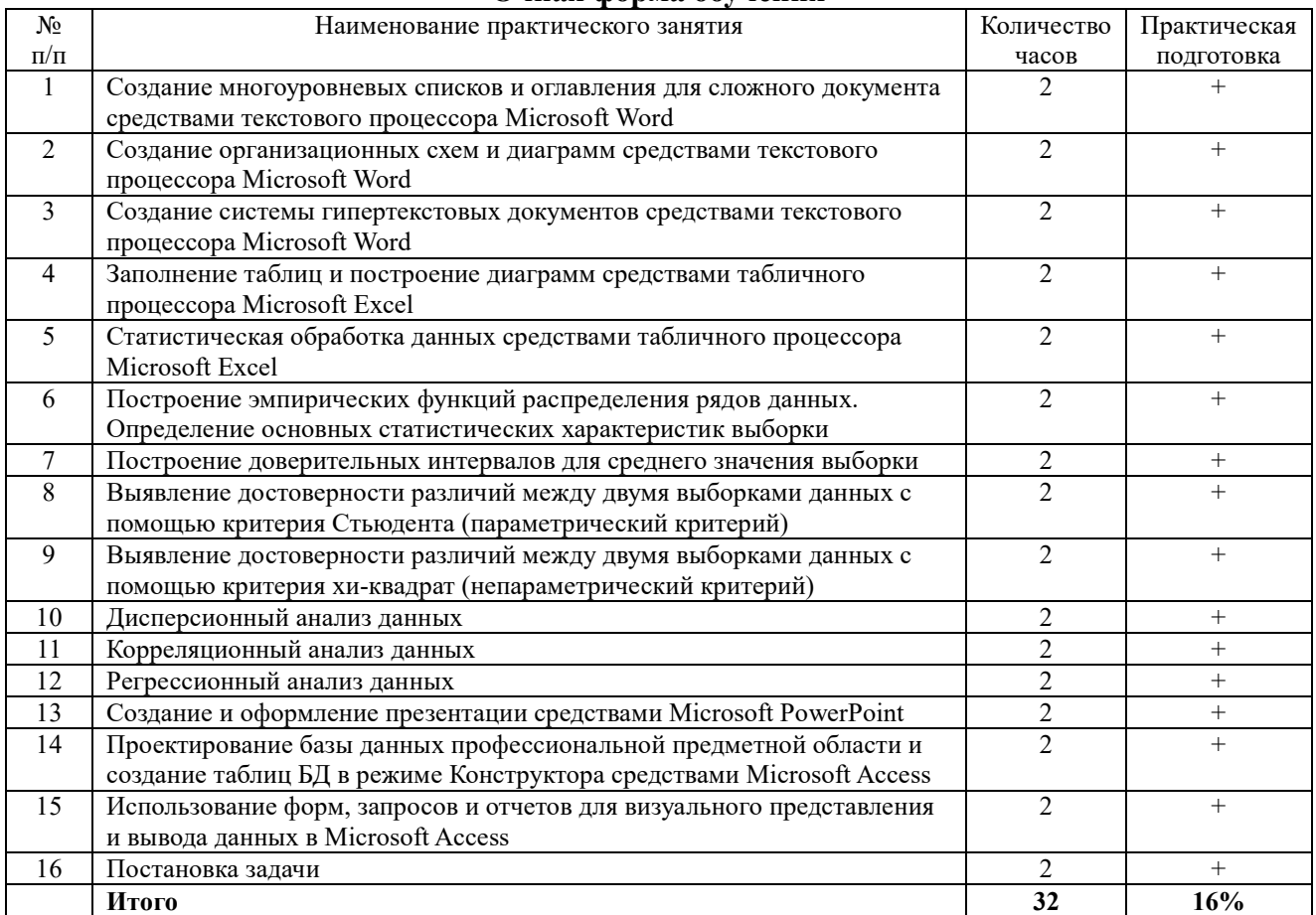

# **Заочная форма обучения**

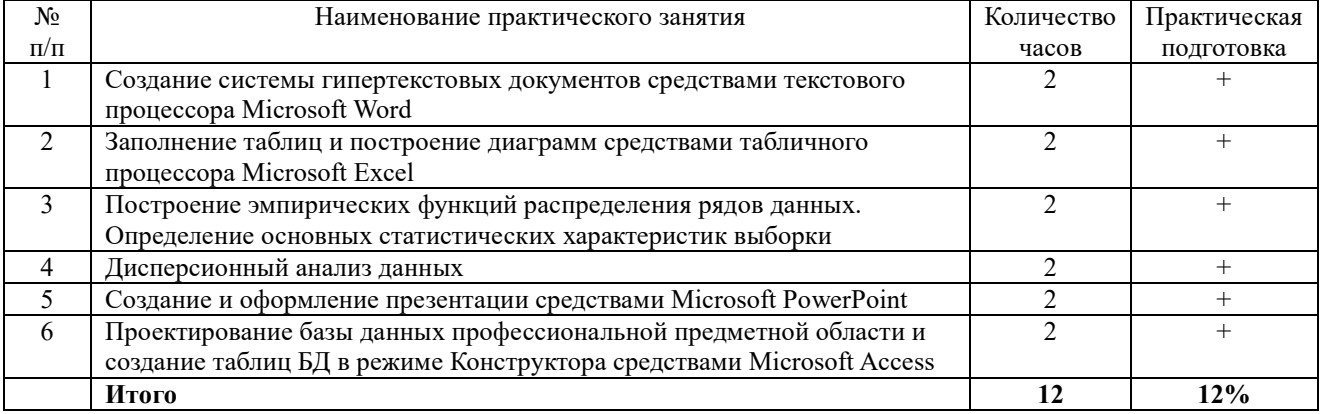

# **4.5. Виды и содержание самостоятельной работы обучающихся 4.5.1. Виды самостоятельной работы обучающихся**

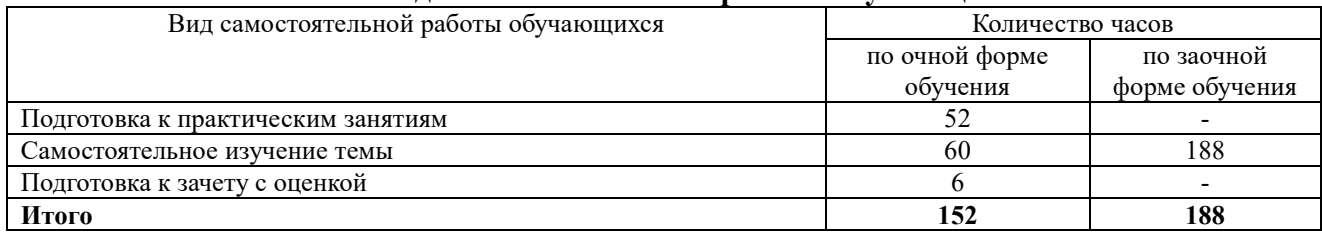

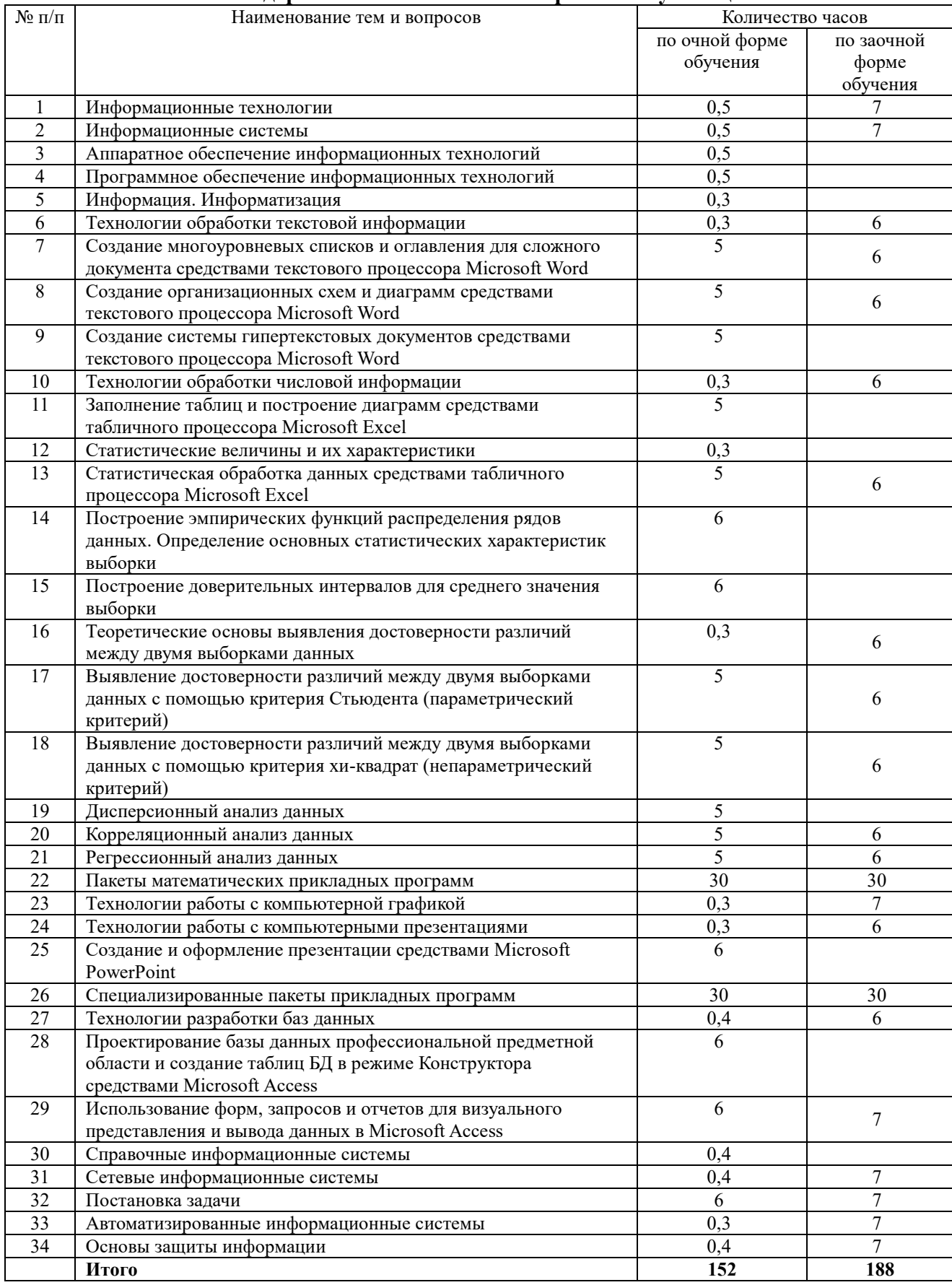

# 4.5.2. Содержание самостоятельной работы обучающихся

# **5. Учебно-методическое обеспечение самостоятельной работы обучающихся по**

**дисциплине** 

Учебно-методические разработки имеются в Научной библиотеке ФГБОУ ВО Южно-Уральский ГАУ:

1. Информационные технологии в науке и производстве [Электронный ресурс]: методические указания к практическим занятиям для обучающихся по направлению подготовки: 36.04.02 Зоотехния, программа: Интенсивные технологии птицеводства, уровень высшего образования – магистратура, форма обучения – очная / Сост. С.В. Шамина, И.В. Береснева. – Троицк: Южно-Уральский ГАУ, 2023. - 78 с. Режим доступа: https://edu.sursau.ru/course/view.php?id=8438;

**http://nb.sursau.ru:8080/localdocs/ivm/05752.pdf**

2. Информационные технологии в науке и производстве [Электронный ресурс]: методические указания к практическим занятиям для обучающихся по направлению подготовки: 36.04.02 Зоотехния, программа: Интенсивные технологии птицеводства, уровень высшего образования – магистратура, форма обучения – заочная / Сост. С.В. Шамина, И.В. Береснева. – Троицк: Южно-Уральский ГАУ, 2023. - 29 с. Режим доступа: https://edu.sursau.ru/course/view.php?id=8438;

**http://nb.sursau.ru:8080/localdocs/ivm/05753.pdf**

3. Шамина, С.В. Информационные технологии в науке и производстве [Электронный ресурс]: методические рекомендации по организации самостоятельной работы для обучающихся по направлению подготовки: 36.04.02 Зоотехния, программа: Интенсивные технологии птицеводства, уровень высшего образования – магистратура, форма обучения – очная / С.В. Шамина. - Троицк: Южно-Уральский ГАУ, 2023. - 20 с. Режим доступа: https://edu.sursau.ru/course/view.php?id=8438;

**http://nb.sursau.ru:8080/localdocs/ivm/05750.pdf**

4. Шамина, С.В. Информационные технологии в науке и производстве [Электронный ресурс]: методические рекомендации по организации самостоятельной работы для обучающихся по направлению подготовки: 36.04.02 Зоотехния, программа: Интенсивные технологии птицеводства, уровень высшего образования – магистратура, форма обучения – заочная / С.В. Шамина. - Троицк: Южно-Уральский ГАУ, 2023. - 24 с. Режим доступа: https://edu.sursau.ru/course/view.php?id=8438;

**http://nb.sursau.ru:8080/localdocs/ivm/05751.pdf**

## **6. Фонд оценочных средств для проведения промежуточной аттестации обучающихся по дисциплине**

Для установления соответствия уровня подготовки обучающихся требованиям ФГОС ВО разработан фонд оценочных средств для текущего контроля успеваемости и проведения промежуточной аттестации обучающихся по дисциплине. Фонд оценочных средств представлен в Приложении.

# **7. Основная и дополнительная учебная литература, необходимая для освоения дисциплины**

Основная и дополнительная учебная литература имеется в Научной библиотеке и электронной информационно-образовательной среде ФГБОУ ВО Южно-Уральский ГАУ.

### **Основная:**

1. Информационные технологии в науке и производстве : учебное пособие / составитель Т. Ю. Гусева. — пос. Караваево : КГСХА, 2020. — 149 с. — Текст : электронный // Лань: электронно-библиотечная система. — URL: https://e.lanbook.com/book/171669 (дата обращения: 12.04.2023). — Режим доступа: для авториз. пользователей.

2. Коршева, И. А. Информационные технологии в науке и на производстве : учебное пособие / И. А. Коршева. — Омск : Омский ГАУ, 2021. — 113 с. — ISBN 978-5-89764-994-5. – Текст : электронный // Лань : электронно-библиотечная система. — URL: https://e.lanbook.com/book/197782 (дата обращения: 12.04.2023). — Режим доступа: для авториз. пользователей.

## **Дополнительная:**

1. Информационные технологии [Электронный ресурс] / З.П. Гаврилова - Ростов-н/Д: Издательство Южного федерального университета, 2011 - 90 с. - Доступ к полному тексту с сайта ЭБС Университетская библиотека online: http://biblioclub.ru/index.php?page=book&id=241042.

2. Исакова А. И. Информационные технологии [Электронный ресурс] / А.И. Исакова; М.Н. Исаков - Томск: Эль Контент, 2012 - 174 с. - Доступ к полному тексту с сайта ЭБС Университетская библиотека online: http://biblioclub.ru/index.php?page=book&id=208647.

3. Ламонина, Л. В. Информационные технологии: практикум : учебное пособие / Л. В. Ламонина, Т. Ю. Степанова. — Омск : Омский ГАУ, 2019. — 160 с. — ISBN 978-5-89764-832- 0. — Текст : электронный // Лань : электронно-библиотечная система. — URL: https://e.lanbook.com/book/129434 (дата обращения: 12.04.2023). — Режим доступа: для авториз. пользователей.

4. Лихачева Г. Н. Информационные технологии [Электронный ресурс] / Г.Н. Лихачева; М.С. Гаспариан - Москва: Евразийский открытый институт, 2007 - 189 с. - Доступ к полному тексту с сайта ЭБС Университетская библиотека online: http://biblioclub.ru/index.php?page=book&id=90545.

# **8. Ресурсы информационно-телекоммуникационной сети «Интернет», необходимые для освоения дисциплины**

1. Электронно-библиотечная система издательства «Лань» [Электронный ресурс]. – Санкт-Петербург, 2010-2023. – Режим доступа: http://e.lanbook.com/. – Доступ по логину и паролю.

2. Научная электронная библиотека eLIBRARY.RU [Электронный ресурс] : [информационно-аналитический портал]. – Москва, 2000-2023. – Режим доступа: http://elibrary.ru/.

3. Электронно-библиотечная система «Университетская библиотека онлайн [Электронный ресурс]. – Москва, 2001-2023. – Режим доступа: http://biblioclub.ru/. – Доступ по логину и паролю.

4. Южно-Уральский государственный аграрный университет [Электронный ресурс] : офиц. сайт. – 2023. – Режим доступа: http://юургау.рф/.

### **9. Методические указания для обучающихся по освоению дисциплины**

Учебно-методические разработки имеются в Научной библиотеке и электронной информационно-образовательной среде ФГБОУ ВО Южно-Уральский ГАУ:

1. Информационные технологии в науке и производстве [Электронный ресурс]: методические указания к практическим занятиям для обучающихся по направлению подготовки: 36.04.02 Зоотехния, программа: Интенсивные технологии птицеводства, уровень высшего образования – магистратура, форма обучения – очная / Сост. С.В. Шамина, И.В. Береснева. – Троицк: Южно-Уральский ГАУ, 2023. - 78 с. Режим доступа: https://edu.sursau.ru/course/view.php?id=8438;

**http://nb.sursau.ru:8080/localdocs/ivm/05752.pdf**

2. Информационные технологии в науке и производстве [Электронный ресурс]: методические указания к практическим занятиям для обучающихся по направлению подготовки: 36.04.02 Зоотехния, программа: Интенсивные технологии птицеводства, уровень высшего образования – магистратура, форма обучения – заочная / Сост. С.В. Шамина, И.В. Береснева. – Троицк: Южно-Уральский ГАУ, 2023. - 29 с. Режим доступа: https://edu.sursau.ru/course/view.php?id=8438;

**http://nb.sursau.ru:8080/localdocs/ivm/05753.pdf**

3. Шамина, С.В. Информационные технологии в науке и производстве [Электронный ресурс]: методические рекомендации по организации самостоятельной работы для обучающихся по направлению подготовки: 36.04.02 Зоотехния, программа: Интенсивные технологии птицеводства, уровень высшего образования – магистратура, форма обучения –

очная / С.В. Шамина. - Троицк: Южно-Уральский ГАУ, 2023. - 20 с. Режим доступа: https://edu.sursau.ru/course/view.php?id=8438;

**http://nb.sursau.ru:8080/localdocs/ivm/05750.pdf**

4. Шамина, С.В. Информационные технологии в науке и производстве [Электронный ресурс]: методические рекомендации по организации самостоятельной работы для обучающихся по направлению подготовки: 36.04.02 Зоотехния, программа: Интенсивные технологии птицеводства, уровень высшего образования – магистратура, форма обучения – заочная / С.В. Шамина. - Троицк: Южно-Уральский ГАУ, 2023. - 24 с. Режим доступа: https://edu.sursau.ru/course/view.php?id=8438;

**http://nb.sursau.ru:8080/localdocs/ivm/05751.pdf**

## **10. Современные информационные технологии, используемые при осуществлении образовательного процесса по дисциплине, включая перечень программного обеспечения и информационных справочных систем**

- Техэксперт (информационно-справочная система);

Электронный каталог Института ветеринарной медицины https://sursau.ru/about/library/contacts.php

Программное обеспечение: MyTestXPRo 11.0; Windows 10 Home Single Language 1.0.63.71; Microsoft Windows PRO 10 Russian Academic OLP 1License NoLevel Legalization GetGenuine; Windows XP Home Edition OEM Sofware; Microsoft OfficeStd 2019 RUS OLP NL Acdmc; Google Chrome; Moodle.

### **11. Материально-техническая база, необходимая для осуществления образовательного процесса по дисциплине**

## **Учебные аудитории для проведения учебных занятий, предусмотренных программой, оснащенные оборудованием и техническими средствами обучения**

1. Учебные аудитории №420, оснащенная оборудованием и техническими средствами для выполнения практических работ.

### **Помещения для самостоятельной работы обучающихся**

1. Помещение №420 для самостоятельной работы, оснащенное компьютерной техникой с подключением к сети «Интернет» и обеспечением доступа в электронную информационно-образовательную среду ФГБОУ ВО Южно-Уральский ГАУ.

## **Перечень оборудования и технических средств обучения:**

- персональный компьютер (системный блок - 9 шт., монитор PHILIPS - 9 шт., клавиатура – 9 шт., мышь – 9 шт.)

# **ПРИЛОЖЕНИЕ**

# **ФОНД ОЦЕНОЧНЫХ СРЕДСТВ**

для текущего контроля успеваемости и проведения промежуточной аттестации обучающихся

# **СОДЕРЖАНИЕ**

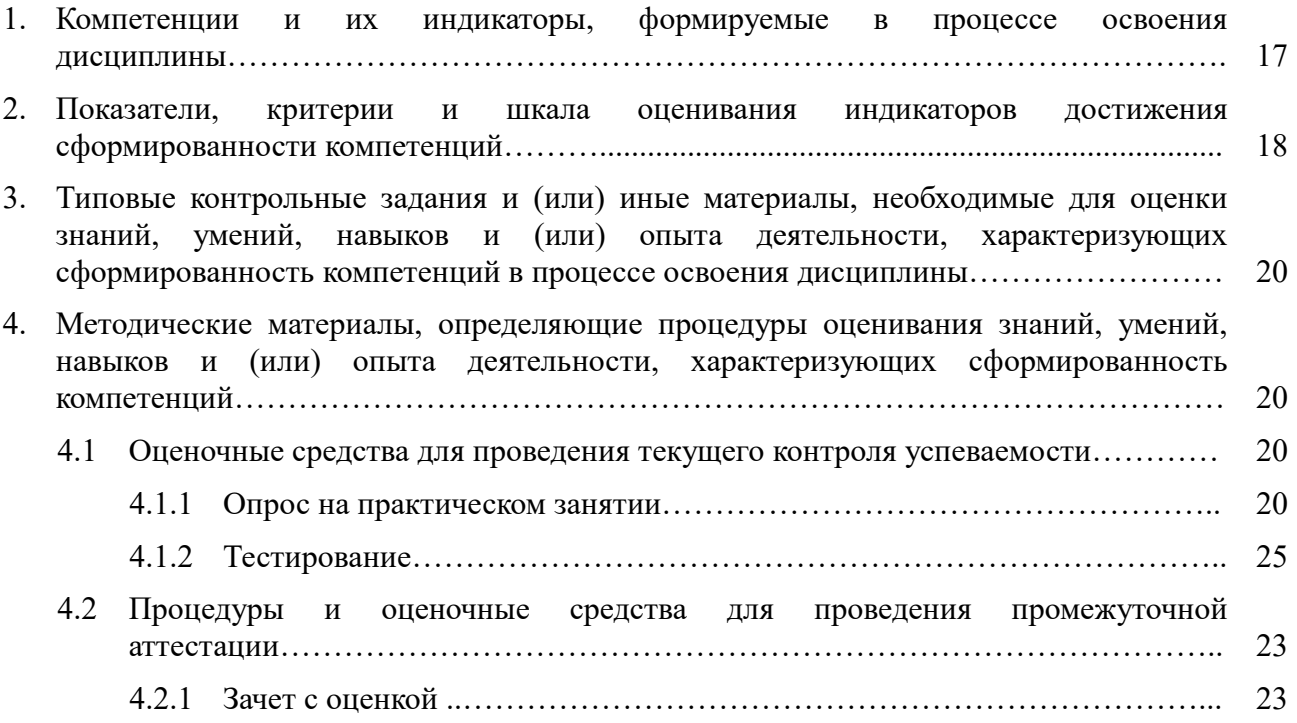

# **1. Компетенции и их индикаторы, формируемые в процессе освоения дисциплины**

ОПК-5. Способен оформлять специальную документацию, анализировать результаты профессиональной деятельности и представлять отчетные документы с использованием специализированных баз данных

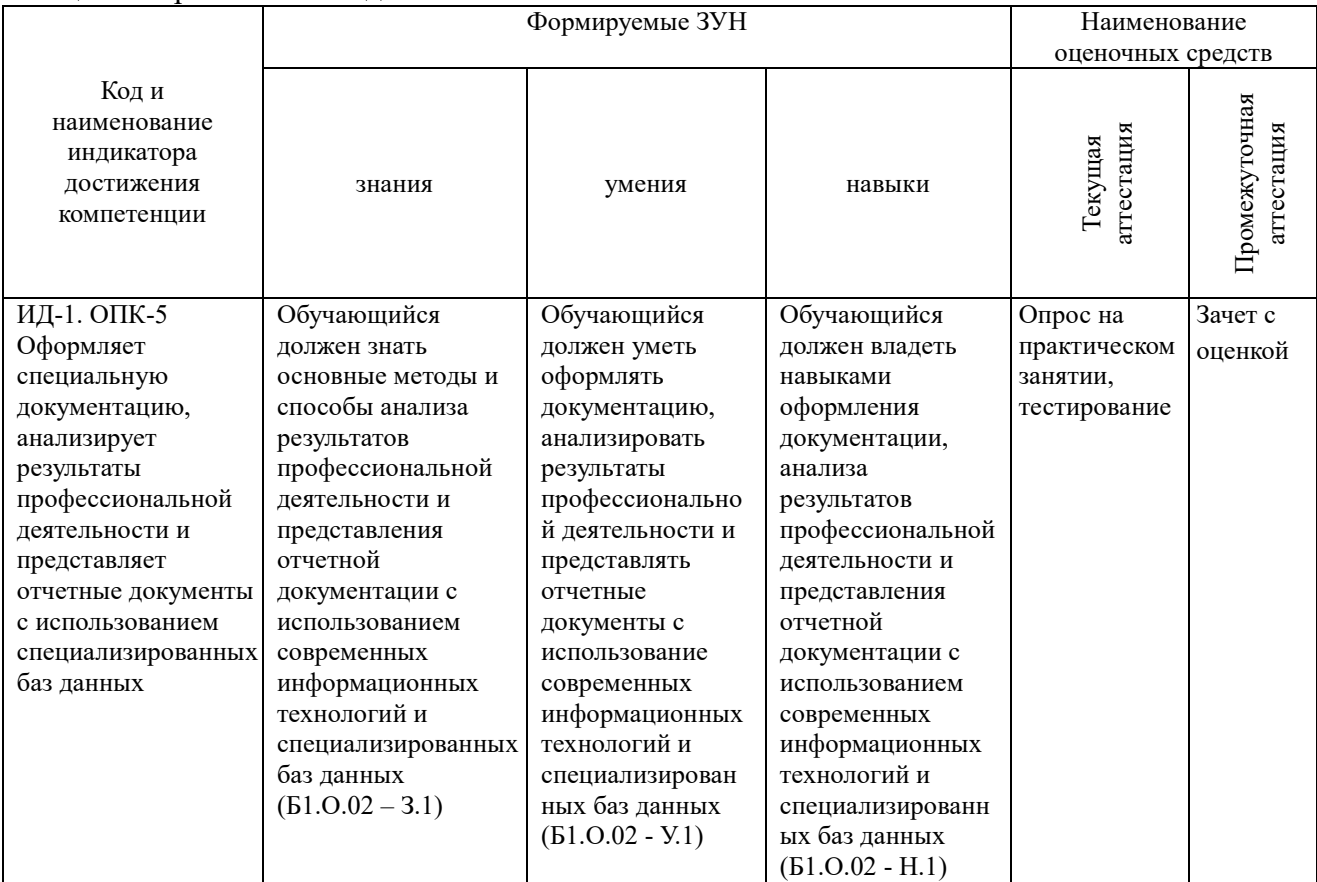

### 2. Показатели, критерии и шкала оценивания индикаторов достижения сформированности компетенций

ОПК-5. Способен оформлять специальную документацию, анализировать результаты профессиональной деятельности и представлять отчетные документы с использованием специализированных баз данных

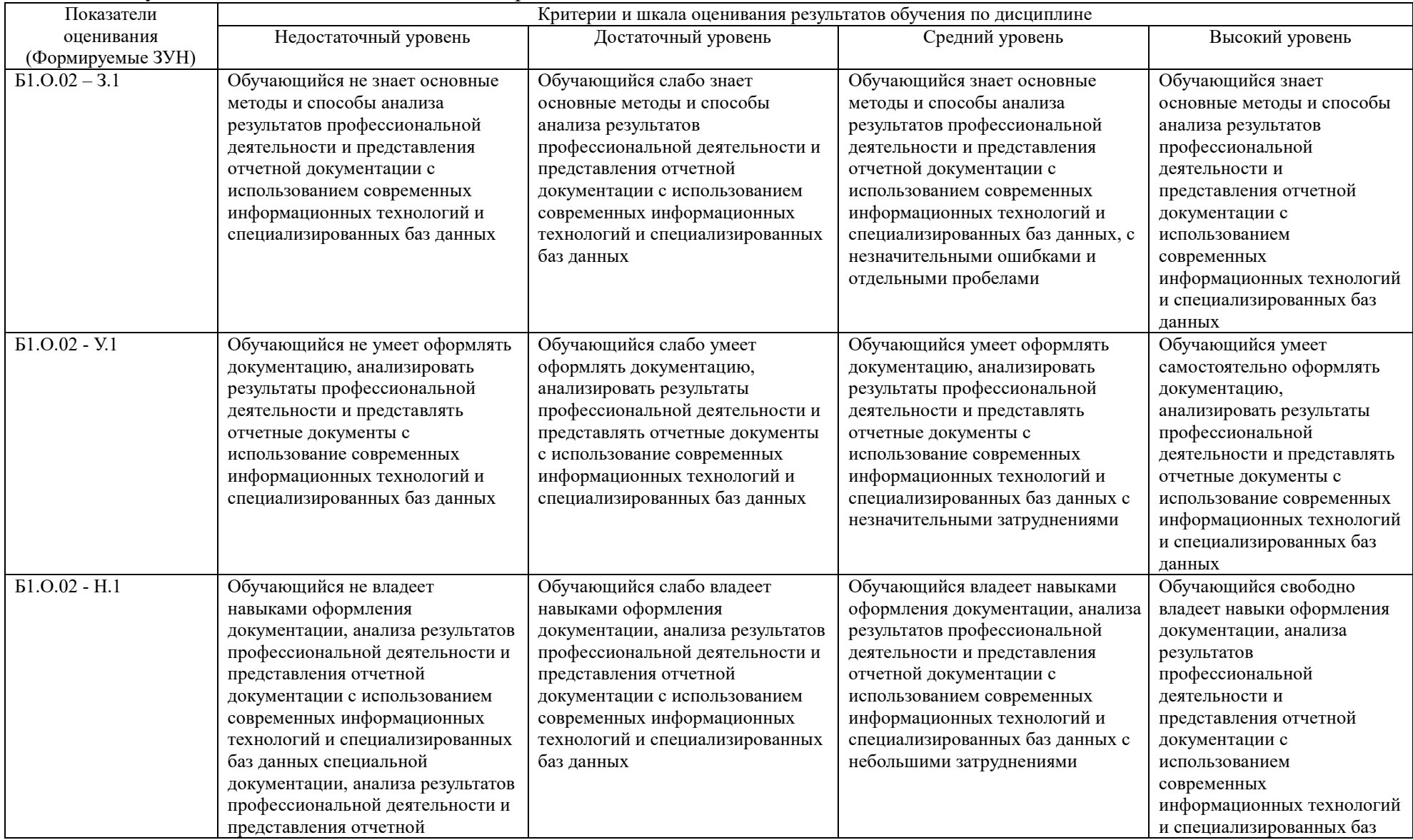

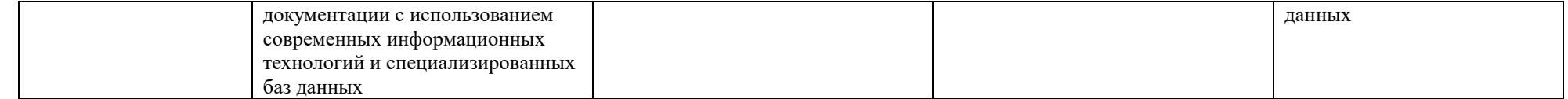

# **3. Типовые контрольные задания и (или) иные материалы, необходимые для оценки знаний, умений, навыков и (или) опыта деятельности, характеризующих**

# **сформированность компетенций в процессе освоения дисциплины**

Типовые контрольные задания и материалы, необходимые для оценки знаний, умений и навыков, содержатся в учебно-методических разработках, приведенных ниже:

1. Информационные технологии в науке и производстве [Электронный ресурс]: методические указания к практическим занятиям для обучающихся по направлению подготовки: 36.04.02 Зоотехния, программа: Интенсивные технологии птицеводства, уровень высшего образования – магистратура, форма обучения – очная / Сост. С.В. Шамина, И.В. Береснева. – Троицк: Южно-Уральский ГАУ, 2023. - 78 с. Режим доступа: https://edu.sursau.ru/course/view.php?id=8438.

2. Информационные технологии в науке и производстве [Электронный ресурс]: методические указания к практическим занятиям для обучающихся по направлению подготовки: 36.04.02 Зоотехния, программа: Интенсивные технологии птицеводства, уровень высшего образования – магистратура, форма обучения – заочная / Сост. С.В. Шамина, И.В. Береснева. – Троицк: Южно-Уральский ГАУ, 2023. - 29 с. Режим доступа: https://edu.sursau.ru/course/view.php?id=8438.

3. Шамина, С.В. Информационные технологии в науке и производстве [Электронный ресурс]: методические рекомендации по организации самостоятельной работы для обучающихся по направлению подготовки: 36.04.02 Зоотехния, программа: Интенсивные технологии птицеводства, уровень высшего образования – магистратура, форма обучения – очная / С.В. Шамина. - Троицк: Южно-Уральский ГАУ, 2023. - 20 с. Режим доступа: https://edu.sursau.ru/course/view.php?id=8438.

4. Шамина, С.В. Информационные технологии в науке и производстве [Электронный ресурс]: методические рекомендации по организации самостоятельной работы для обучающихся по направлению подготовки: 36.04.02 Зоотехния, программа: Интенсивные технологии птицеводства, уровень высшего образования – магистратура, форма обучения – заочная / С.В. Шамина. - Троицк: Южно-Уральский ГАУ, 2023. - 24 с. Режим доступа: https://edu.sursau.ru/course/view.php?id=8438.

### **4. Методические материалы, определяющие процедуры оценивания знаний, умений, навыков и (или) опыта деятельности, характеризующих сформированность компетенций**

В данном разделе методические материалы, определяющие процедуры оценивания знаний, умений, навыков и (или) опыта деятельности по дисциплине «Информационные технологии в науке и производстве», приведены применительно к каждому из используемых видов текущего контроля успеваемости и промежуточной аттестации обучающихся.

## **4.1. Оценочные средства для проведения текущего контроля успеваемости 4.1.1. Опрос на практическом занятии**

Опрос на практическом занятии используется для оценки качества освоения обучающимся основной профессиональной образовательной программы по отдельным вопросам и/или темам дисциплины. Темы и планы занятий (см. методразработку «Информационные технологии в науке и производстве [Электронный ресурс]: методические указания к практическим занятиям для обучающихся по направлению подготовки: 36.04.02 Зоотехния, программа: Интенсивные технологии птицеводства, уровень высшего образования – магистратура, форма обучения – очная / Сост. С.В. Шамина, И.В. Береснева. – Троицк: Южно-Уральский ГАУ, 2023. - 78 с. Режим доступа: https://edu.sursau.ru/course/view.php?id=8438; Информационные технологии в науке и производстве [Электронный ресурс]: методические указания к практическим занятиям для обучающихся по направлению подготовки: 36.04.02 Зоотехния, программа: Интенсивные технологии птицеводства, уровень высшего образования – магистратура, форма обучения – заочная / Сост. С.В. Шамина, И.В. Береснева. – Троицк: Южно-Уральский ГАУ, 2023. - 29 с.

Режим доступа: https://edu.sursau.ru/course/view.php?id=8438») заранее сообщаются обучающимся. Ответ оценивается оценкой «отлично», «хорошо», «удовлетворительно» или «неудовлетворительно».

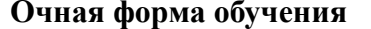

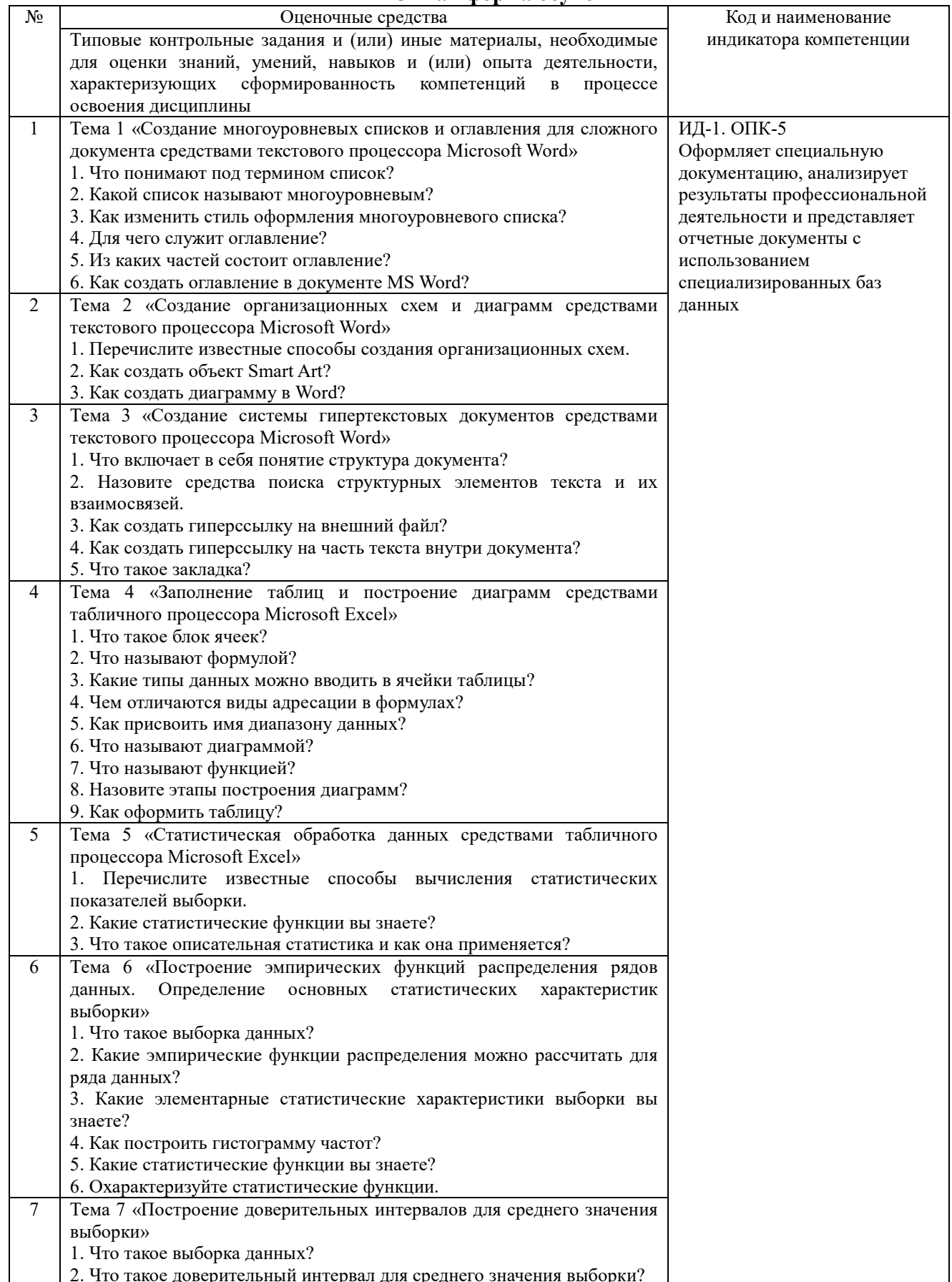

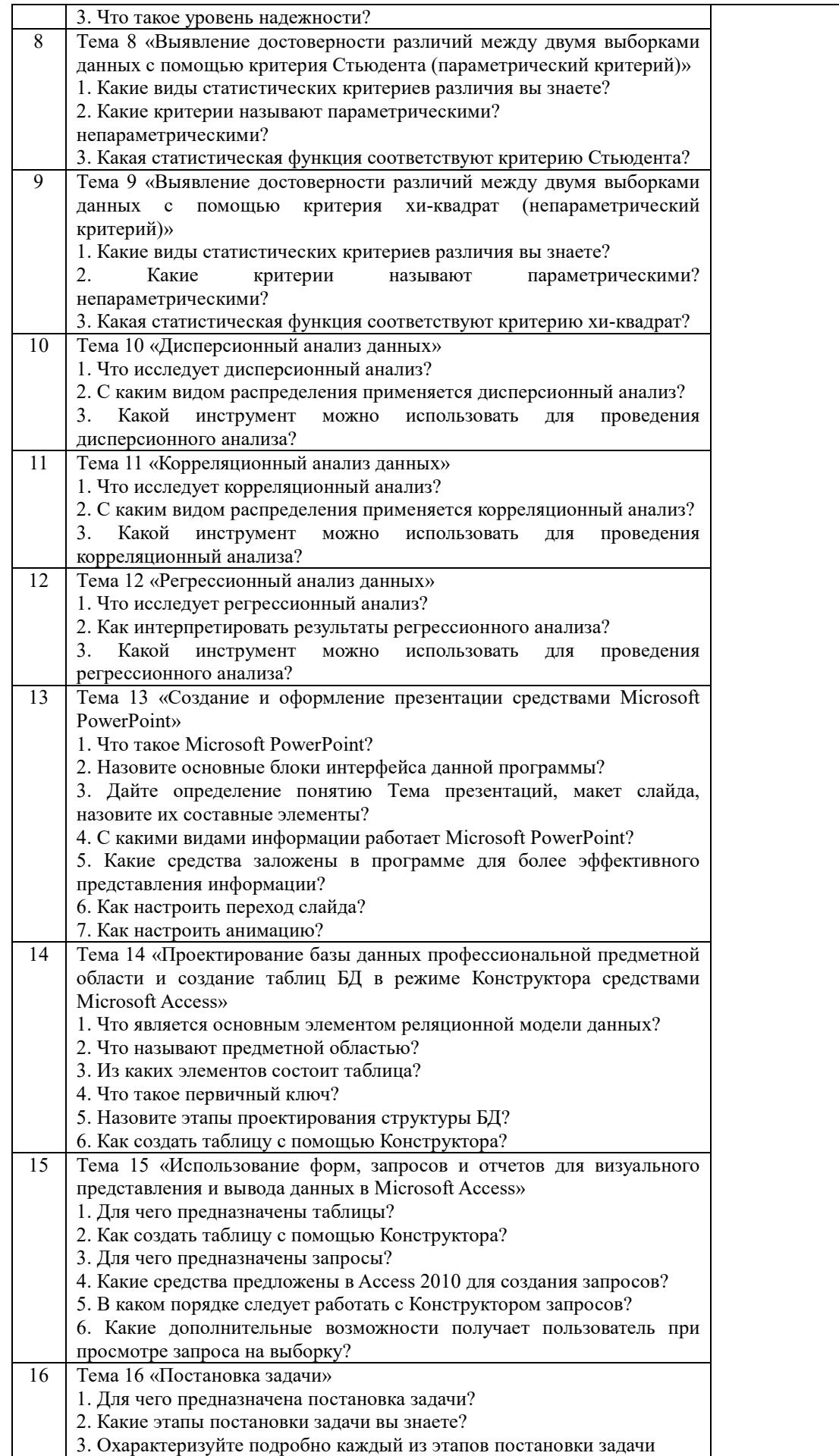

# Критерии оценки (табл.) доводятся до сведения обучающихся в начале занятий. Оценка объявляется обучающемуся непосредственно после устного ответа.

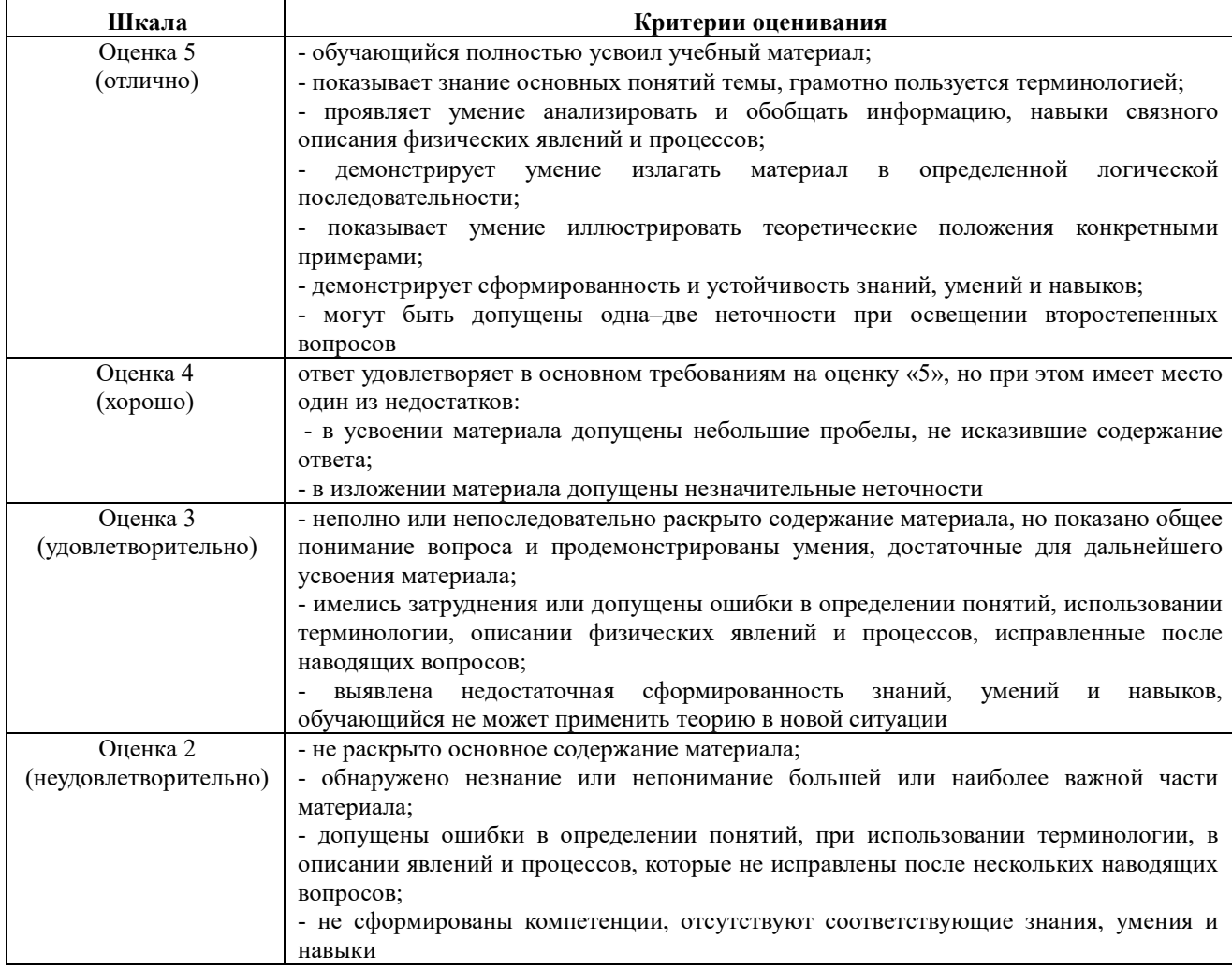

## **4.1.2. Тестирование**

Тестирование используется для оценки качества освоения обучающимся основной профессиональной образовательной программы по отдельным темам или разделам дисциплины. Тест представляет собой комплекс стандартизированных заданий, позволяющий упростить процедуру измерения знаний и умений обучающихся. Обучающимся выдаются тестовые задания с формулировкой вопроса и предложением выбрать один правильный ответ из нескольких вариантов ответов.

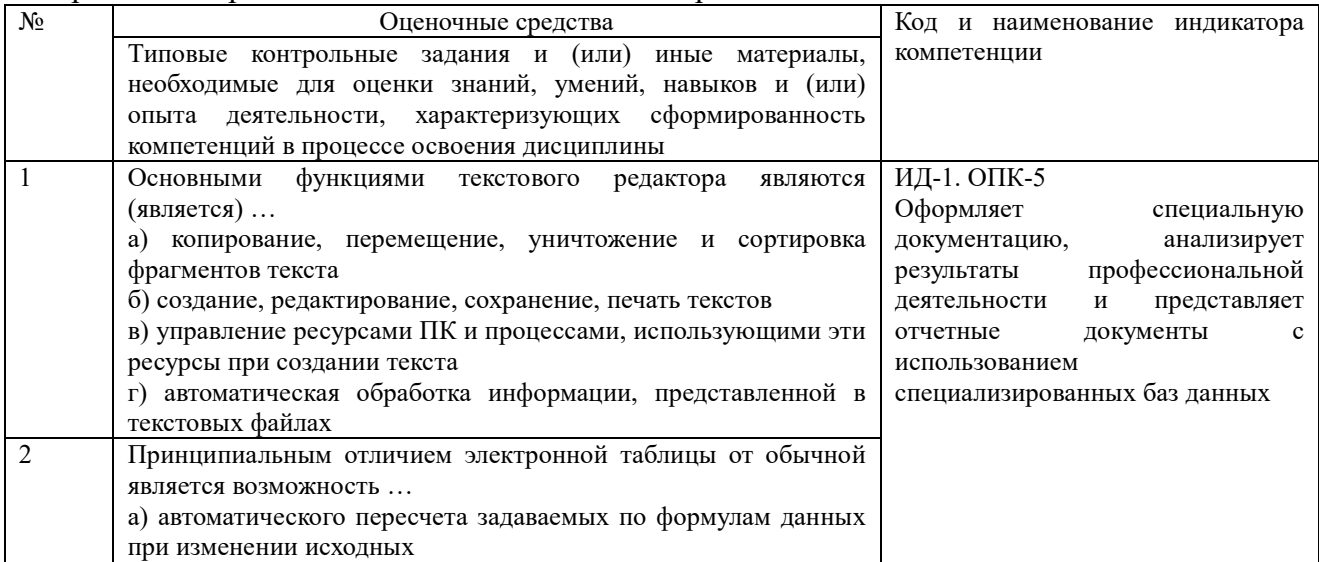

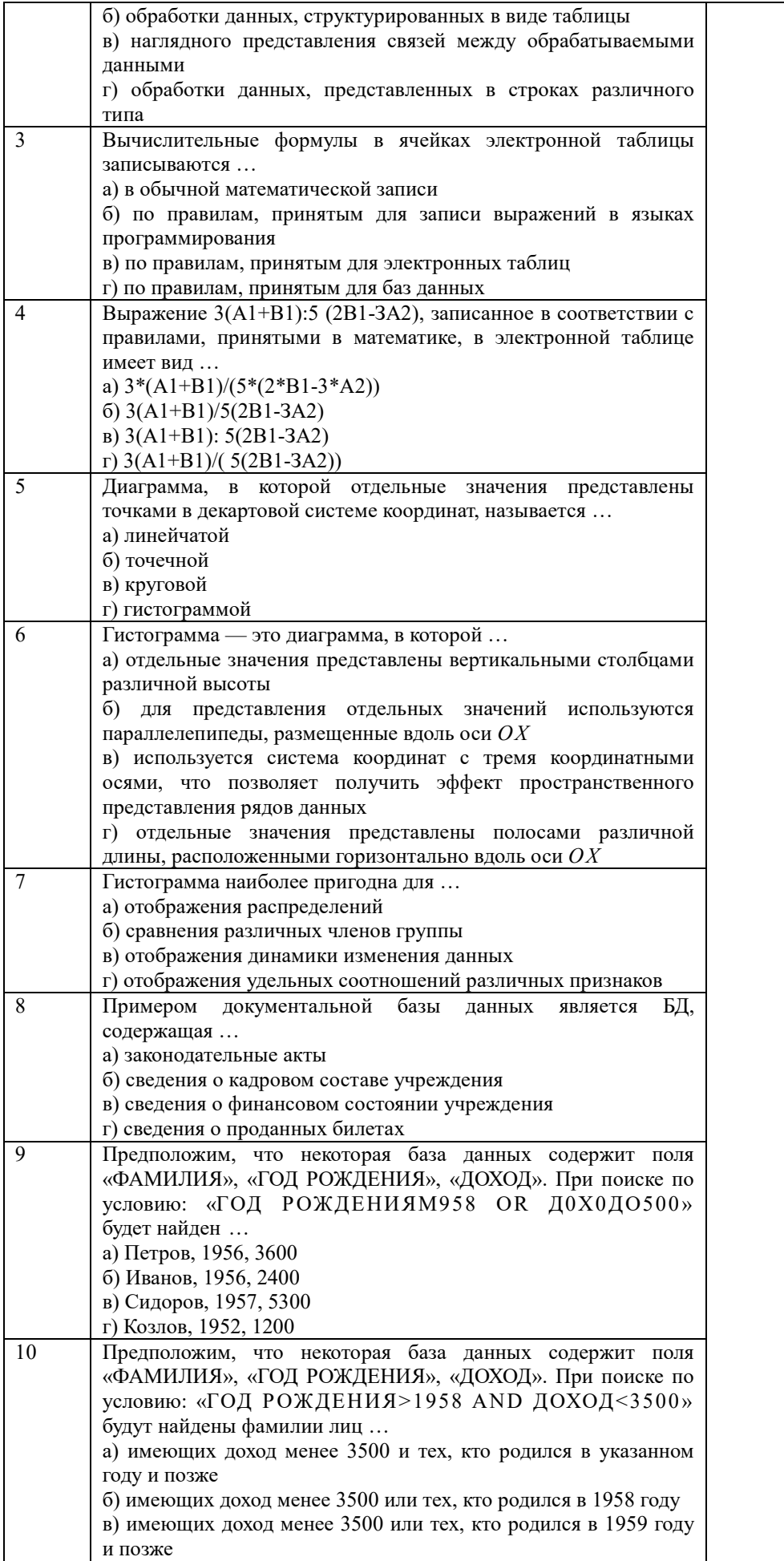

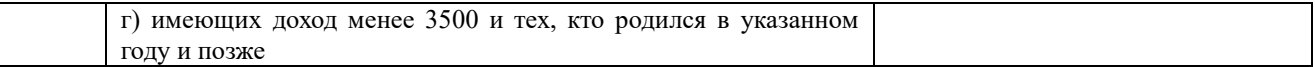

По результатам теста обучающемуся выставляется оценка «отлично», «хорошо», «удовлетворительно» или «неудовлетворительно».

Критерии оценивания ответа (табл.) доводятся до сведения обучающихся до начала тестирования. Результат тестирования объявляется обучающемуся непосредственно после его сдачи.

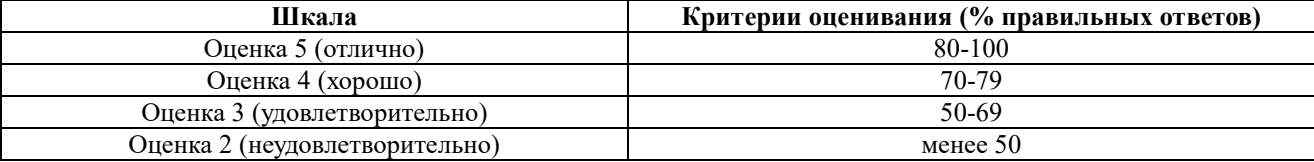

### **4.2. Процедуры и оценочные средства для проведения промежуточной аттестации 4.2.1. Зачет с оценкой**

Зачет является формой оценки качества освоения обучающимся основной профессиональной образовательной программы по разделам дисциплины. По результатам зачета с оценкой обучающемуся выставляется оценка «отлично», «хорошо», «удовлетворительно», «не зачтено».

Зачет проводится по окончании чтения лекций и выполнения практических занятий. Зачет принимается преподавателями, проводившими практические занятия, или читающими лекции по данной дисциплине. В случае отсутствия ведущего преподавателя зачет принимается преподавателем, назначенным распоряжением заведующего кафедрой. С разрешения заведующего кафедрой на зачете может присутствовать преподаватель кафедры, привлеченный для помощи в приеме зачета.

Присутствие на зачете преподавателей с других кафедр без соответствующего распоряжения ректора, проректора по учебной, воспитательной работе и молодежной политике или заместителя директора Института по учебной работе не допускается.

Форма проведения зачета – устный опрос по билетам или тестирование, определяется кафедрой и доводится до сведения обучающихся в начале семестра.

Для проведения зачета ведущий преподаватель накануне получает в директорате зачетно-экзаменационную ведомость, которая возвращается в директорат после окончания мероприятия в день проведения зачета или утром следующего дня.

Во время зачета обучающиеся могут пользоваться с разрешения ведущего преподавателя справочной и нормативной литературой, другими пособиями и техническими средствами.

Время подготовки ответа в устной форме при сдаче зачета должно составлять не менее 20 минут (по желанию обучающегося ответ может быть досрочным). Время ответа - не более 10 минут.

Преподавателю предоставляется право задавать обучающимся дополнительные вопросы в рамках программы дисциплины.

Качественная оценка «отлично», «хорошо», «удовлетворительно», внесенная в зачетно-экзаменационную ведомость, является результатом успешного усвоения учебного материала.

Преподаватели несут персональную ответственность за своевременность и точность внесения записей о результатах промежуточной аттестации в зачетно-экзаменационную ведомость.

Если обучающийся явился на зачет и отказался от прохождения аттестации в связи с неподготовленностью, то в зачетно-экзаменационную ведомость ему выставляется оценка «не зачтено».

Неявка на зачет отмечается в зачетно-экзаменационной ведомости словами «не явился».

Нарушение дисциплины, списывание, использование обучающимися неразрешенных печатных и рукописных материалов, мобильных телефонов, коммуникаторов, планшетных компьютеров, ноутбуков и других видов личной коммуникационной и компьютерной техники во время зачета запрещено. В случае нарушения этого требования преподаватель обязан удалить обучающегося из аудитории и проставить ему в ведомости оценку «не зачтено».

Обучающимся, не сдавшим зачет в установленные сроки по уважительной причине, индивидуальные сроки проведения зачета определяются директором Института.

Обучающиеся, имеющие академическую задолженность, сдают зачет в сроки, определяемые Университетом. Информация о ликвидации задолженности отмечается в экзаменационном листе.

Допускается с разрешения директора Института и досрочная сдача зачета с записью результатов в экзаменационный лист.

Инвалиды и лица с ограниченными возможностями здоровья могут сдавать зачеты в сроки, установленные индивидуальным учебным планом. Инвалиды и лица с ограниченными возможностями здоровья, имеющие нарушения опорно-двигательного аппарата, допускаются на аттестационные испытания в сопровождении ассистентов-сопровождающих.

Процедура проведения промежуточной аттестации для особых случаев изложена в «Положении о текущем контроле успеваемости и промежуточной аттестации обучающихся по ОПОП бакалавриата, специалитета и магистратуры» ФГБОУ ВО Южно-Уральский ГАУ.

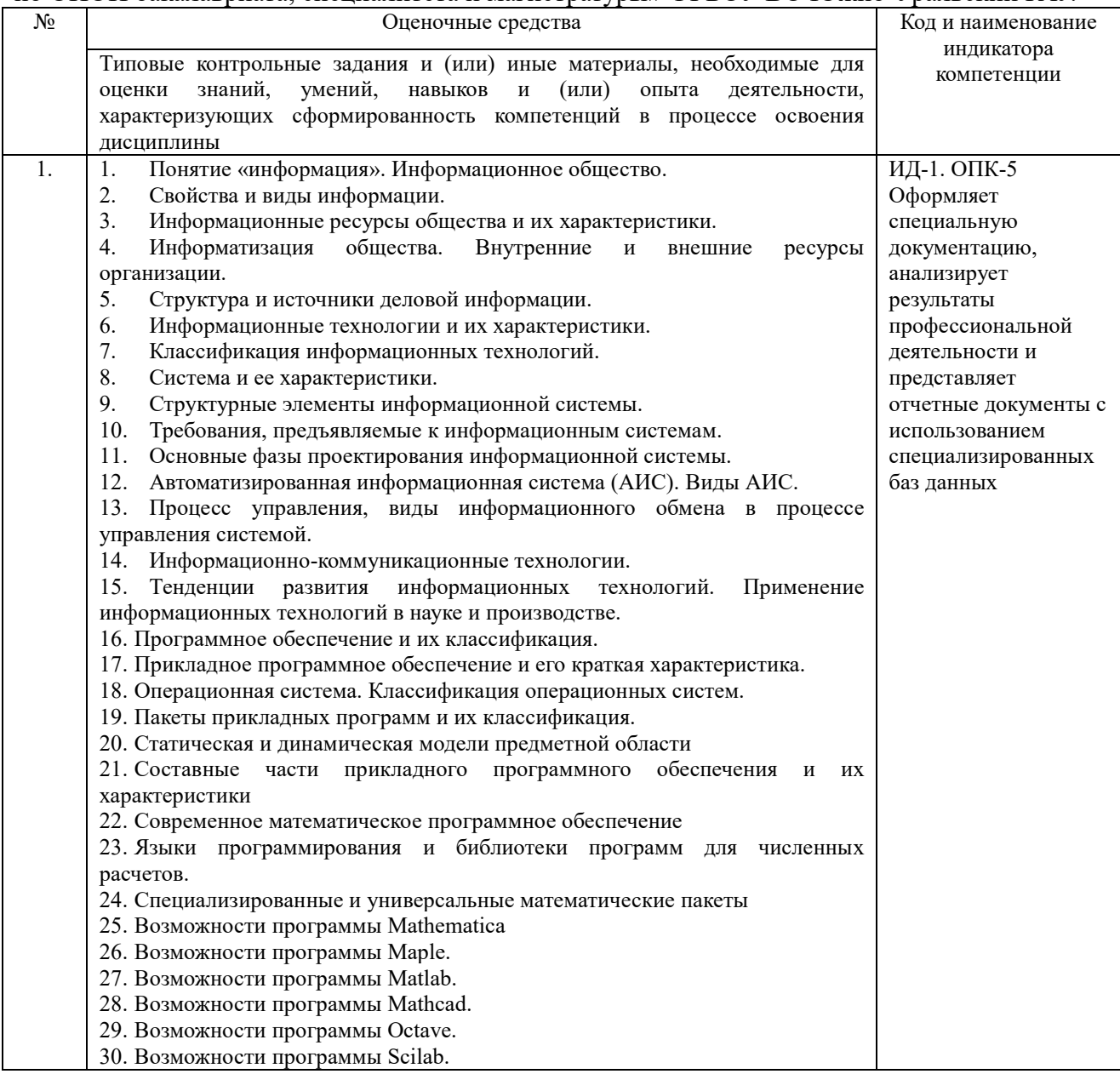

31. Возможности программы Sage. 32. Возможности программы Axiom. 33. Возможности программы Maxima. 34. Возможности программы SMath Studio. 35. Задачи обработки текстовой информации. Способы ввода текста. 36. Редактирование и форматирование текста. Сохранение документа в различных форматах. 37. Общая характеристика интерфейса MS Excel. Функциональные возможности MS Excel. 38. Технология ввода данных в MS Excel. 39. Формулы, функции, экономико-математические приложения MS Excel. 40. Графические возможности MS Excel. 41. Статистическая обработка данных средствами MS Excel. 42. Основы дисперсионного, корреляционного и регрессионного анализа средствами MS Excel. 43. Общие сведения о презентациях. 44. Экранный интерфейс и настройки MS PowerPoint. 45. Создание, оформление, показ и публикация презентации. 46. Модели организации хранения и поиска документов. Основные принципы информационного поиска. 47. Понятие, назначение и преимущества справочно-поисковых систем. 48. Базы данных. 49. Банки данных, их классификация, функции, компоненты. 50. Модели организации данных в базе данных. 51. Локальные вычислительные (компьютерные) сети 52. Глобальные вычислительные (компьютерные) сети. 53. Подключение к Интернету. Службы Интернета. 54. Справочно-правовые системы. 55. Информационно-поисковые системы глобальных сетей. 56. Характеристики справочно-правовых систем «Консультант» и «Гарант» 57. Основные понятия защиты информации. 58. Программные и программно – аппаратные средства обеспечения безопасности информации. 59. Методы защиты информации в Internet. 60. Методы защиты информации. 61. Построить график функции на произвольном отрезке  $y=3+\cos(x^2)$ используя программу SMath Studio. 62. Найти значения функции  $y=3+\cos(x^2)$  в произвольных точках, протабулировать эту функцию на отрезке [0;  $\pi$ ], шаг изменения переменной произвольный, используя программу SMath Studio. 63. Создать комплекс взаимосвязанных посредством гиперссылок текстовых документов. 64. Создать гиперссылки внутри документа. многоуровневого списка управленческой системы животноводческого комплекса посредством программы MS Word. 66. Создать автособираемое оглавление. 67. Создать организационную схему системы управления в животноводческом комплексе посредством программы MS Word. 68. Создать диаграмму по таблице предоставления услуг и товаров на животноводческом предприятии посредством программы MS Word. 69. Создать новый документ в текстовом процессоре Word. Набрать, отформатировать и отредактировать текст. 70. Создать таблицу в текстовом процессоре Word. Оформить таблицу средствами программы MS Word. 71. Раскрыть технологии работы с растровой графикой. Привести примеры. 72. Раскрыть технологии работы с векторной графикой. Привести примеры. 73. Как осуществляется кодирование графической информации. Привести примеры. 74. Электронные таблицы. Табличный процессор Excel. 75. Формулы для выполнения расчетов по числовым данным в Excel. Расчеты в электронных таблицах. 76. Набор функций в MS Excel, работа с мастером функций. 77. Работа с мастером диаграмм в MS Excel.

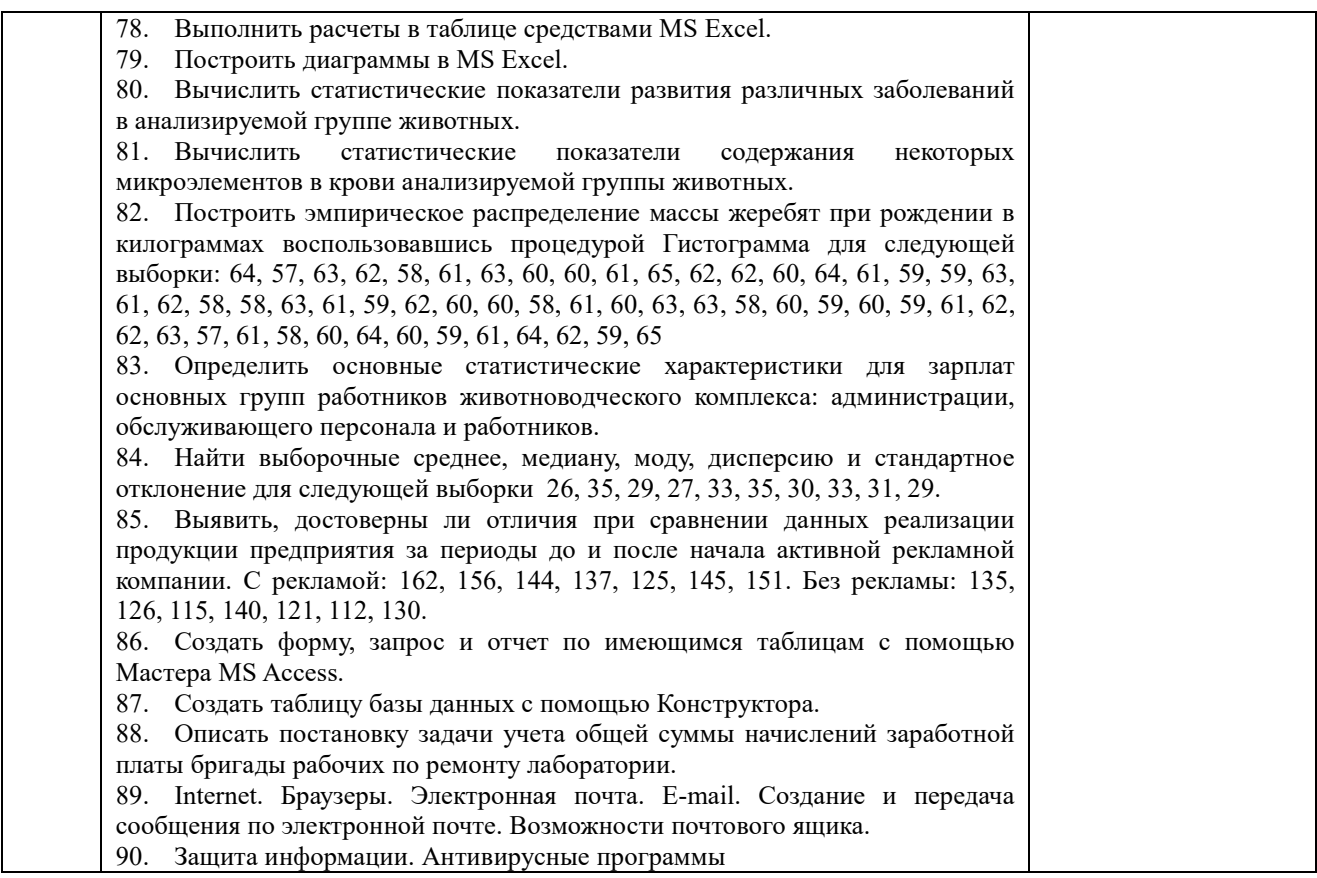

# Шкала и критерии оценивания устного ответа обучающегося представлены в таблице.

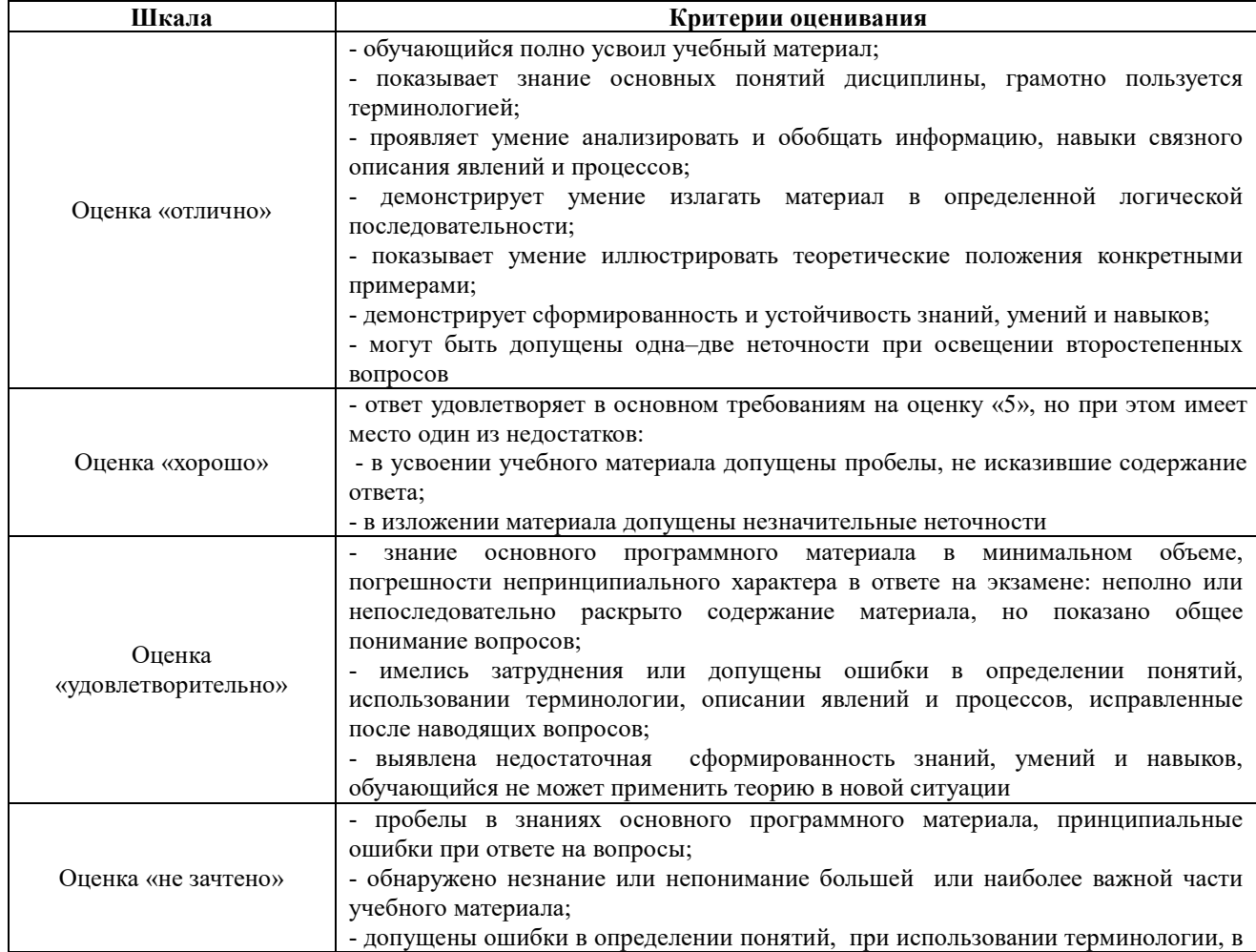

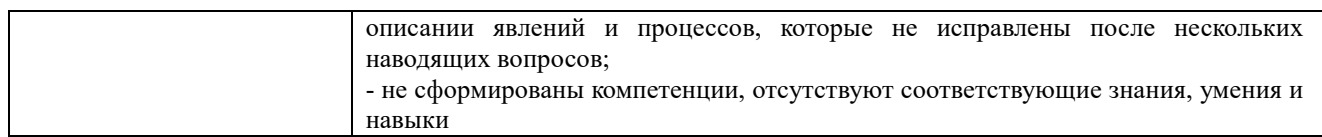

#### Тестовые задания по дисциплине

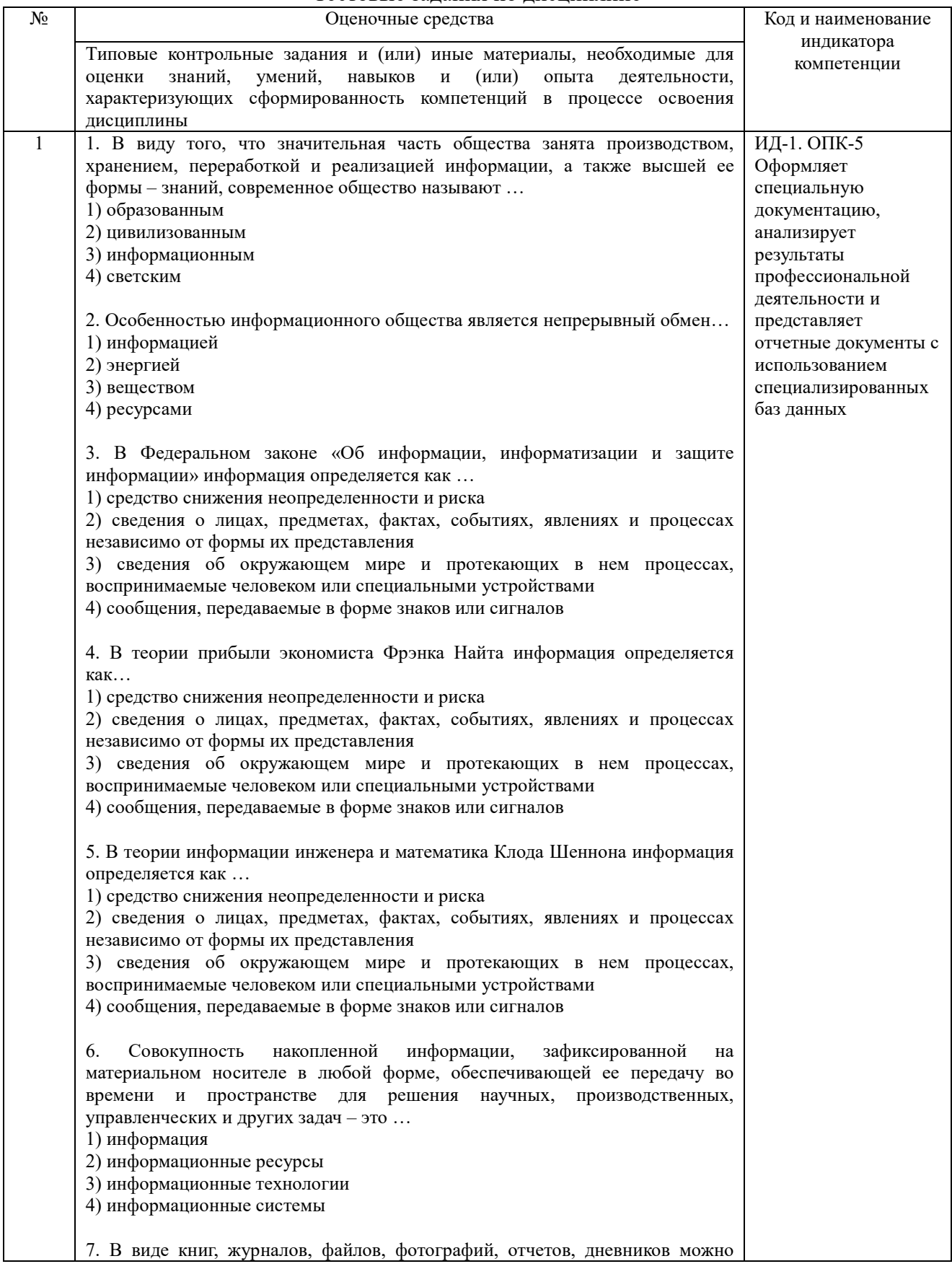

представить ... 1) информационные системы 2) информационные технологии 3) информационные ресурсы 4) информационный рынок 8. Информационные ресурсы характеризуются ... (Укажите все верные варианты ответа) 1) структурой 2) формой собственности 3) доступностью 4) тематикой 5) входом и выходом 6) формой представления 7) законами поведения 8) носителем 9) целями и ограничениями 9. Организационный социально-экономический и научно-технический процесс создания условий для удовлетворения информационных потребностей физических лиц и хозяйствующих субъектов на основе формирования и использования информационных ресурсов - это ... 1) информационные системы 2) информационные технологии 3) информационные ресурсы 4) информатизация 10. Применительно к информатике под информационным ресурсом понимает(-ют)ся... 1) отдельные документы, массивы документов, файлы в информационных системах, организованные как библиотеки, архивы, фонды, базы данных и знаний. рассматриваемые совместно  $\mathbf{c}$ автоматизированными информационными технологиями или сервисами, придающими  $U$ необходимую мобильность 2) организационный социально-экономический и научно-технический процесс создания условий для удовлетворения информационных потребностей физических лиц и хозяйствующих субъектов на основе формирования и использования информационных ресурсов совокупность накопленной информации, зафиксированной  $3)$ на материальном носителе в любой форме, обеспечивающей ее передачу во времени и пространстве для решения научных, производственных, управленческих и других задач 4) комплекс, который включает компьютерное и коммуникационное оборудование, программное обеспечение, лингвистические средства, информационные ресурсы, а также системный персонал. 11. По источникам формирования и отношению к конкретной организации информационные ресурсы могут быть разделены на ... 1) федеральные и муниципальные 2) внутренние и внешние 3) локальные и многоуровневые 4) текстовые и табличные 12. Информация, которая создается в процессе функционирования организации и формируется специалистами различных ее подразделений относится к ресурсам информации.

- 1) федеральным
- 2) локальным
- 3) внутренним
- 4) внешним

13. Множество, существующих вне организации объектов и факторов, которые непосредственно связаны, влияют или могут повлиять на

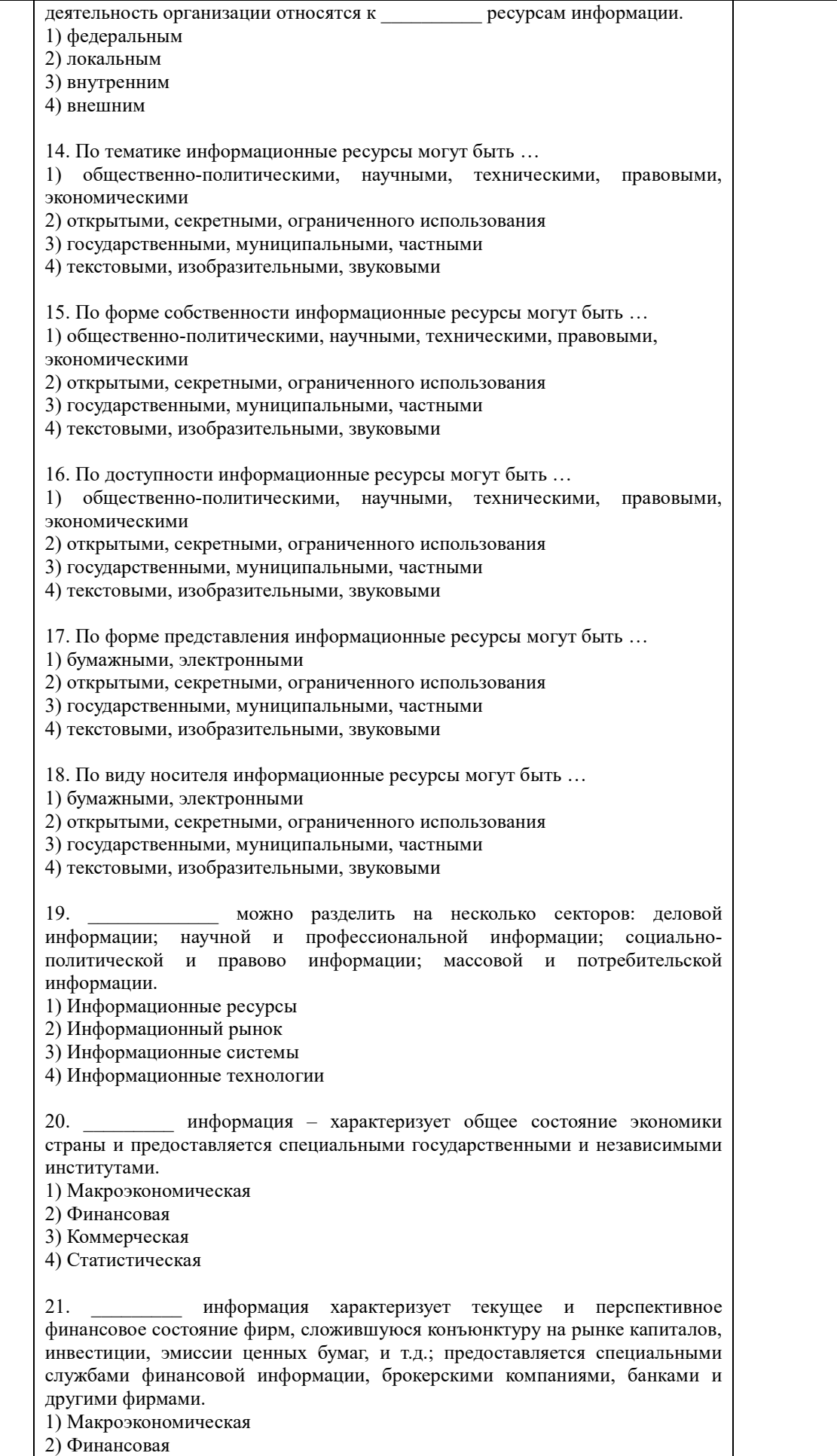

3) Коммерческая 4) Статистическая 22. \_\_\_\_\_\_\_\_\_\_\_ информация – это информация о котировках ценных бумаг, валютных курсов, учетных и процентных ставках, фондовых индексах; предоставляется банками, биржами и специальными агентствами или службами. 1) Макроэкономическая 2) Финансовая 3) Биржевая 4) Статистическая 23. \_\_\_\_\_\_\_\_\_\_ информация включает сведения о предприятиях (банках, фирмах, корпорациях), их производственных связях, выпускаемой продукции, ключевых сделках, ценах, технологиях, руководителях, акционерах и т.д.; предоставляется в виде электронных баз данных и периодически обновляемых печатных изданий. 1) Макроэкономическая 2) Финансовая 3) Коммерческая 4) Статистическая 24. \_\_\_\_\_\_\_\_\_ информация – это информация, в которой экономические, финансовые, биржевые, социальные и другие данные предоставляются в виде динамических рядов и прогнозных оценок. 1) Макроэкономическая 2) Финансовая 3) Коммерческая 4) Статистическая 25. \_\_\_\_\_\_\_\_ – это текущая информация из различных сфер бизнеса, предоставляемая информационными агентствами и средствами массовой информации. 1) Деловые новости 2) Финансовая 3) Биржевая 4) Статистическая 26. Установите соответствие между источником деловой информации и его характеристикой. Источник деловой информации Характеристика 1) Высшие законодательные и исполнительные органы а) предоставляют информацию экономического и политического характера 2) Продукция местных, региональных и зарубежных СМИ б) способствуют обмену информацией, обсуждению проблем, позиций, мнений их участников 3) Корпоративные форумы | в) издают законы и другие регламентирующие документы 27. Установите соответствие между источником деловой информации и органами, предоставляющими эту информацию. Источник деловой информации Характеристика 1) Высшие законодательные и исполнительные органы а) печать, радио, телевидение 2) Продукция местных, региональных и зарубежных б) конгрессы, симпозиумы, конференции, совещания, семинары, собрания. выставки,

СМИ

Государственная Дума, Совет Федерации, Минфин, Минюст, Минэкономразвития, Федеральная служба государственной

ярмарки, заседания, встречи

3) Корпоративные форумы в) Президент, Правительство,

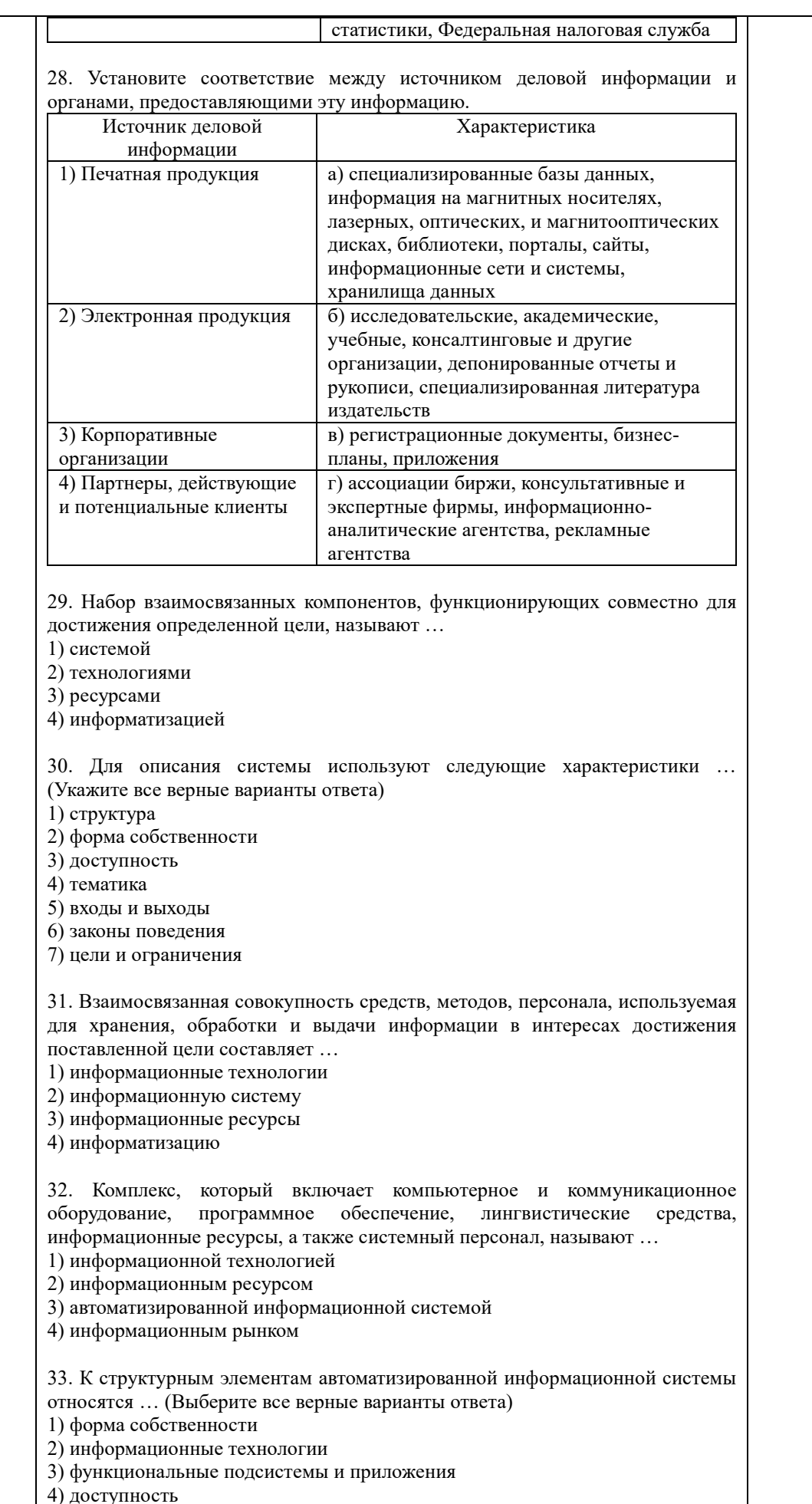

5) управление информационными системами 6) тематика 34. Инфраструктура, обеспечивающая реализацию информационных процессов – процессов сбора, обработки, накопления, хранения, поиска и распространения информации, – это … 1) функциональные подсистемы и приложения 2) управление информационными системами 3) информационные системы 4) информационные технологии 35. К информационным технологиям относятся … (Выберите все верные варианты ответа) 1) аппаратные средства 2) производство 3) бухгалтерия 4) программные средства 5) телекоммуникации 6) финансы 36. Специализированные программы, предназначенные обеспечить обработку и анализ информации для целей подготовки документов, принятия решений в конкретной функциональной области на базе информационных технологий – это … 1) функциональные подсистемы и приложения 2) управление информационными системами 3) информационные системы 4) информационный рынок 37. К финансовым подсистемам и приложениям относятся … (Выберите все верные варианты ответа) 1) аппаратные средства 2) производство 3) бухгалтерия 4) программные средства 5) телекоммуникации 6) финансы 7) кадры 8) маркетинг 9) данные 38. Компонент, который обеспечивает оптимальное взаимодействие информационных технологий, функциональных подсистем и связанных с ними специалистов, развитие их в течение жизненного цикла информационной системы – это … 1) организации 2) управление информационными системами 3) информационные ресурсы 4) информационный рынок 39. К управлению информационными системами относятся … (Выберите все верные варианты ответа) 1) управление персоналом 2) управление пользователями 3) аппаратные средства 4) управление финансами 5) управление безопасностью 6) программные средства 7) управление качеством 8) управление развитием 9) телекоммуникации 10) бухгалтерия

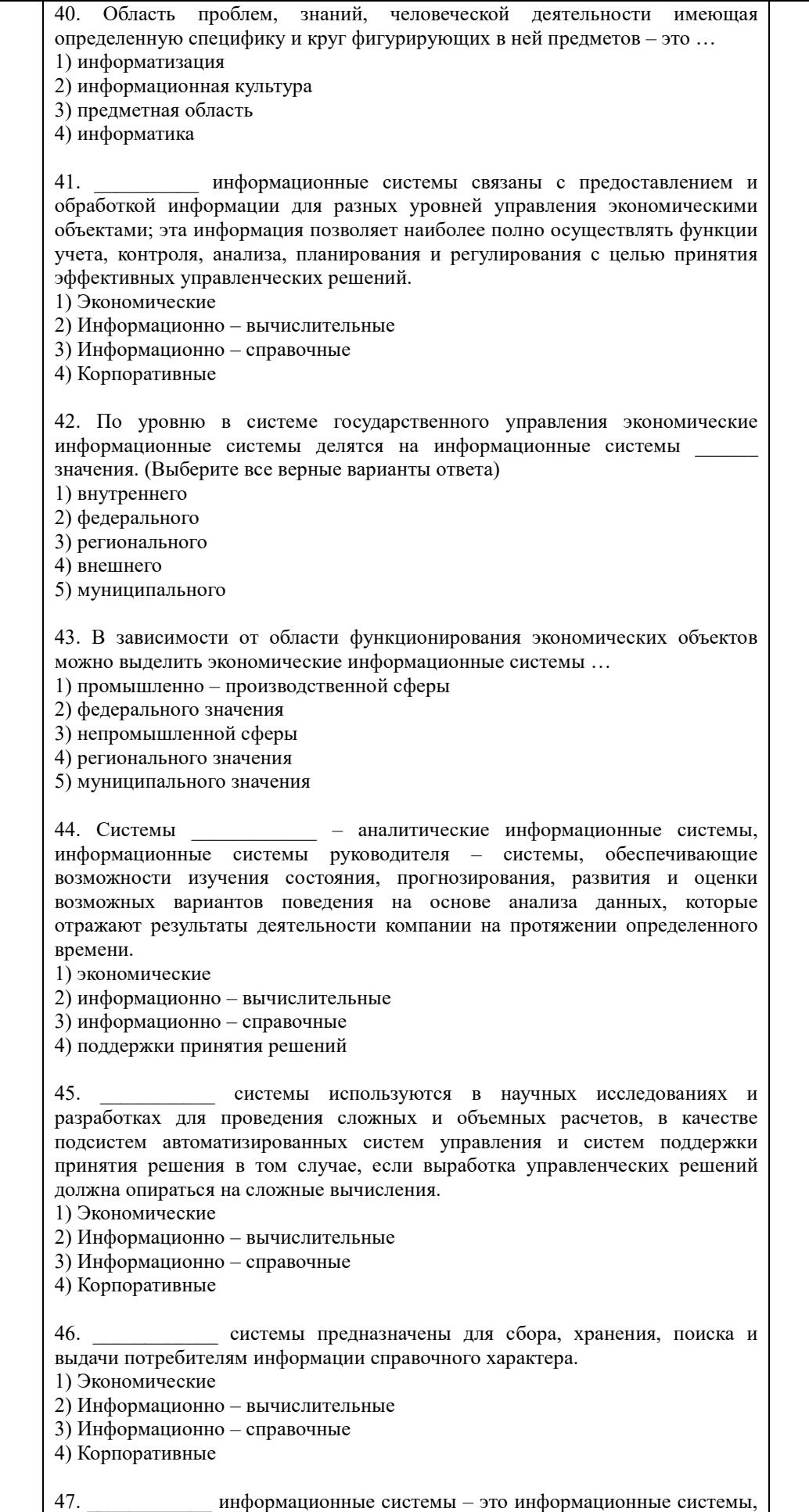

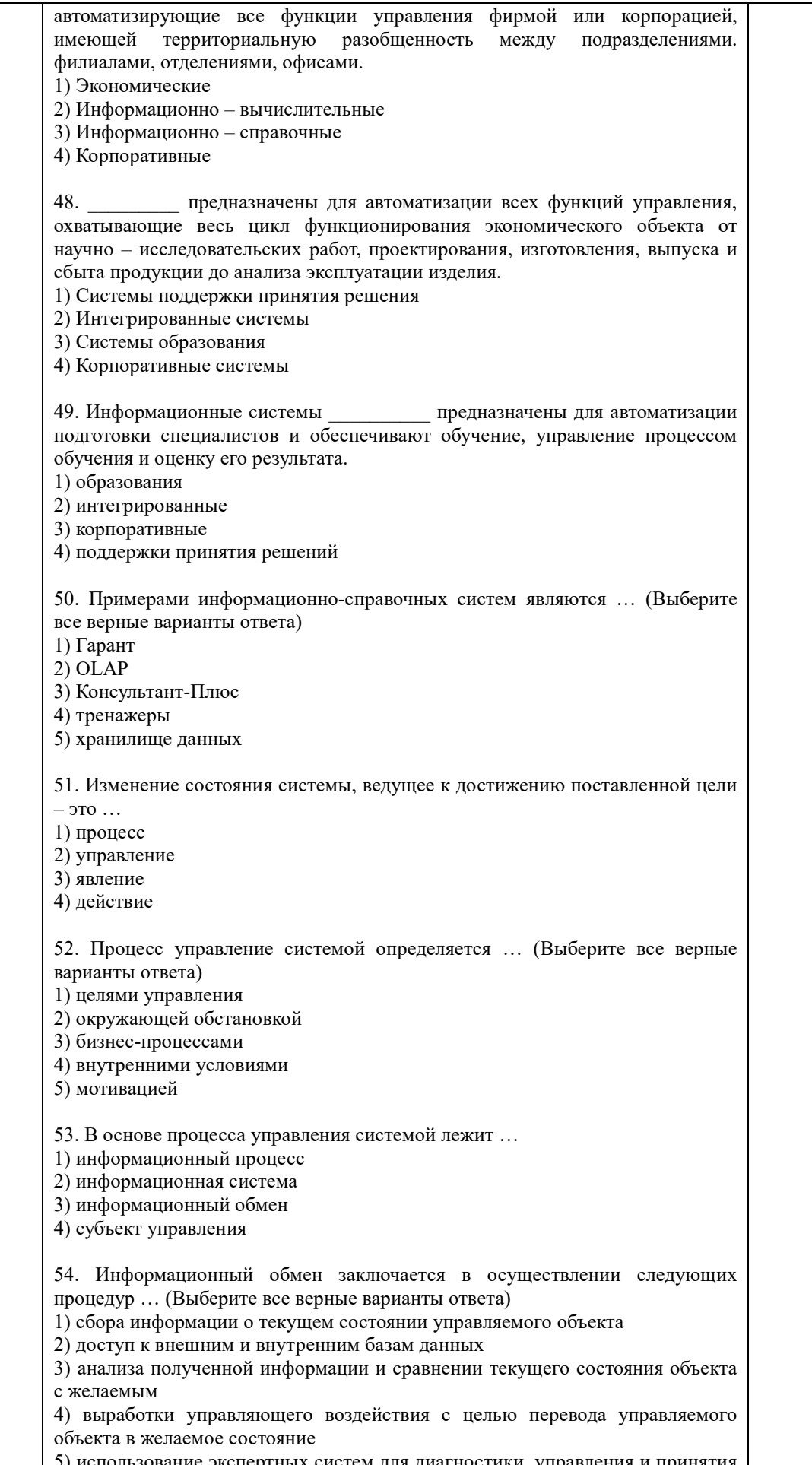

решений 6) передачи управляющего воздействия объекту 7) создание систем хранения и поиска информации 55. информация формируется управленческим аппаратом в соответствии с целями управления и информацией о внешней среде. 1) Управленческая 2) Учетно-отчетная 3) Исхоляшая 4) Интегрированная 56. информация формируется объектом управления и отражает внутреннюю ситуацию объекта и степень влияния на нее внешней среды. 1) Управленческая 2) Учетно-отчетная 3) Исходящая 4) Интегрированная 57. Нормативно-законодательная информация, создаваемая государственными информация о конъюнктуре рынка, учреждениями, создаваемая конкурентами, поставщиками, потребителями - это информация ... 1) управленческая 2) учетно-отчетная 3) исходящая 4) о внешней среде 58. Поток управляющей информации, направляемой от объекта к объекту управления, и учетно-отчетной информации о достигнутых показателях в обратном направлении представляет собой ... 1) систему управления 2) информационные связи 3) управленческий аппарат 4) компьютерную графику информация предназначена для вышестоящих организаций: 59. отчетная финансовая информация - для государственных органов, инвесторов, кредиторов и т.д.; маркетинговая информация - для потенциальных потребителей. 1) Управленческая 2) Учетно-отчетная 3) Исходящая 4) Интегрированная 60. К базовым элементам, на которых строиться система управления организации, можно отнести: 1) цели и стратегии 2) бизнес-процессы 3) администратора системы 4) системных программистов 5) организационную структуру 6) способы взаимодействия 7) регламенты и мотивацию 8) потребителей информации 61. Комплекс методов переработки разрозненных данных в надежную и оперативную информацию для решения с помощью аппаратных и программных средств с целью достижения оптимальных параметров объекта управления - это ... 1) функциональные подсистемы и приложения 2) управление информационными системами 3) информационные системы 4) информационные технологии

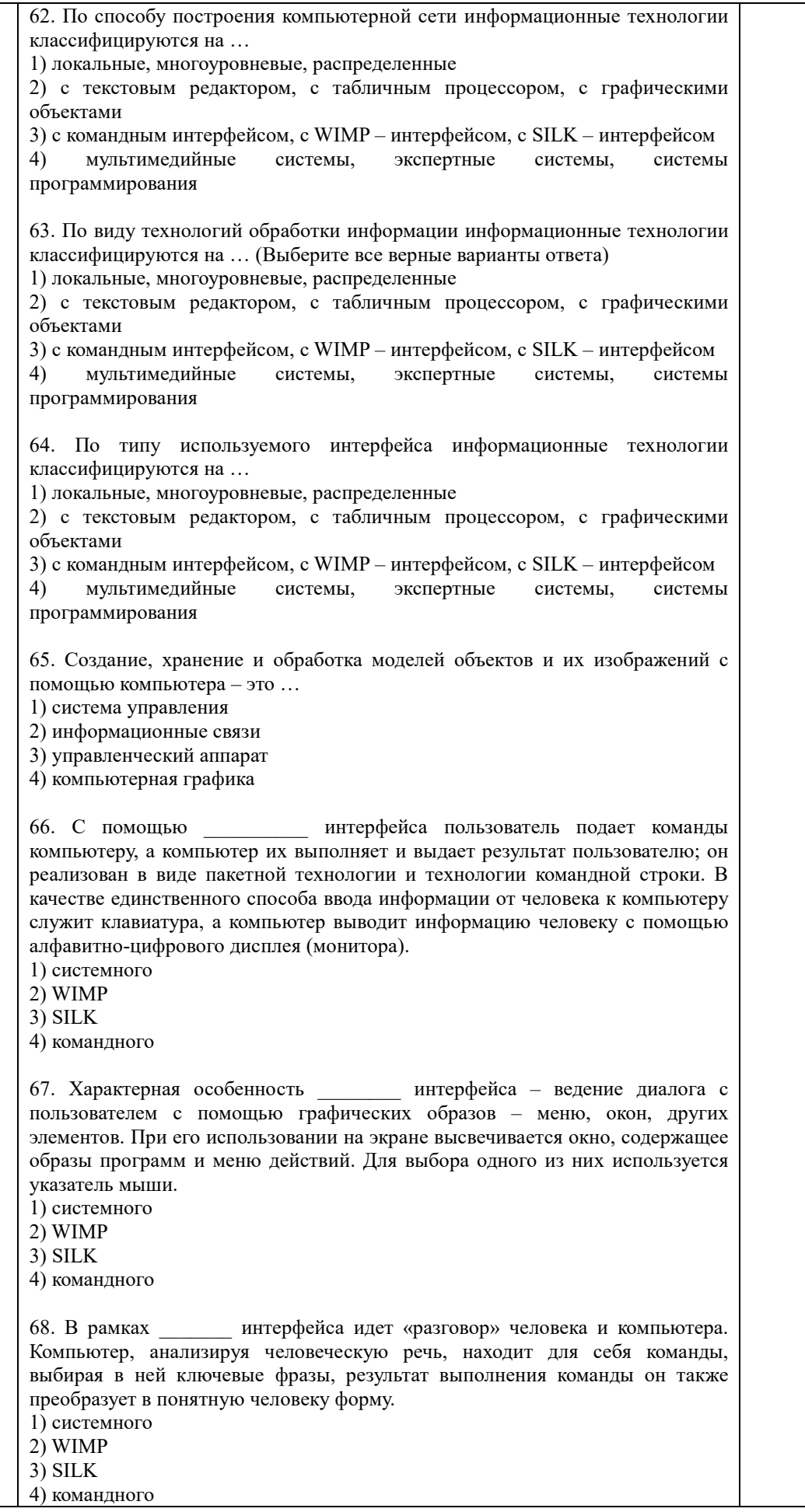

69. информационная технология исключает возможность пользователя влиять на обработку информации пока она производиться в автоматическом режиме.

1) Сетевая

- 2) Диалоговая
- 3) Командная
- 4) Пакетная

информационная технология предоставляет пользователю  $70.$ неограниченную возможность взаимодействовать с хранящимися в системе информационными ресурсами в реальном масштабе времени, получая при этом всю необходимую информацию для решения функциональных задач и принятия решений.

1) Сетевая

2) Лиалоговая

3) Командная

4) Пакетная

 $71.$ информационная технология предоставляет пользователю средства удаленного доступа к территориально распределенным информационным и вычислительным ресурсам благодаря развитым средствам связи

1) Сетевая

2) Диалоговая

3) Командная

4) Пакетная

72. Пользователей информационной системы можно разделить на 4 категории. Специалист (группа специалистов), отвечающий за эксплуатацию системы и обеспечение ее работоспособности, понимающий потребности конечных пользователей, работающий с ними в тесном контакте и отвечающий за определение, загрузку, защиту и эффективность работы банка данных - это ...

1) прикладной программист

2) потребитель информации

3) администратор системы

4) системный программист

73. Пользователей информационной системы можно разделить на 4 категории. Специалист, занимающийся разработкой программ для решения прикладных задач, реализации запросов к базе данных - это ...

1) прикладной программист

2) потребитель информации

3) администратор системы

4) системный программист

74. Пользователей информационной системы можно разделить на 4 категории. Специалист, осуществляющий поддержку информационной системы и обеспечивающий ее работоспособность, занимающийся разработкой и сопровождением базового программного обеспечения компьютеров - это ...

1) прикладной программист

2) потребитель информации

3) администратор системы

4) системный программист

75. Пользователей информационной системы можно разделить на 4 категории. Лицо или коллектив, в интересах которых работает информационная система  $-3TQ...$ 

1) прикладной программист

2) потребитель информации

3) администратор системы

4) системный программист

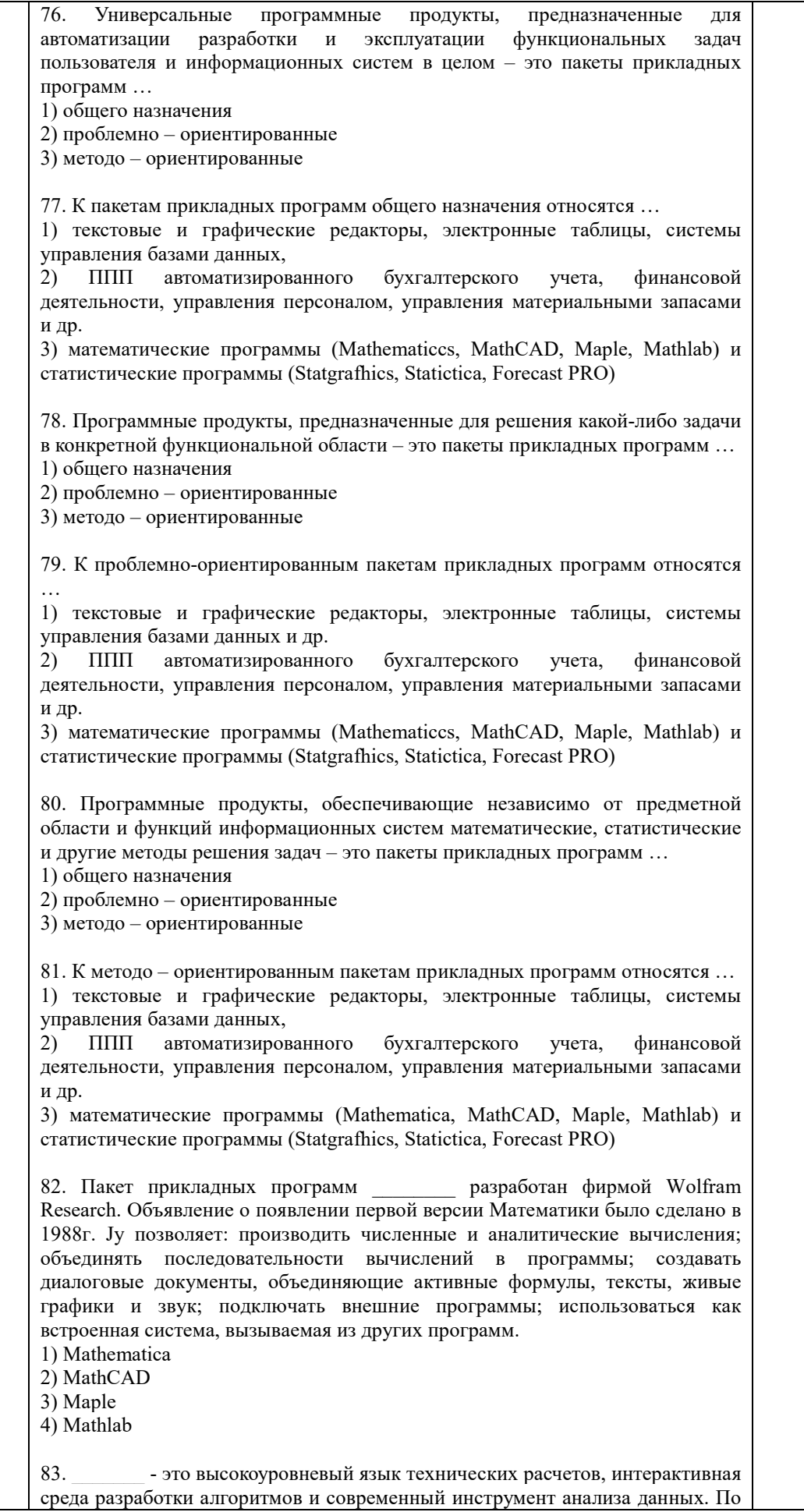

сравнению с традиционными языками программирования (C/C++, Java, Pascal, FORTRAN) позволяет на порядок сократить время решения типовых задач и значительно упрощает разработку новых алгоритмов. Представляет собой основу всего семейства продуктов MathWorks и является главным инструментом для решения широкого спектра научных и прикладных задач, в таких областях как: моделирование объектов и разработка систем управления, проектирование коммуникационных систем, обработка сигналов и изображений, измерение сигналов и тестирование, финансовое моделирование, вычислительная биология и др.

1) Mathematica

2) MathCAD

3) Maple

4) Mathlab

84. - система компьютерной алгебры из класса систем автоматизированного проектирования, ориентированная на подготовку интерактивных документов с вычислениями и визуальным сопровождением, отличается легкостью использования, в том числе и для коллективной работы. Может использоваться как в сложных проектах, например чтобы визуализировать результаты математического моделирования, так и начинающими пользователями-непрограммистами для выполнения численных и символьных вычислений. Этот пакет удобно использовать для обучения, вычислений и инженерных расчетов, производить операции со скалярными величинами, векторами и матрицами, автоматически переводить одни единицы измерения в другие.

1) Mathematica

2) MathCAD 3) Maple

4) Mathlab

 $85.$ - численно ориентированный язык программирования высокого уровня, обеспечивает интерпретируемую среду программирования с матрицами как главными типами данных. Пакет позволяет пользователям быстро строить модели для ряда математических проблем, предоставляет библиотеку операций высокого уровня, таких ка корреляция и сложная многомерная арифметика, может использоваться для обработки сигнала, статистического анализа, улучшения изображения, моделирований гидрогазодинамики и числовой оптимизации.

1) Scilab

 $2)$  Sage

3) Axiom

4) Maxima

86. — мощное бесплатное математическое программное обеспечение; затрагивает множество областей математики, включая алгебру, линейную алгебру, матанализ, вычислительную математику, комбинаторику, теорию графов и другие; работает через web-интерфейс.

1) Scilab

2) Sage

3) Axiom

4) Maxima

- свободная система компьютерной алгебры общего 87. назначения. Она состоит из среды интерпретатора, компилятора и библиотеки, описывающей строго типизированную, математически правильную иерархию типов. Все объекты имеют тип. Примерами типов являются математические структуры (такие как кольца, поля, многочлены), а также структуры данных из вычислительной техники (например, списки, деревья, хеш-таблицы). 1) Scilab

2) Sage

3) Axiom

4) Maxima

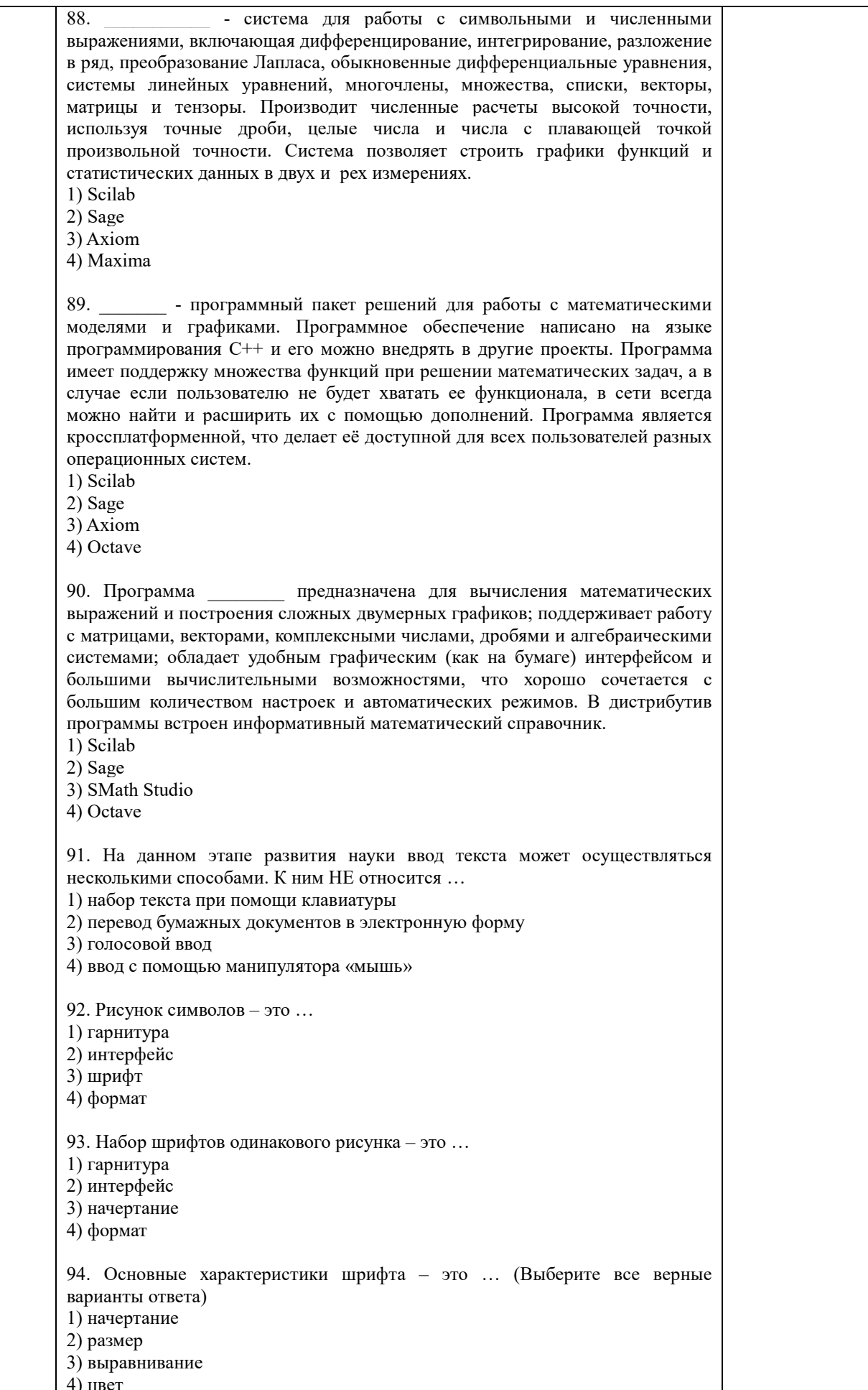

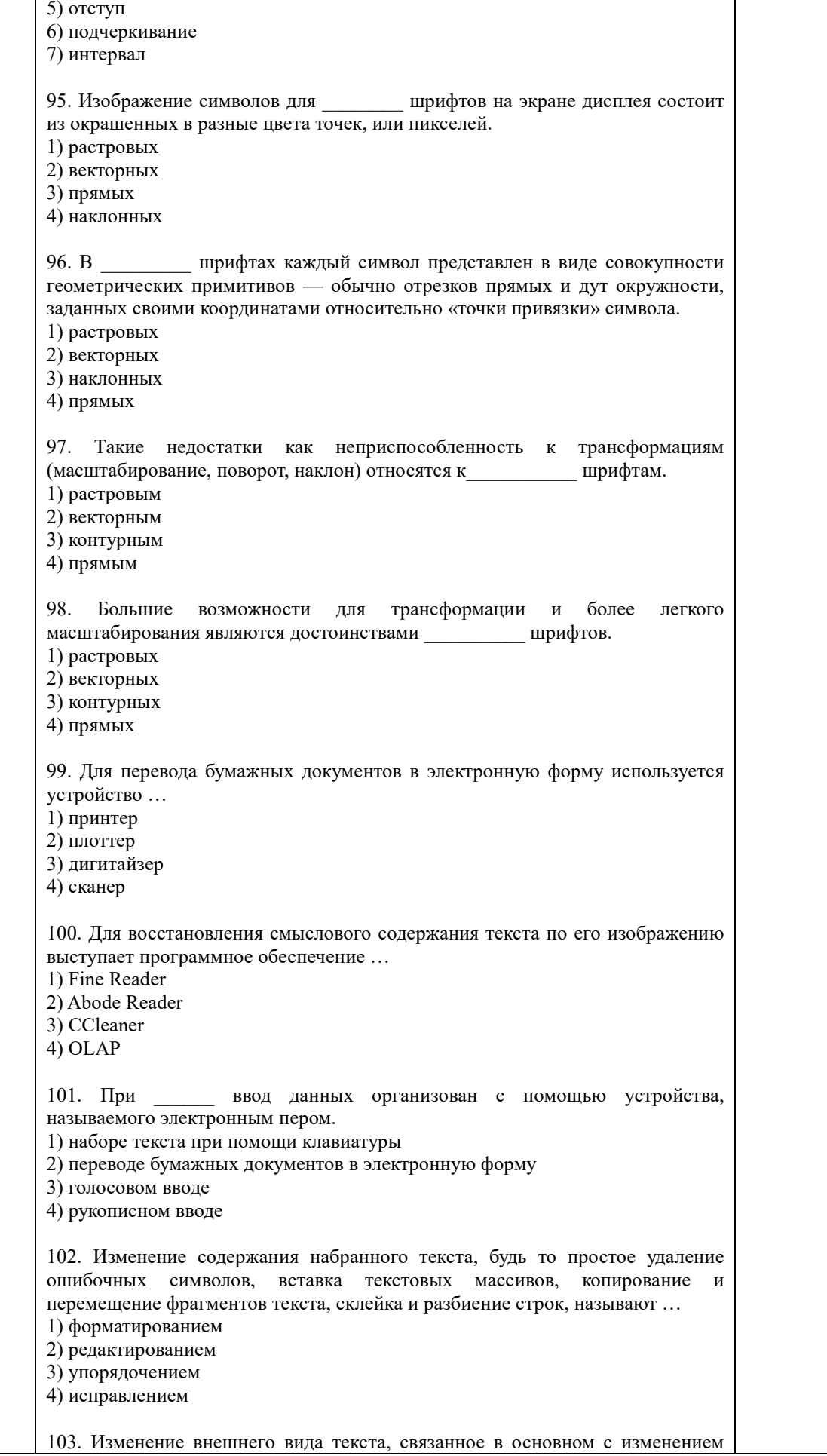

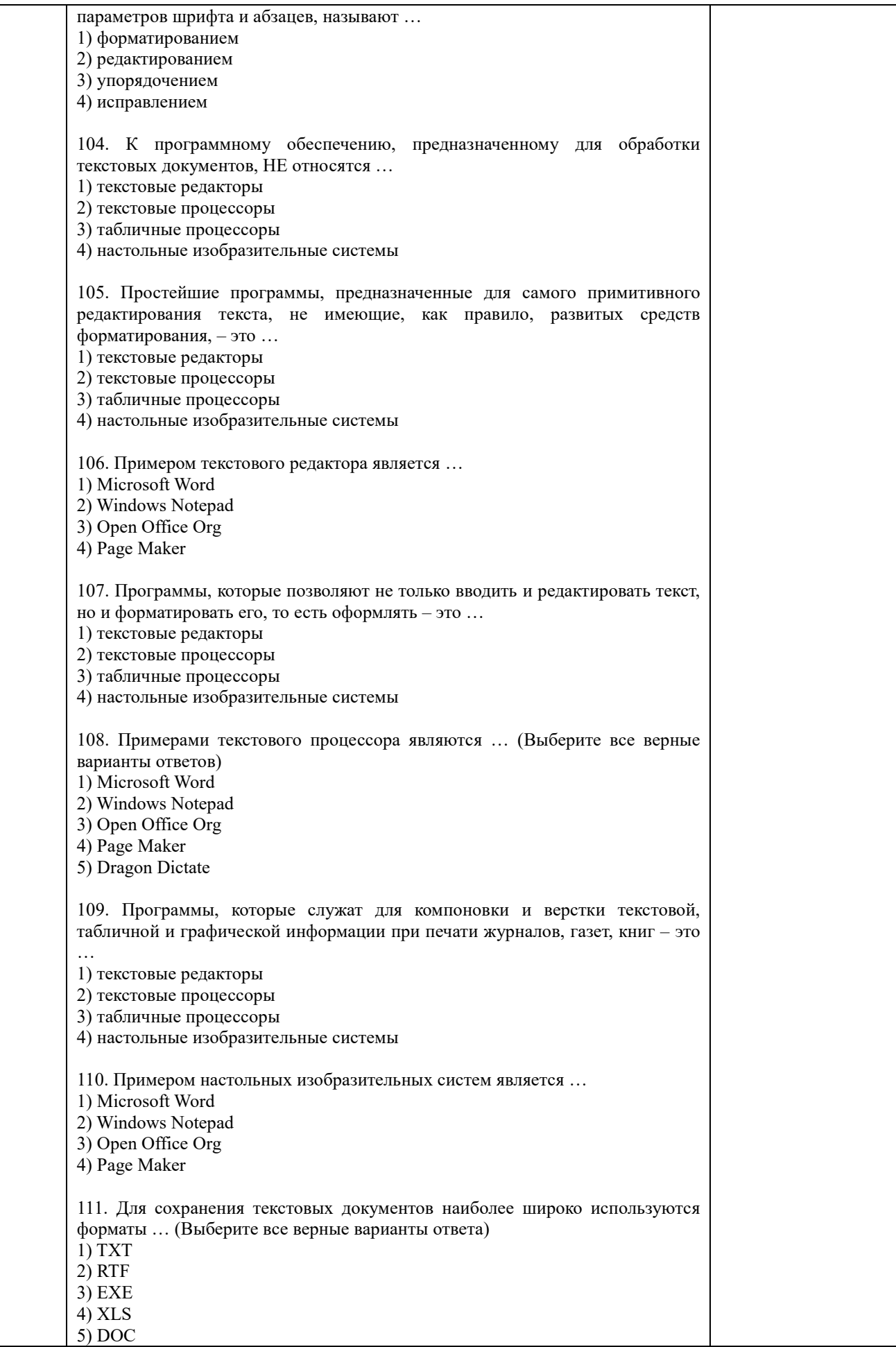

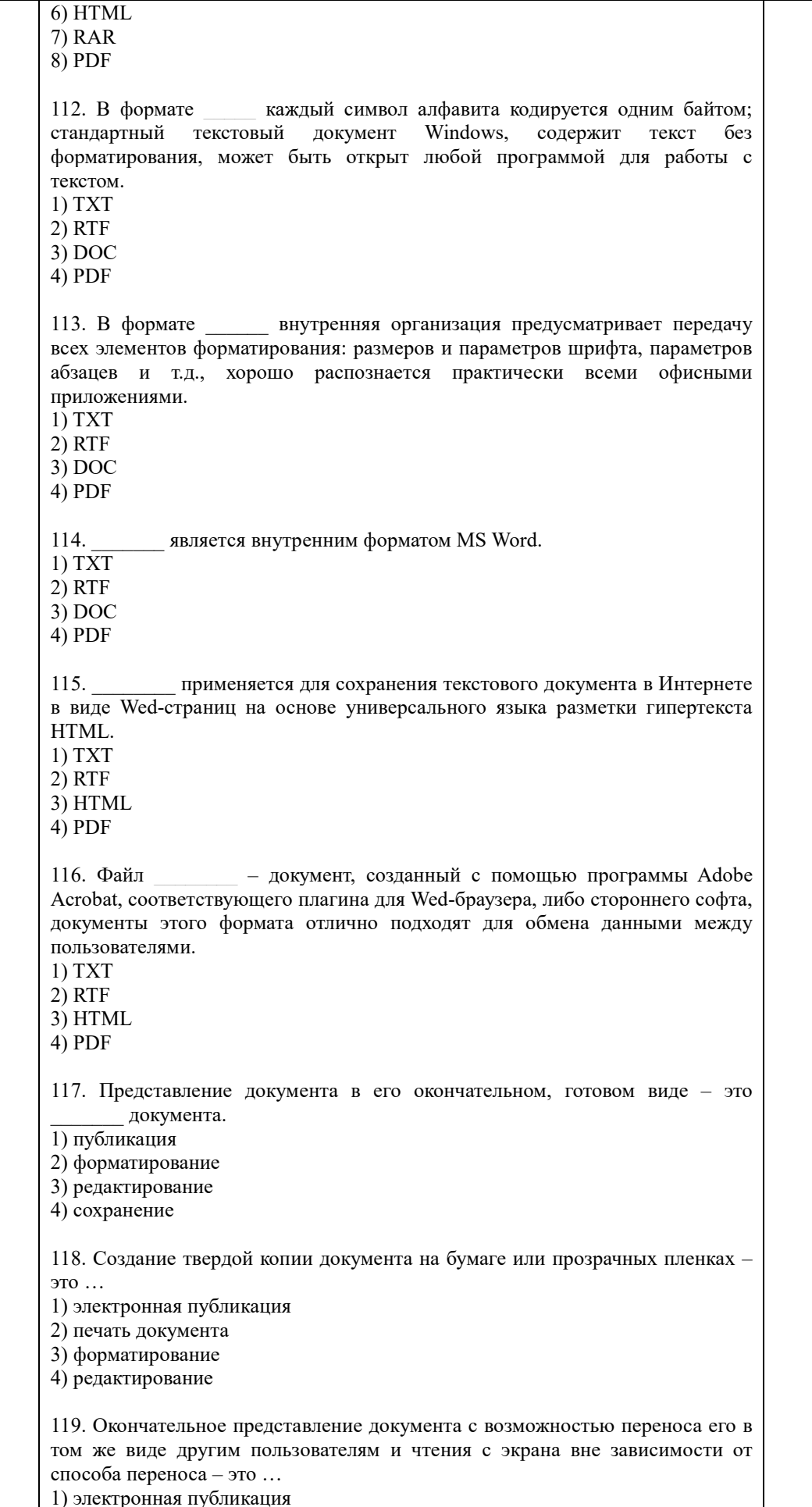

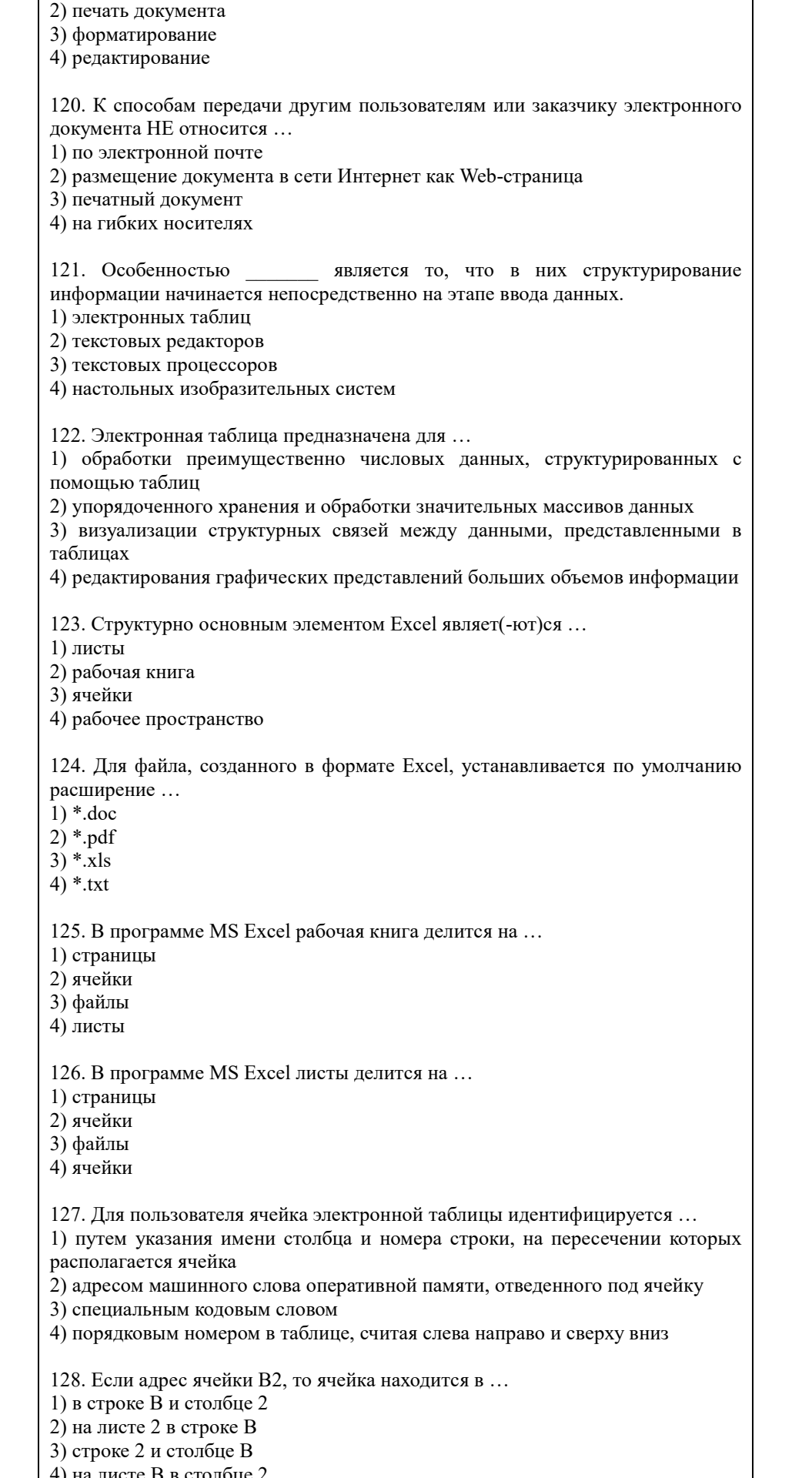

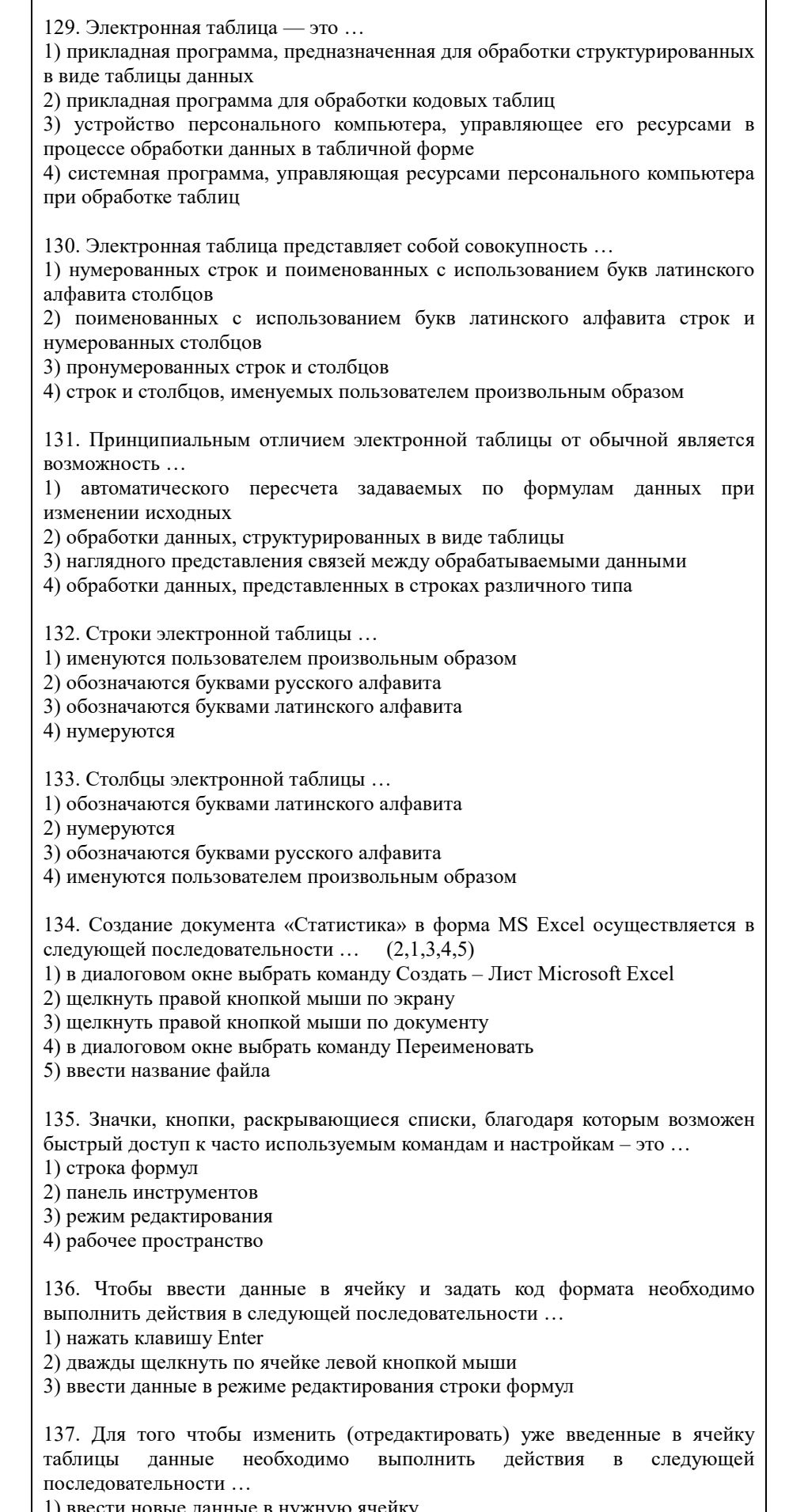

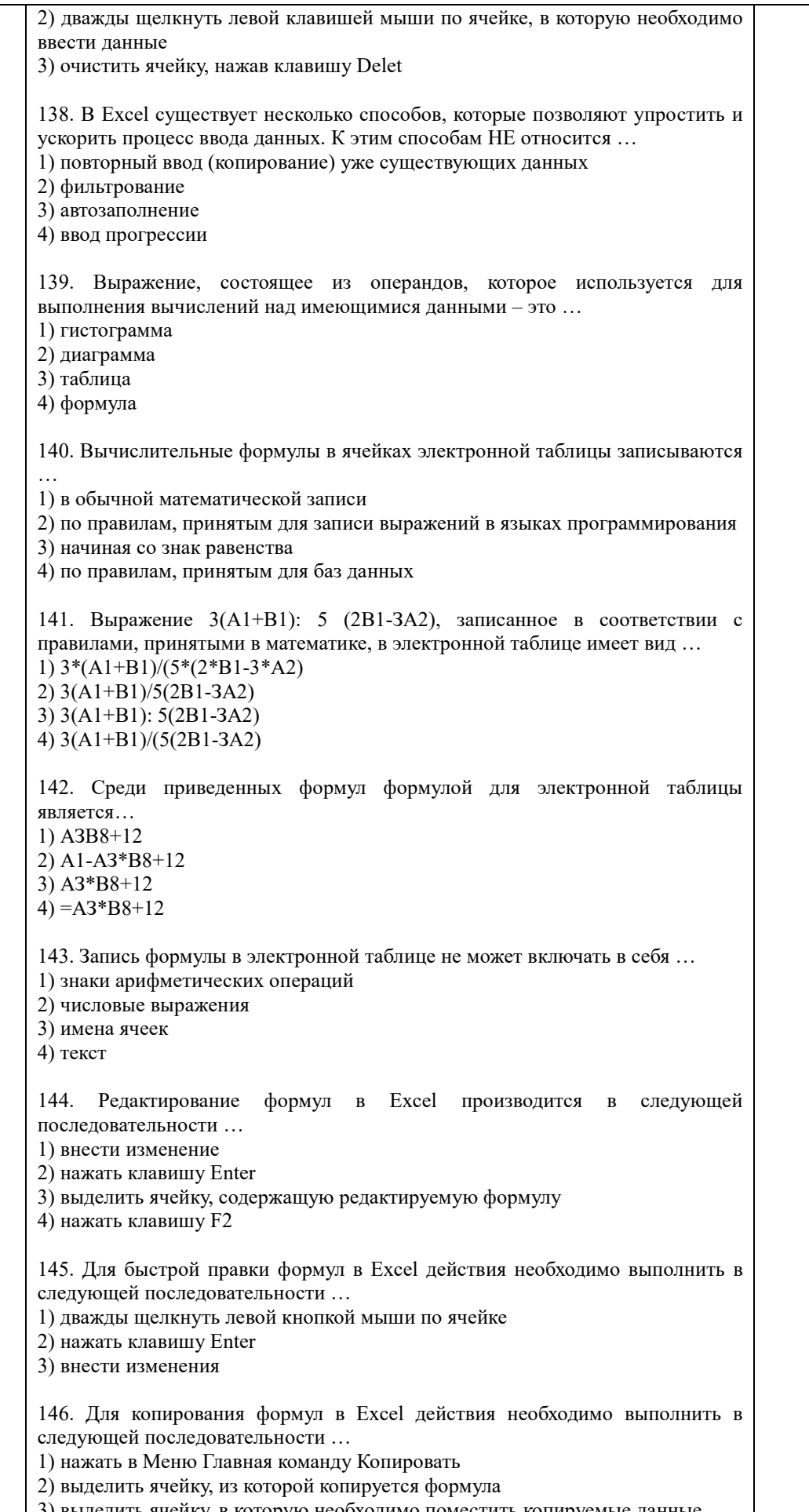

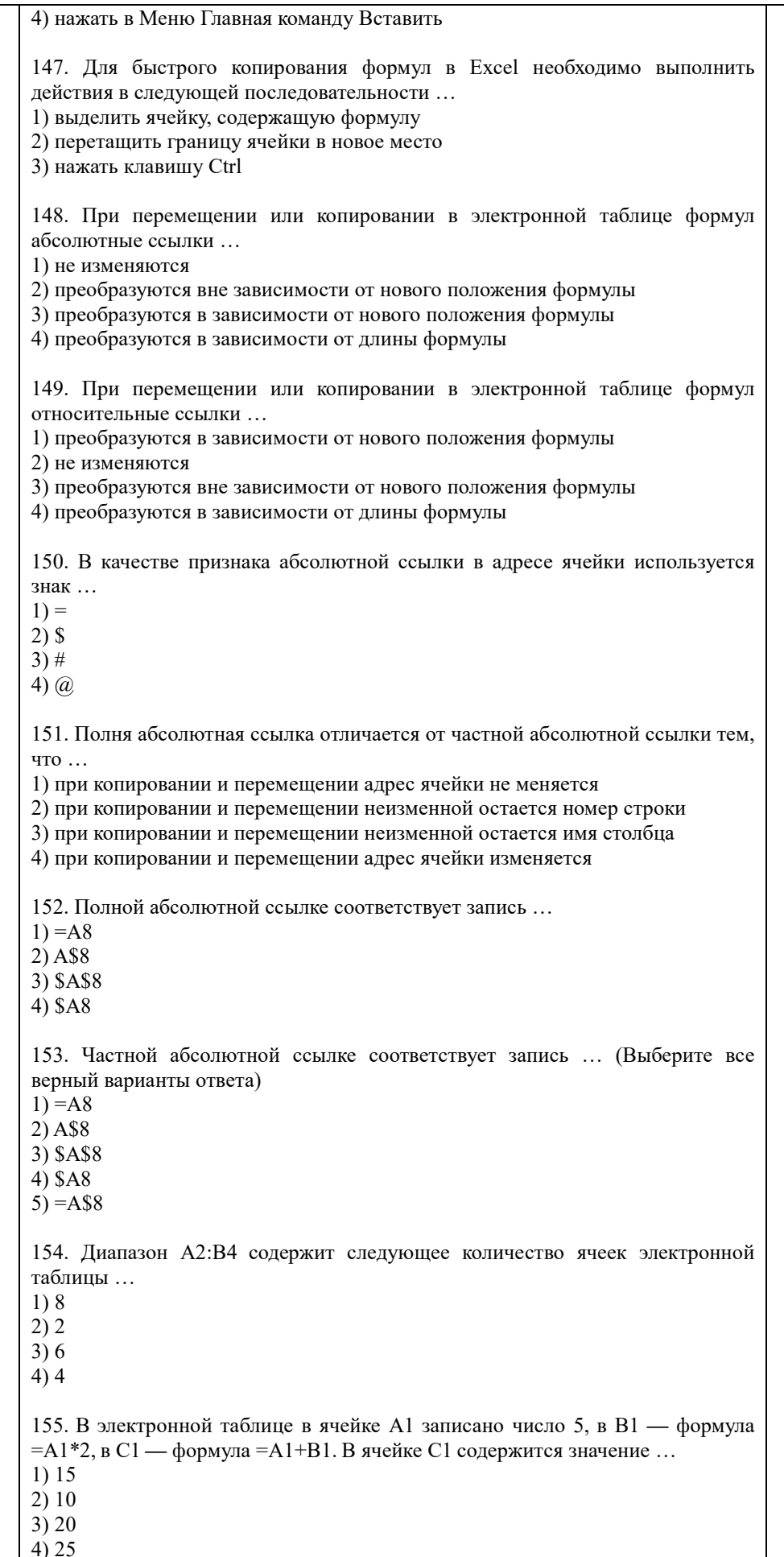

156. В электронной таблице в ячейке А1 записано число 10, в ячейке В1 формула =А1/2, в ячейке С1 формула =СУММ(А1:B1)\*10. В ячейке С1 содержится значение ...  $1) 10$  $(2) 150$  $3)100$  $4) 50$ 157. Лиаграмма — это ... 1) форма графического представления числовых значений, которая позволяет облегчить интерпретацию числовых данных 2) карта местности, на которой объекты обозначены специальными символами 3) таблица, оформленная с применением различным стилей, шифров, эффектов 4) область машинной графики, в которой изображения генерируются при помощи команд визуализации и координатных данных 158. Линейчатая диаграмма - это диаграмма ... 1) в которой отдельные значения представлены полосами различной длины, расположенными горизонтально вдоль оси  $OX$ 2) в которой отдельные значения представлены точками в декартовой системе координат 3) в которой отдельные значения представлены вертикальными столбиками различной высоты 4) представленная в виде круга, разбитого на секторы, и в которой допускается только один ряд данных 159. Гистограмма — это диаграмма, в которой ... 1) отдельные значения представлены вертикальными столбцами различной высоты 2) для представления отдельных значений используются параллелепипеды, размещенные вдоль оси ОХ 3) используется система координат с тремя координатными осями, что позволяет получить эффект пространственного представления рядов данных 4) отдельные значения представлены полосами различной длины, расположенными горизонтально вдоль оси  $OX$ 160. Круговая диаграмма — это диаграмма ... 1) представленная в виде круга, разбитого на секторы, и в которой допускается только один ряд данных 2) в которой отдельные значения представлены точками в декартовой системе координат 3) в которой отдельные ряды данных представлены в виде закрашенных разными цветами областей 4) в которой используется система координат с тремя координатными осями, что позволяет получить эффект пространственного представления рядов ланных 161. Диаграмма, в которой отдельные значения представлены точками в декартовой системе координат, называется ... 1) линейчатой 2) точечной 3) круговой 4) гистограммой 162. Для редактирования диаграмм необходимо выполнить действия в следующей последовательности ... 1) щелкнуть правой кнопкой мыши по тому элементу диаграммы, который нужно отредактировать 2) диаграмму привести в режим правки двойным щелчком мыши 3) в контекстном меню выбрать соответствующий пункт и заполнить поля

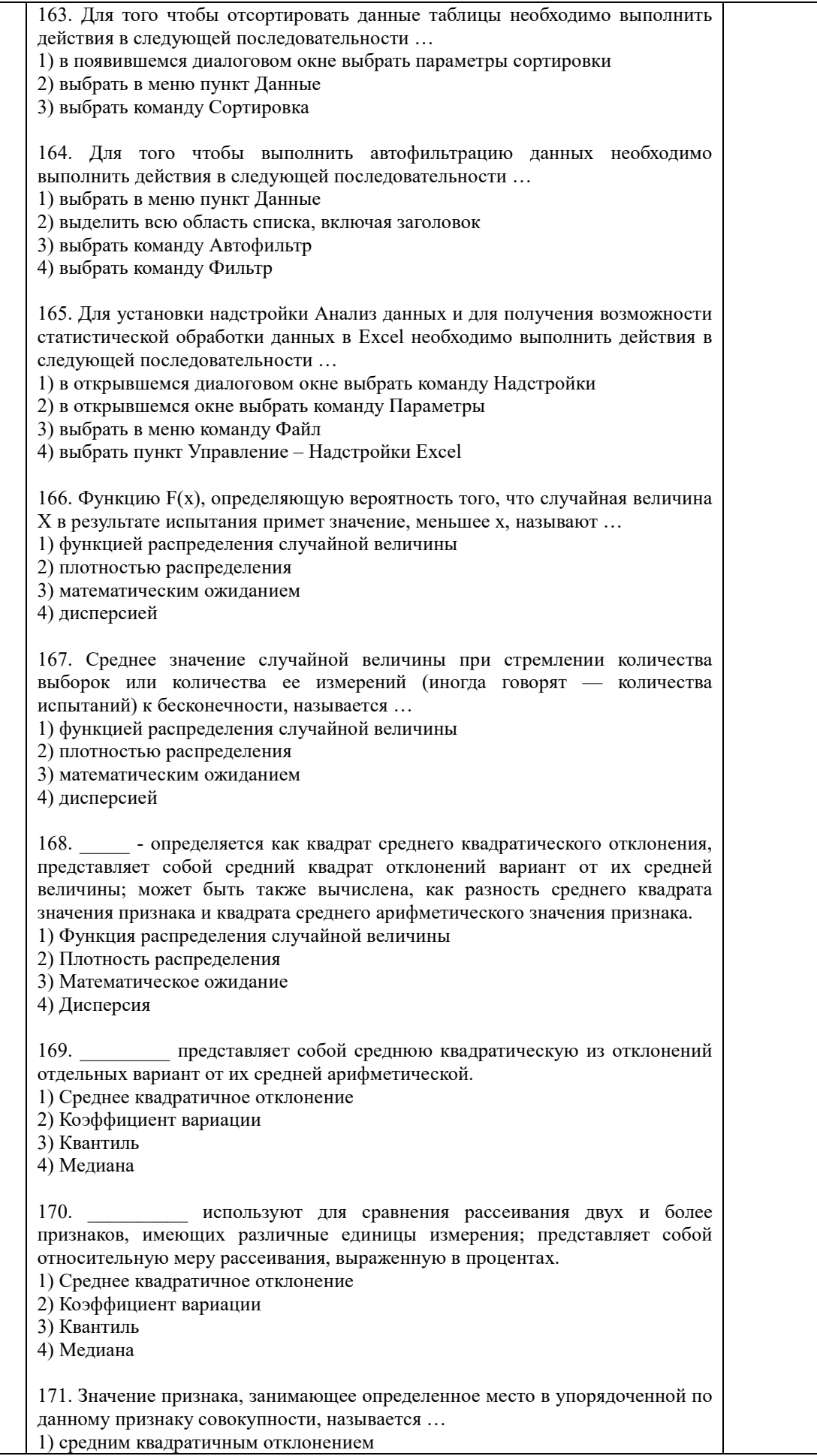

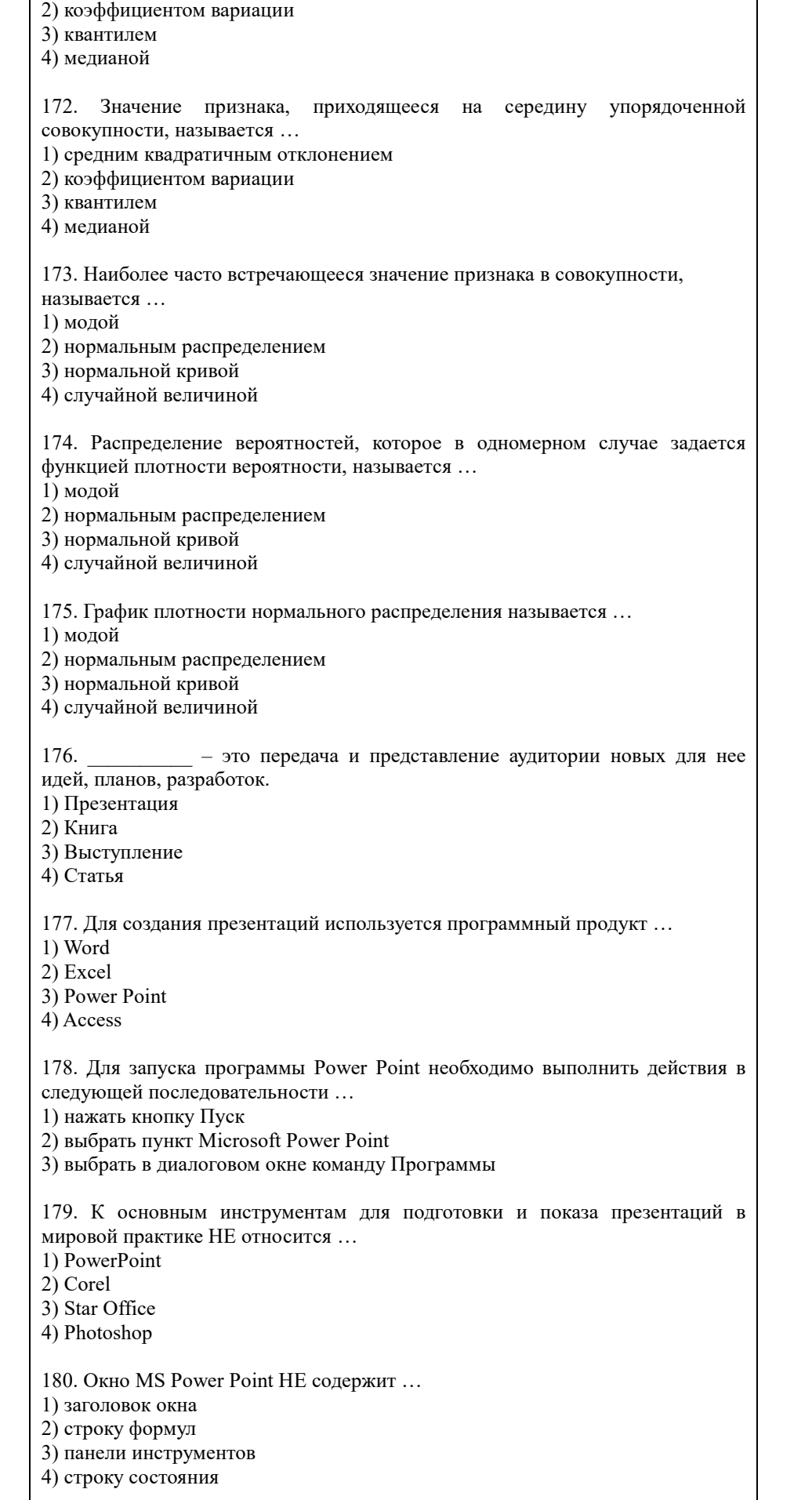

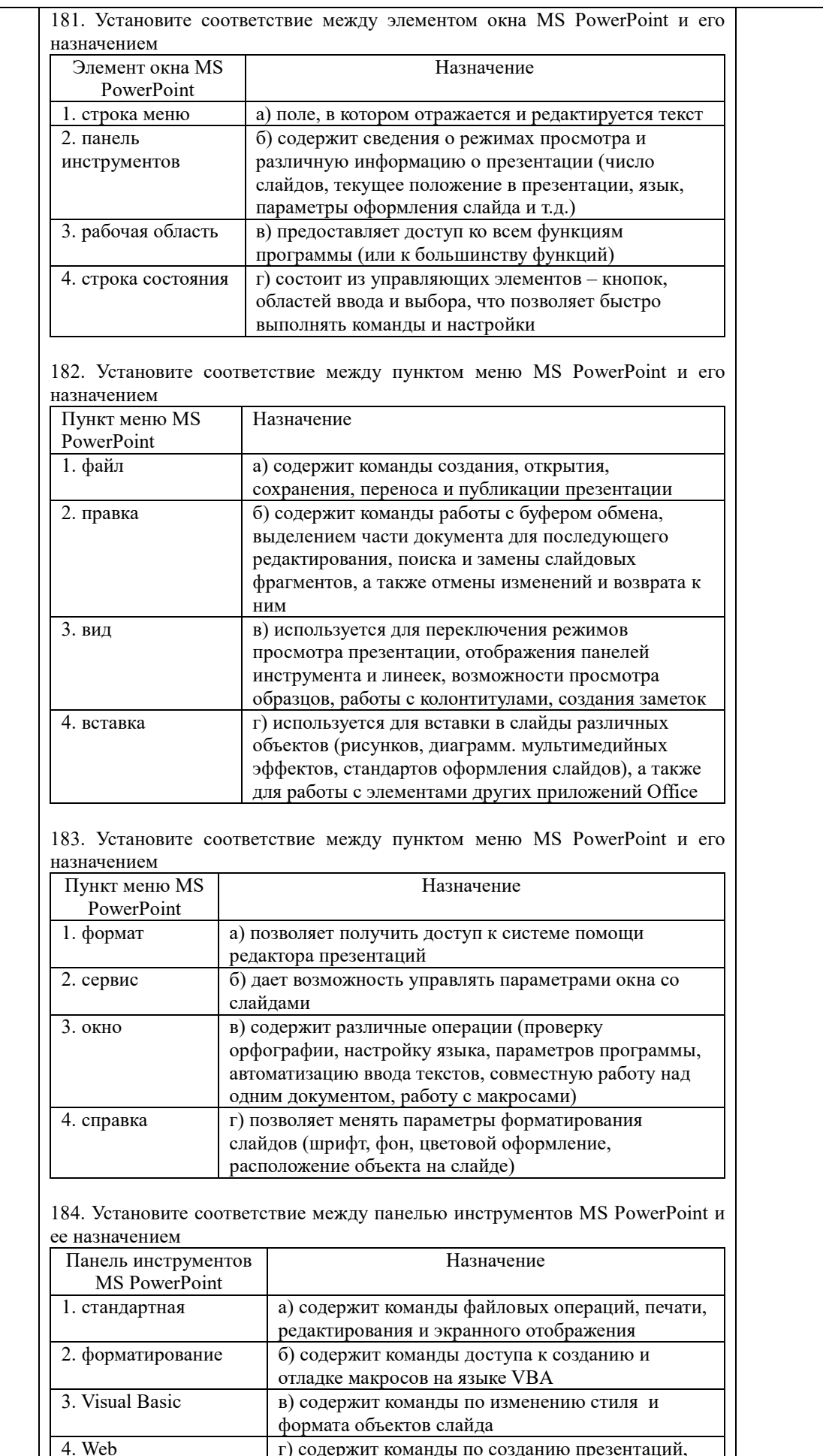

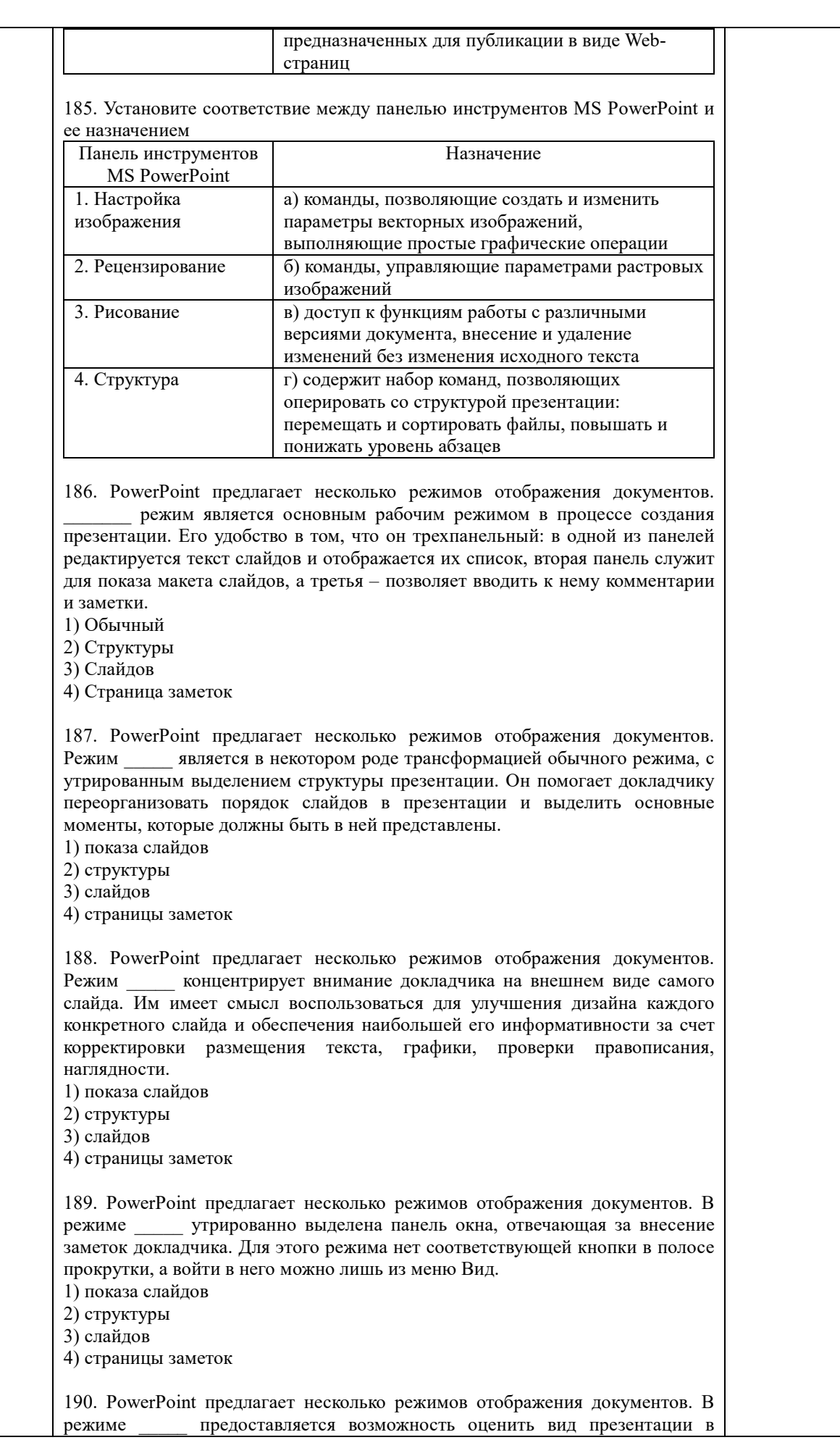

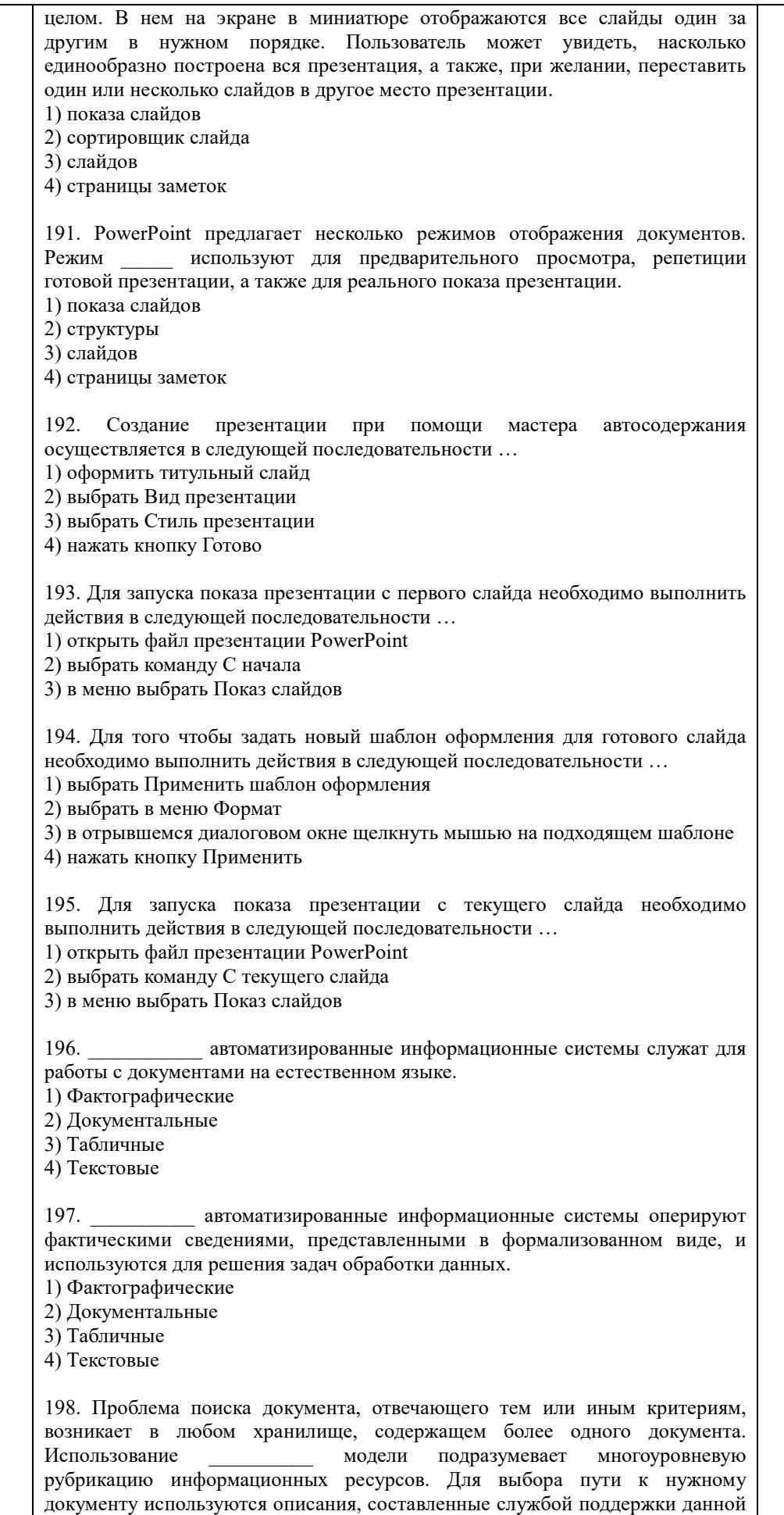

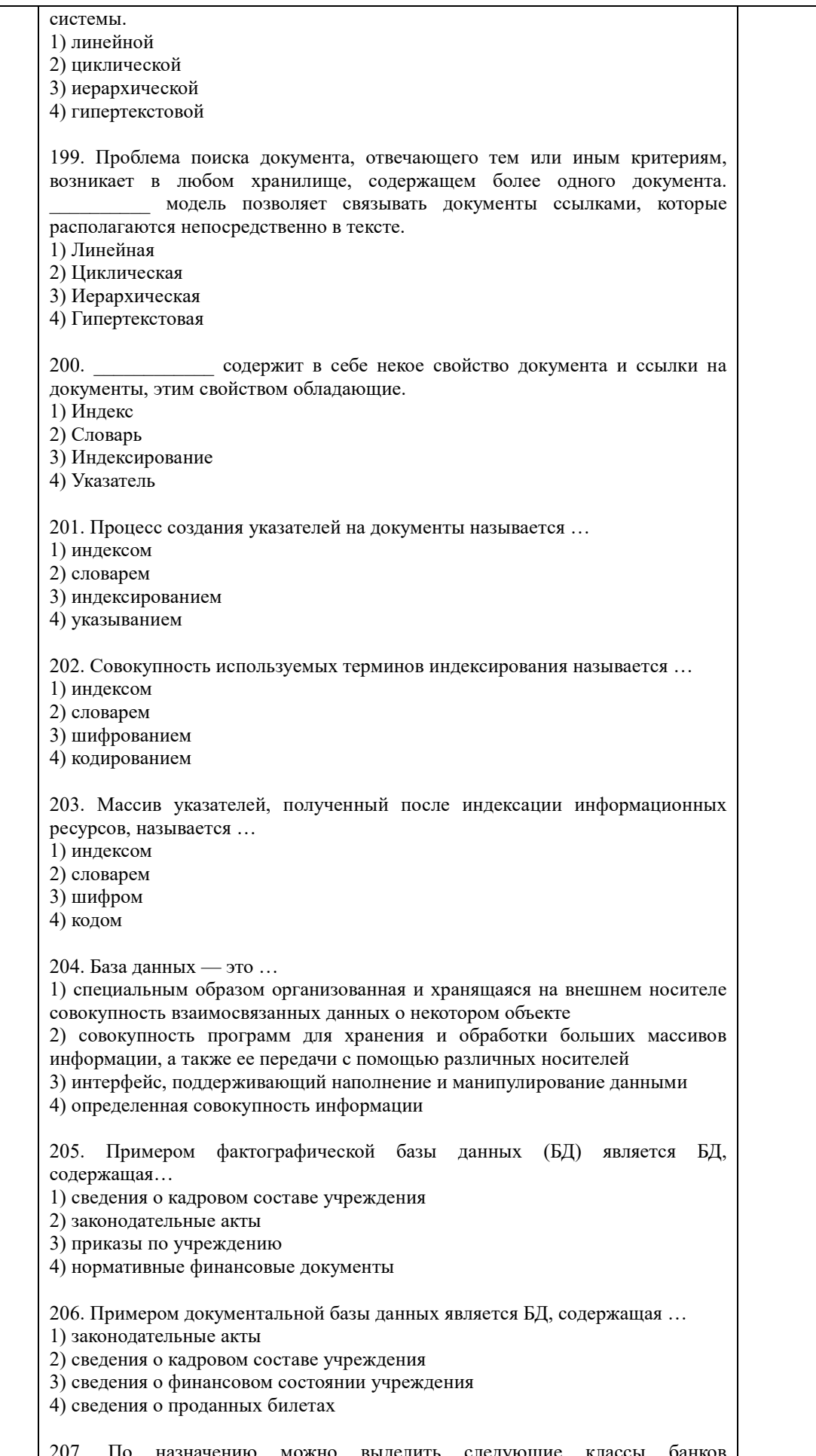

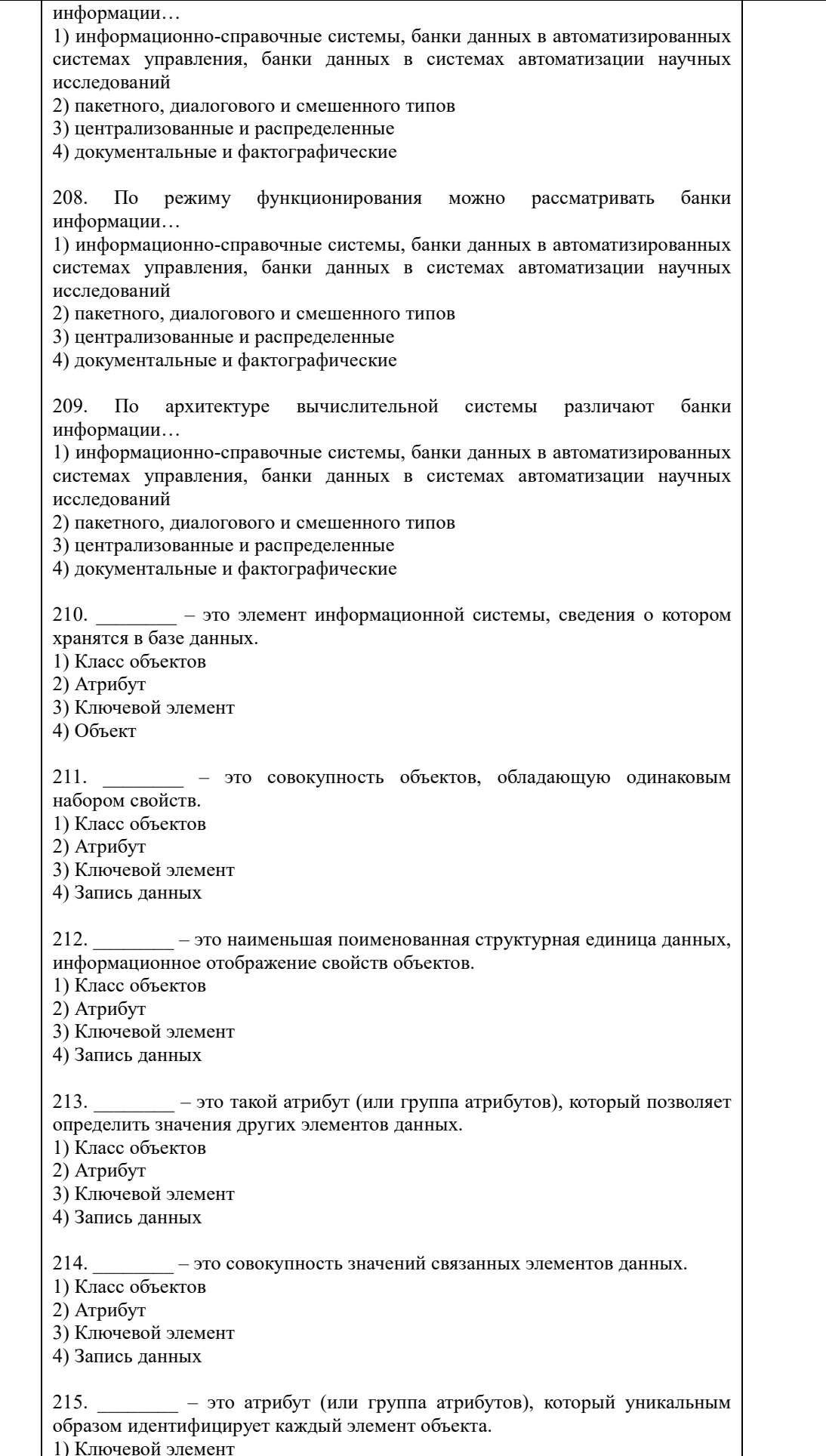

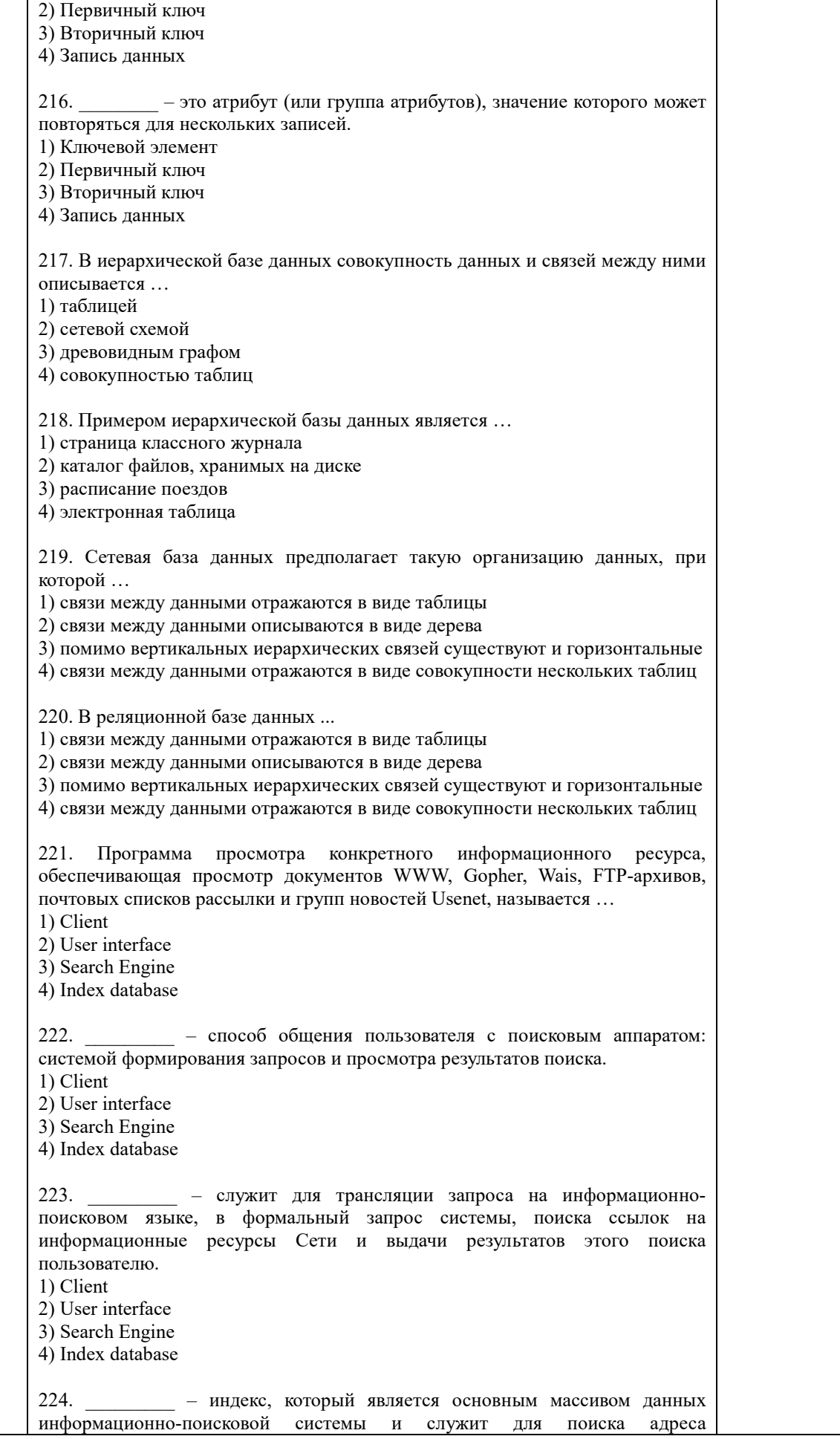

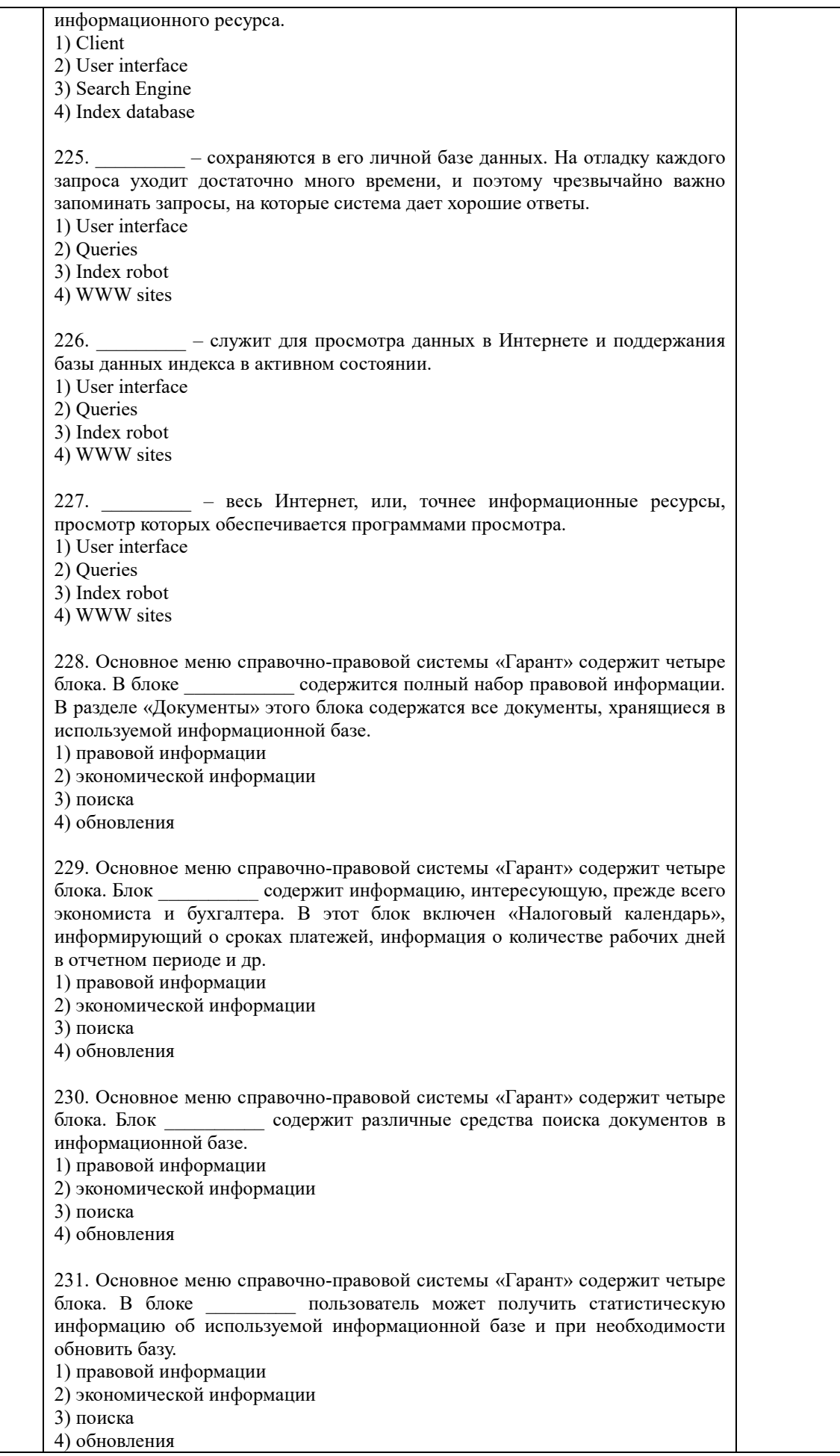

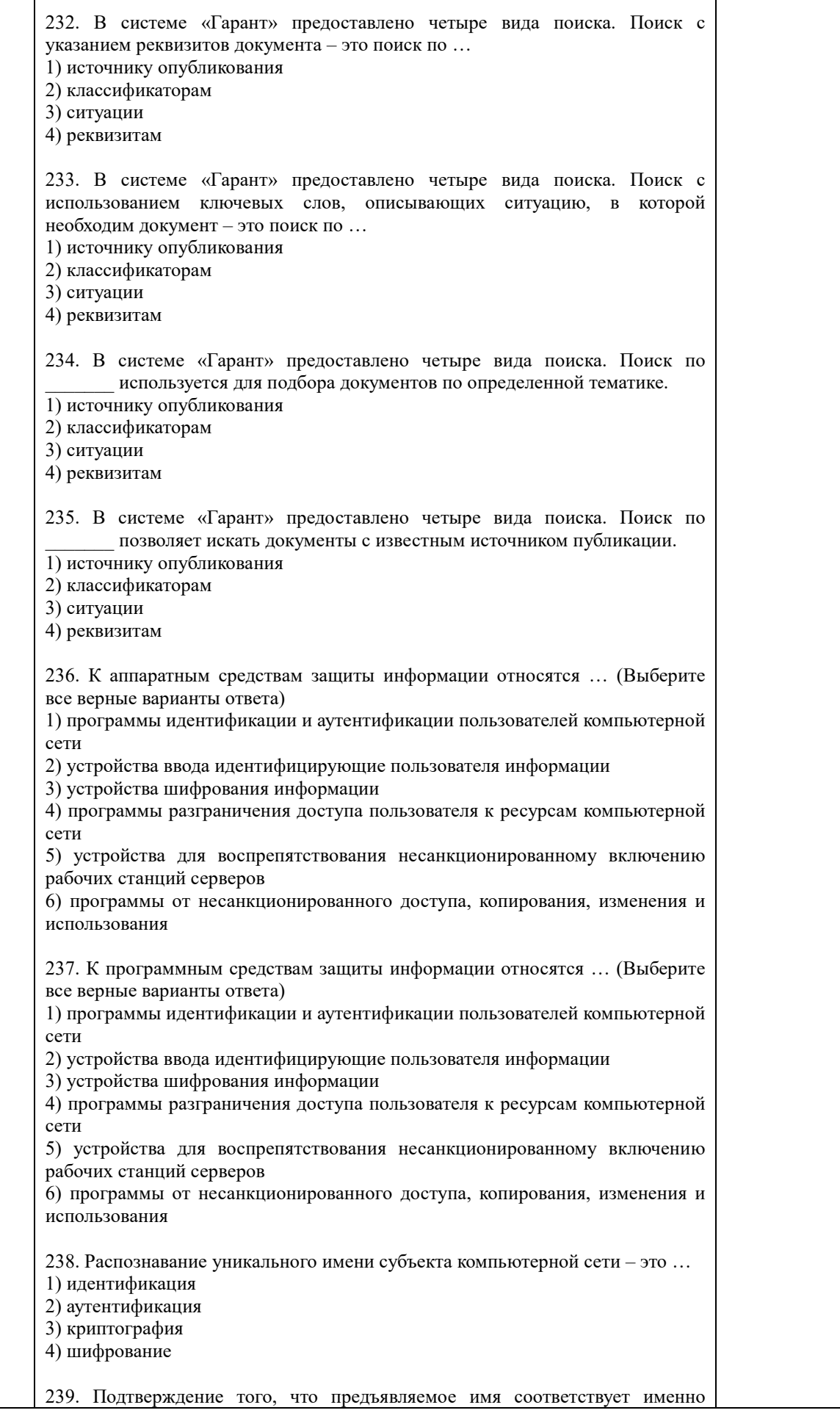

Τ

Τ

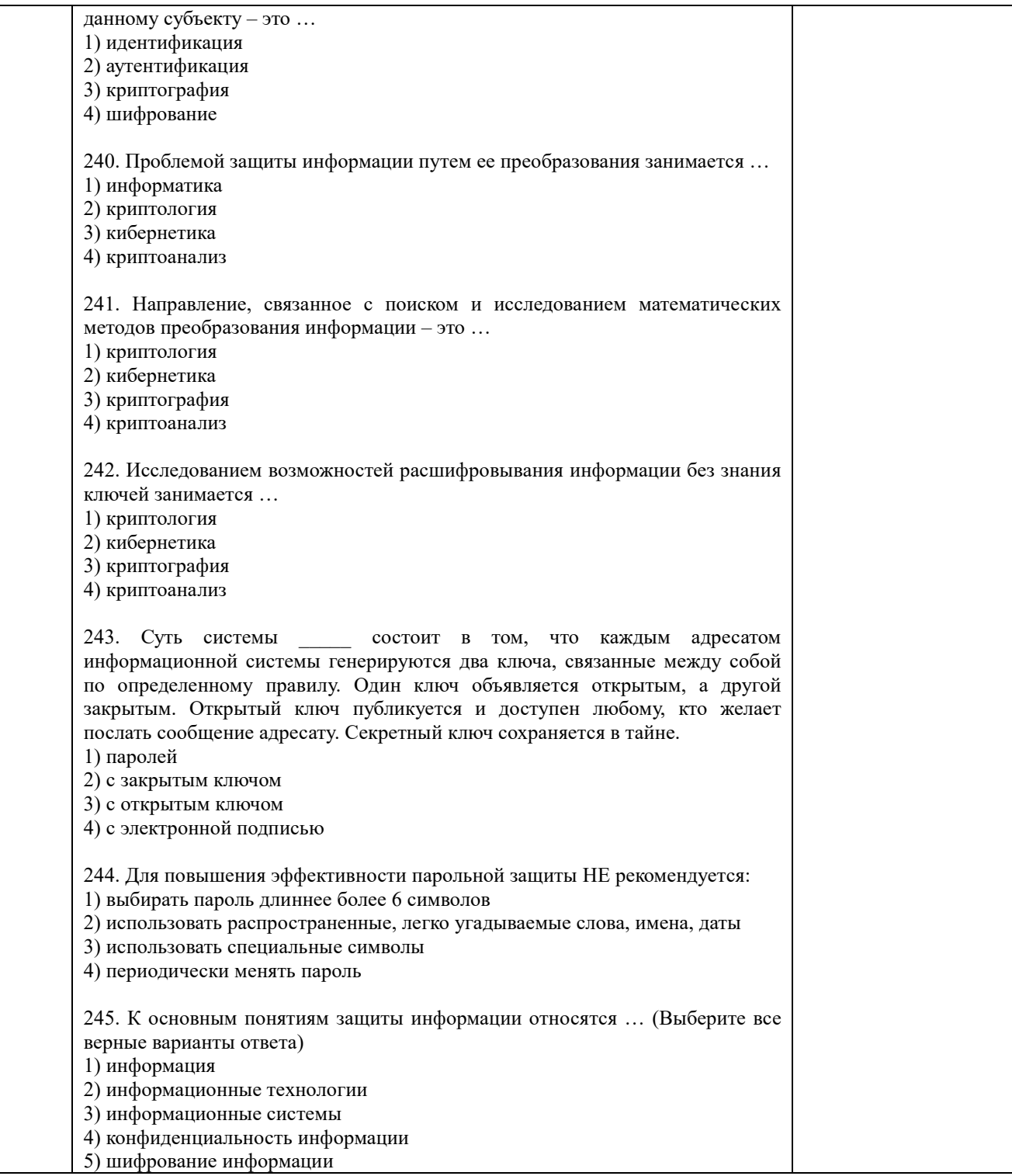

По результатам теста обучающемуся выставляется оценка «отлично», «хорошо», «удовлетворительно» или «неудовлетворительно», согласно следующим критериям оценивания

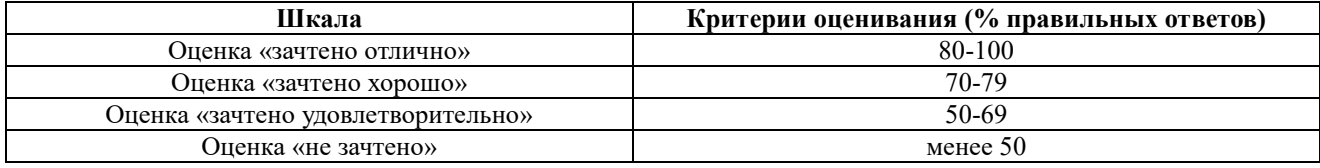

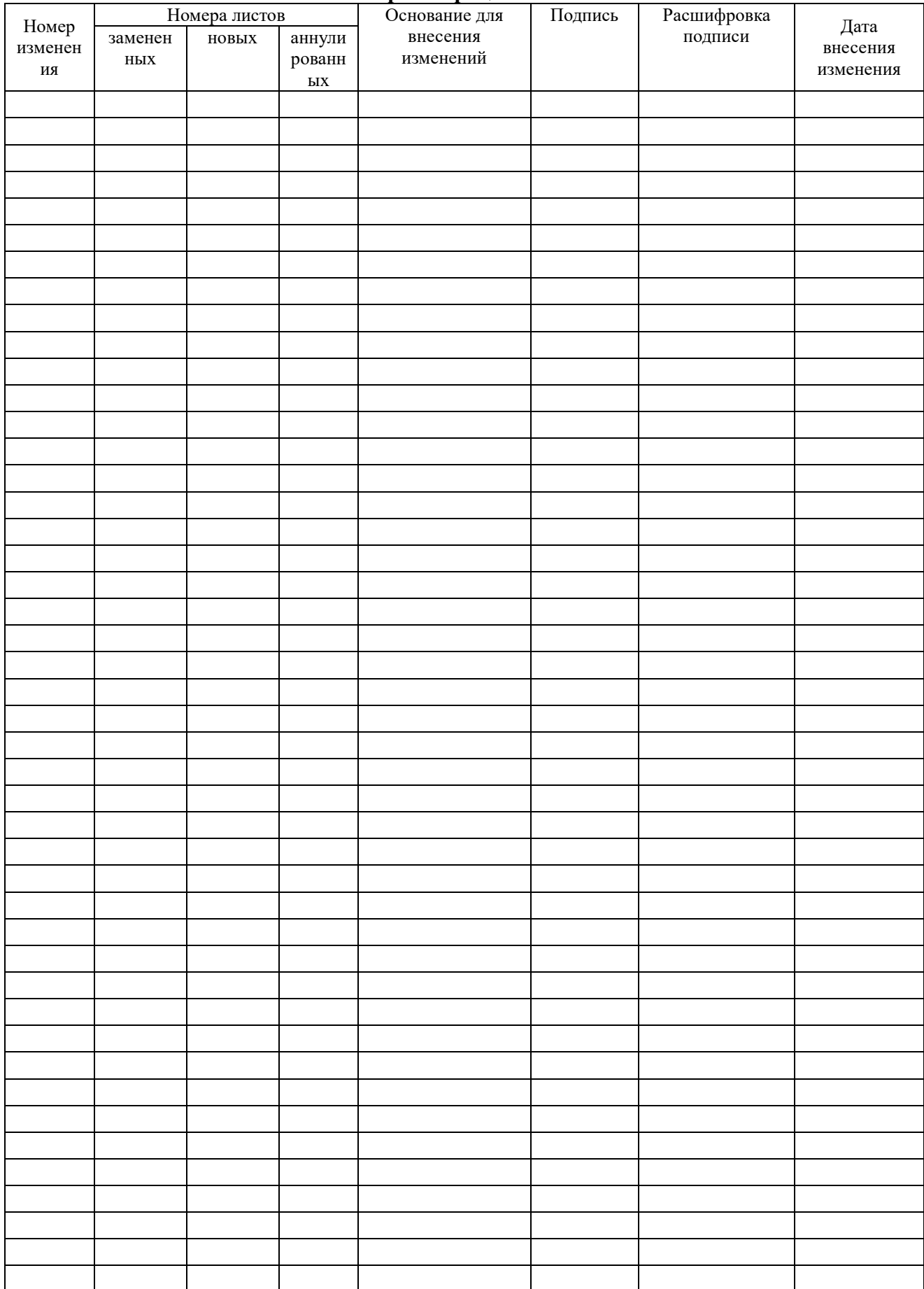

### Лист регистрации изменений